#### **Université ABDERRAHMANE MIRA Bejaia**

**Faculté des sciences économiques, des sciences de gestion et des sciences commerciales**

**Département des sciences financières et comptabilité** 

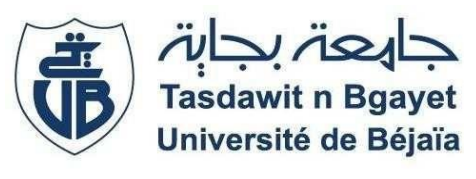

**MEMOIRE DE FIN DE CYCLE EN VUE DE L'OBTENTION DU DEPLOME DE : MASTER EN SCIENCES FINANCIERES ET COMPTABILITE**

**Spécialité : Finances et Comptabilité**

 **Option : Comptabilité, Contrôle et Audit** 

*Analyse des Coûts et détermination du Coût de revient suivant la méthode ABC*

## *Cas : CO.G. B la belle*

Ī

Elaboré :Encadré par :

**NEHAL BILLAL MR FRISSOU MAHMOUD** 

 **TOULOUM BADIS**

 **Années universitaire 2022-2023** 

## *Remerciements*

*Avant tout nous remercions le bon dieu qui nous a donné la force et le courage d'aborder ce travail*

*Nous tenons à formuler l'expression de notre profonde reconnaissance à notre promoteur Mr FRISSOU MAHMOUD qui nous a guidé a bien mené ce travail avec ses conseils, ses remarques et son savoir-faire qu'il a su apporté à notre recherche.*

*Nous remercions aussi Mm SEKHRI IBTISSEM pour nous avoir suivi tout au long de notre stage, et tout le personnel de département contrôle de gestion de l'entreprise CO.G. B (La Belle) pour leurs temps consacrés, les informations fournies et leur bon accueil.*

*Nous remercions aussi Mr MAAMRI MOUSSA et tous ceux et celles qui ont contribué deprès ou de loin en nous aidant à réaliser ce travail.*

## *Dédicaces*

*Mes très chers parents pour leurs sacrifices, leurs soutient, leurs amours et tout ce qu'ils m'ont offert durant toutes mes années d'étude et que dieu les protègent.*

*Tous les membres de ma famille, ma grand-mère, mon frère, mes sœurs, oncles, tantes et tous mes proches.*

*Mes chers amis qui m'ont accompagné dans les moments importants de ma vie.(redha ,Walid, sissa,mouni)*

*À mon binôme NEHAL BILLAL et sa famille.*

**AAAA** 

 *TOULOUM BADIS* 

## *Dédicaces*

*Mes très chers parents pour leurs sacrifices, leurs soutient, leurs amours et tout ce qu'ils m'ont offert durant toutes mes années d'étude et que dieu les protègent.*

*Tous les membres de ma famille, ma grand-mère, mon frère, mes sœurs, oncles, tantes et tous mes proches.*

*Mes chers amis qui m'ont accompagné dans les moments importants de ma vie. (Safi, mahrez, redha, chachi, mounia,didi)*

*.*

 *Mes amis d'enfance (tahar, massi, kouki)*

**........................** 

*À mon binôme TOULOUM BADIS et sa famille*

 *NEHAL BILLAL*

# *Sommaire*

#### **Remerciements**

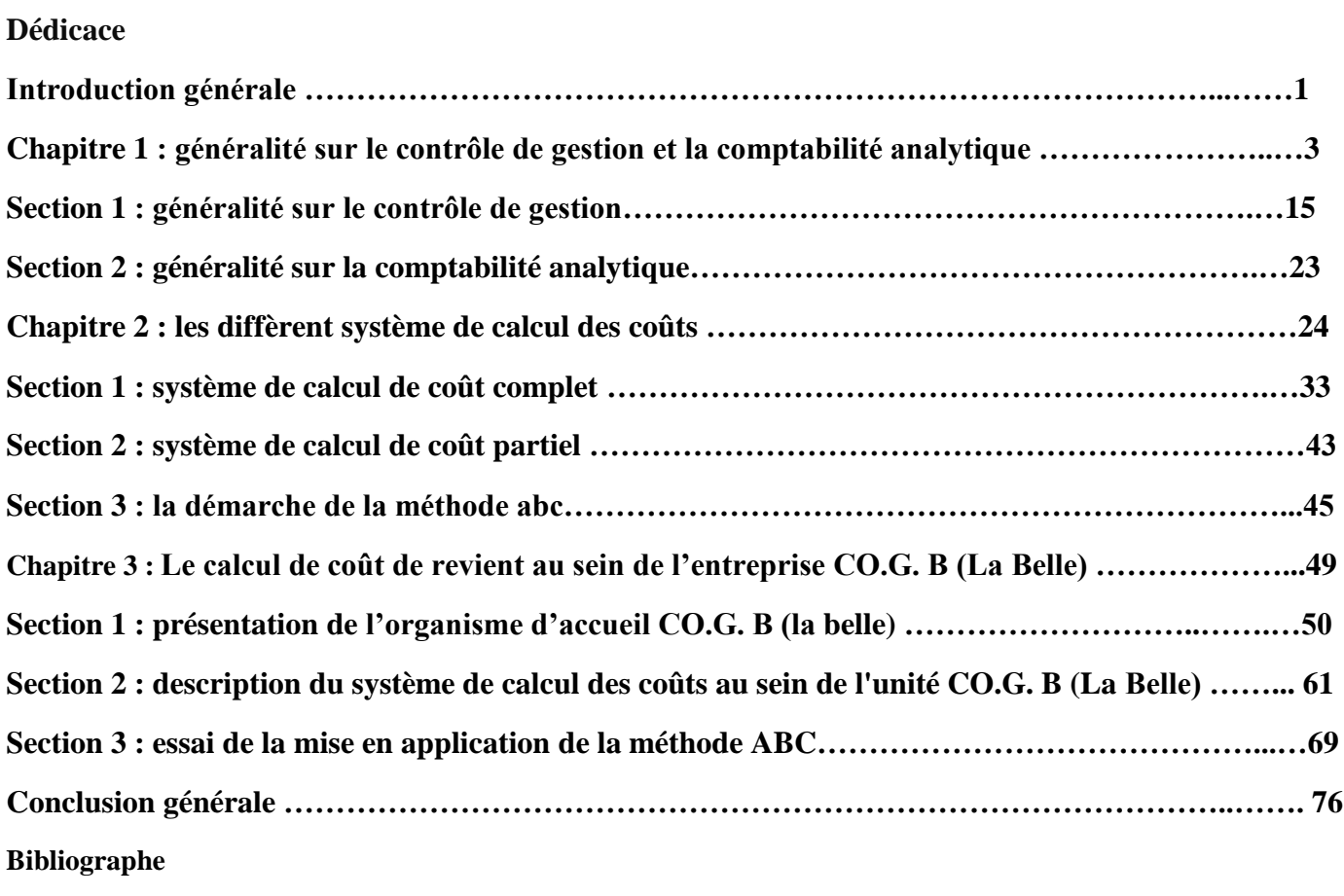

**Annexe** 

### *Liste des abréviations*

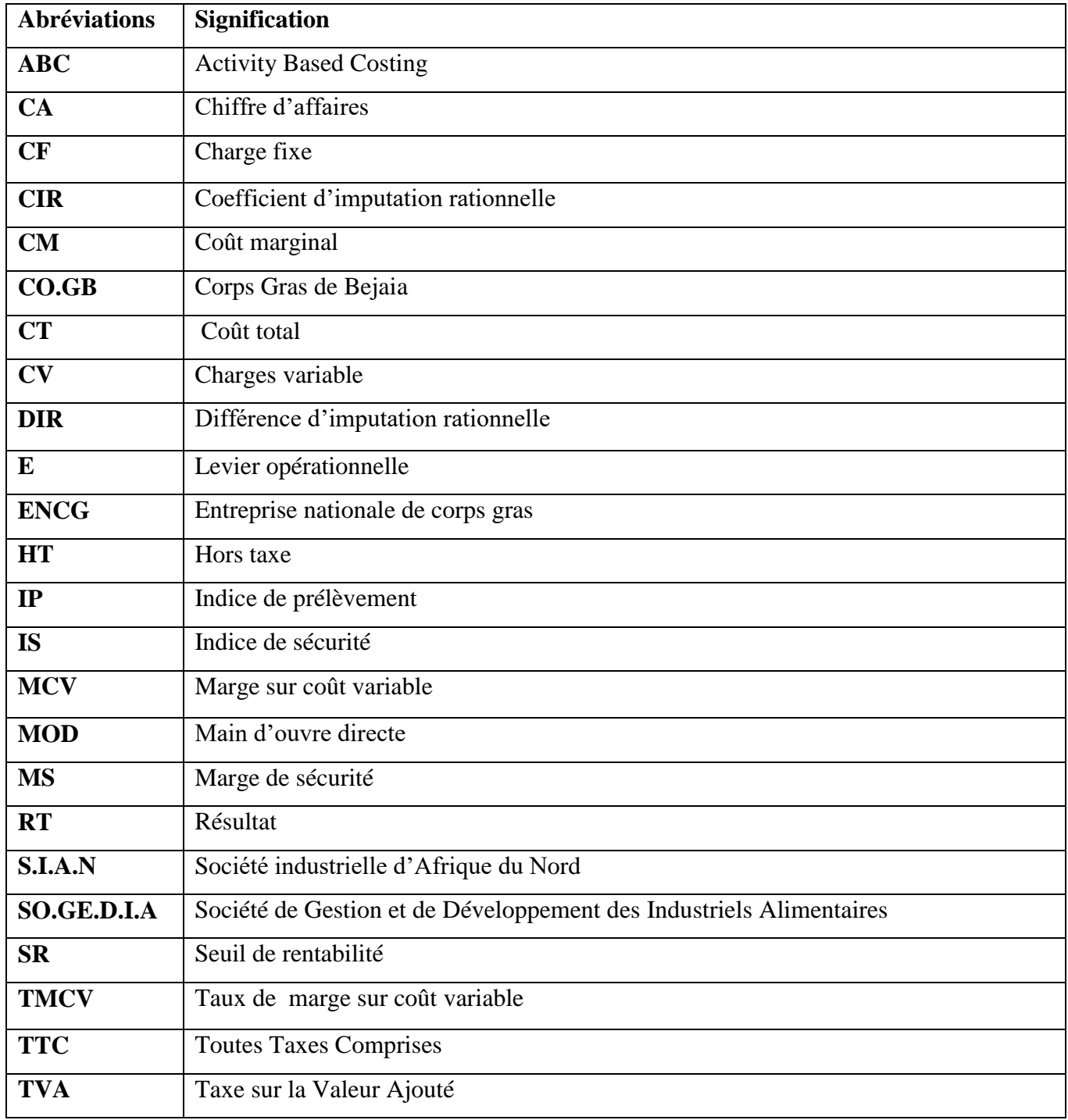

## *Liste des tableaux*

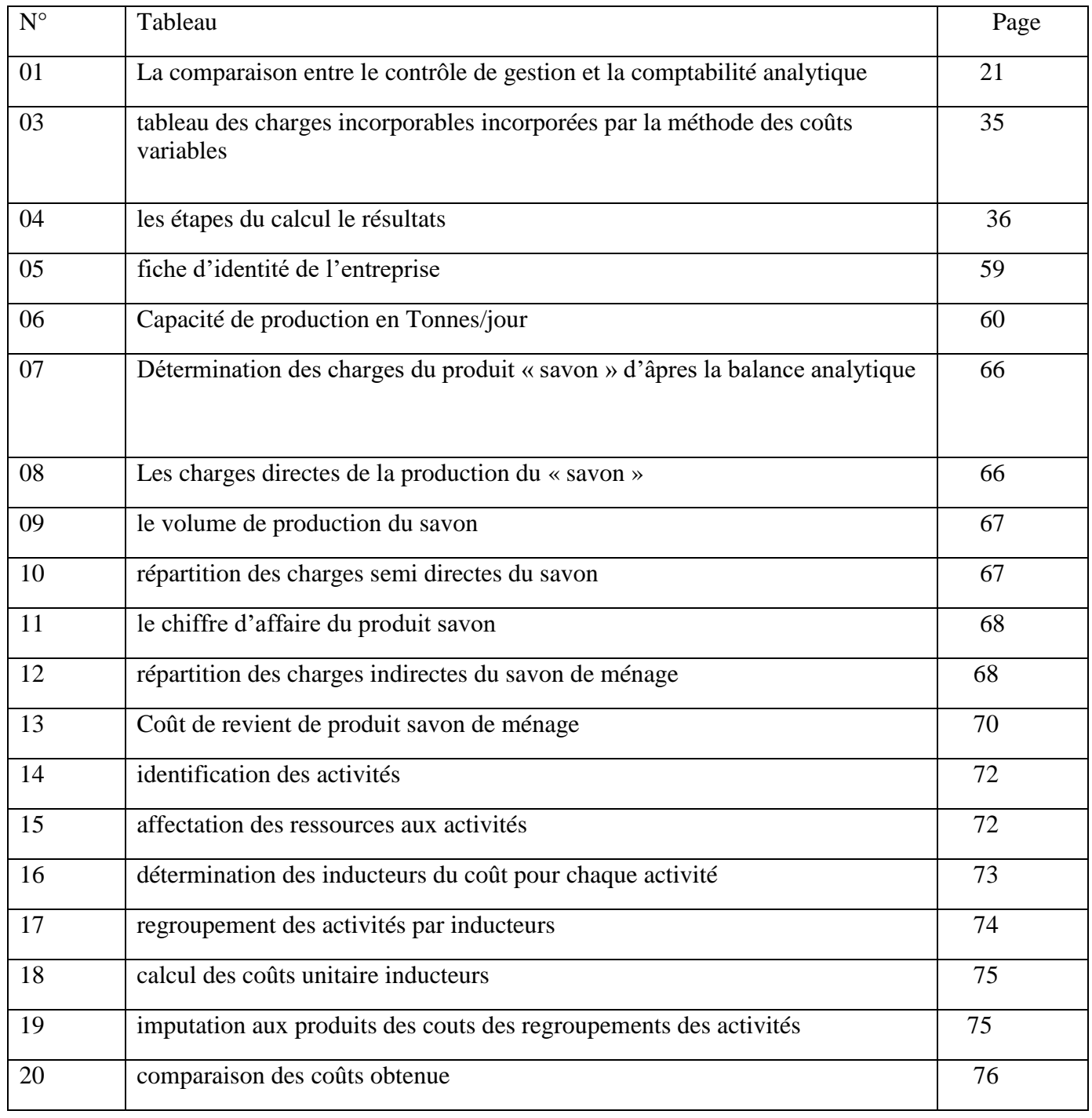

### *Liste des Figures*

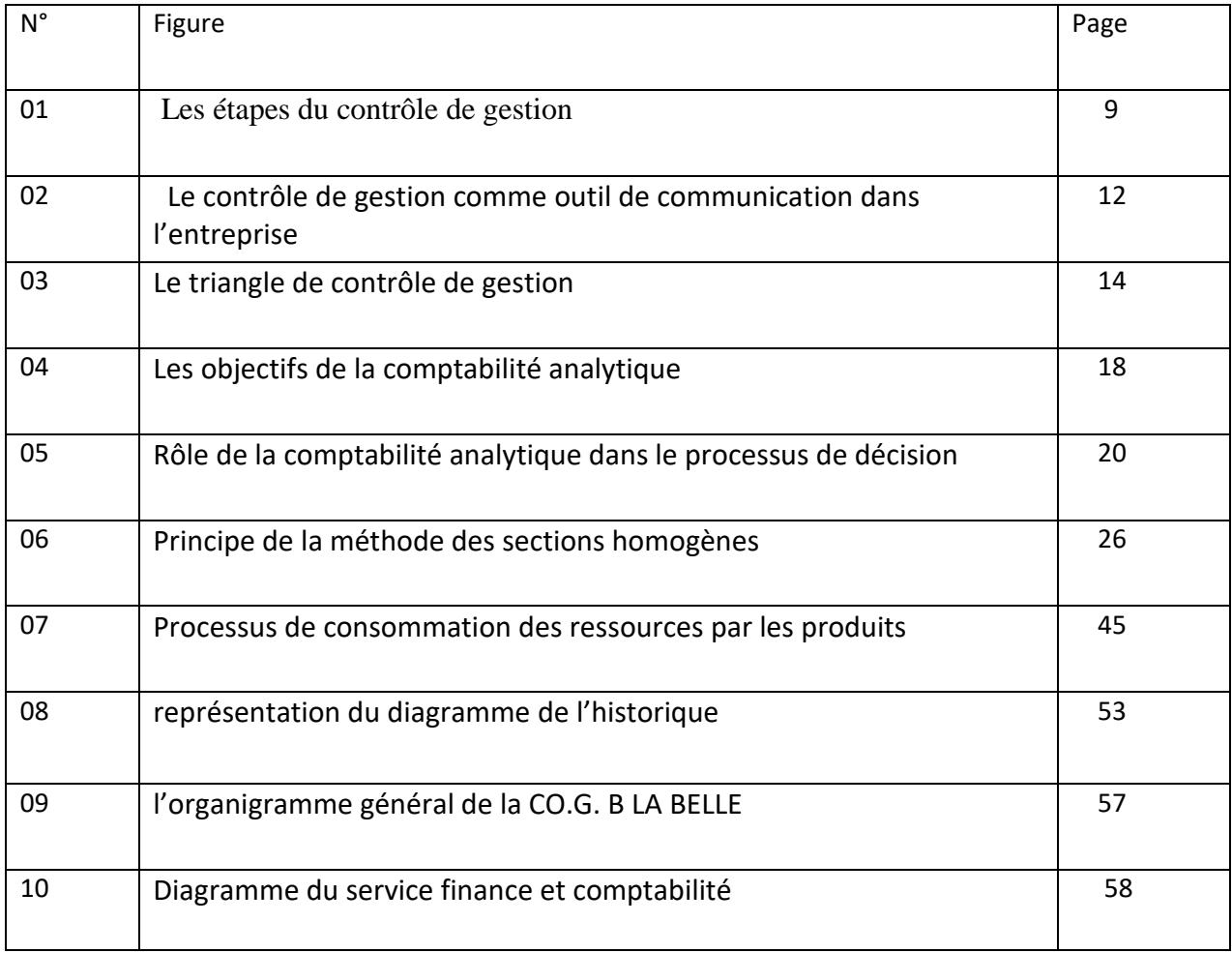

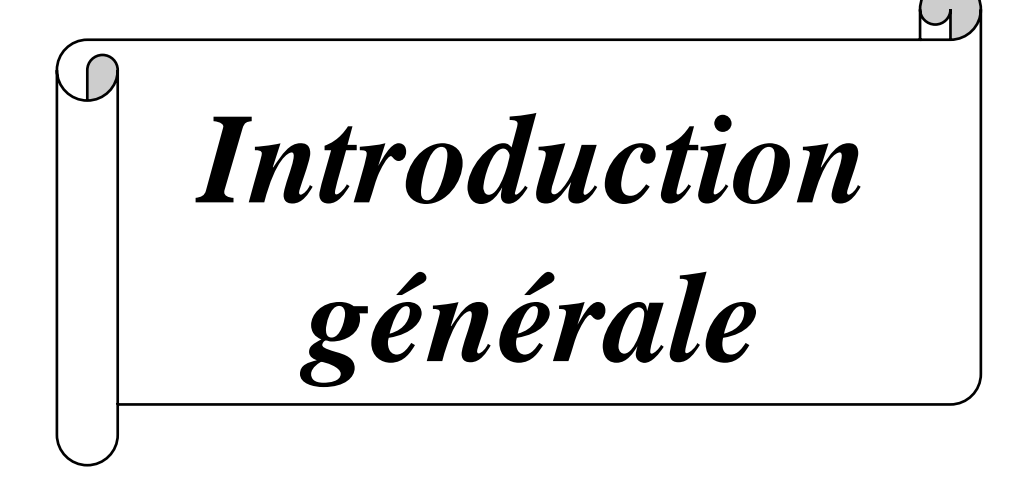

 L'entreprise est une organisation qui évolue dans un environnement qui influence fortement son activité. Ses performances résultent des interactions avec son environnement et des aptitudes de son personnel.il faut évaluer et piloter ces performances, de ce fait la gestion a consisté à utiliser des connaissances et des outils spécifiques pour rationaliser les actions de l'entreprise. des mécanismes de contrôle ont été instaurés pour alors s'assurer en permanence que tout se passe pour le mieux, par conséquent, pour bien gérer l'entreprise, les dirigeants ont dû mettre en place une fonction de contrôle de gestion, dont l'instrument principal peut être constitué par la comptabilité analytique qui fournit une analyse des couts et des performances de chaque activité de l'entreprise, et cela à travers plusieurs méthodes de calcul telles que: le coût complet, coût d'imputation rationnelle, coût variable, coût standard et le coût par activité.

 Pour un meilleur suivi des coûts, et pour un succès des décisions faudra dans une large mesure l'efficacité du système d'information de l'entreprise, qui fournit également un outil essentiel pour la prise des décisions administratives.

Donc, le contrôle de gestion joue un grand rôle dans le domaine de la finance. Il est un outil d'aide à l'estimation des coûts de l'entreprise et le positionnement de ces produits sur les marchés.

 Les insuffisances des méthodes de calcul traditionnelles ont suscité la mise en œuvre de nouvelles méthodes de gestion basées sur les activités pour pallier la répartition arbitraire des charges.

Dans le cadre de notre travail, nous essayons d'apporter un éclairage sur les différentes méthodes du calcul des coûts aux niveaux des entreprises, Alors se pose la problématique suivante :

#### **Comment peut-on déterminer le** *Coût de revient en utilisent la méthode ABC au sein de CO.G. B (la belle) ?*

Pour mener notre travail on a posé les questions secondaires suivantes pour répondre à la problématique :

 C'est quoi la comptabilité de gestion, et quelles sont les différentes méthodes de calcul des coûts?

≻ Quel est le degré d'utilisation de la méthode ABC ?

La réponse a c'est question requiert au préalable l'examen les contraintes des spécialistes de la comptabilité.

Deux hypothèses peuvent être formulées pour l'explication du problème étudié.

#### **Hypothèse 01 :**

 $\checkmark$  Les entreprises utilisent les méthodes traditionnelles pour la détermination des coûts

#### **Hypothèse 02 :**

 $\checkmark$ Le respect du modèle théorique reste une condition obligatoire de la mise en place d'ABC Pour pouvoir répondre à nos questions, nous avons opté pour le plan suivant :

Le premier chapitre, intitulé « Présentation du contrôle de gestion et de la comptabilité analytique» ;

Le second chapitre que nous avons intitulé « s'intéresse à l'analyse des différents systèmes de calcul des coûts à savoir le système de calcul des coûts complets et le système de calcul des coûts partiels et la démarche de la méthode ABC »

Enfin, le troisième et le dernier chapitre, « La mise en place de la méthode ABC au sein de la CO.G. B LA BELLE », ou on a présenté en premier lieu l'organisme d'accueille la C.O.G.B LA BELLE, ensuite, en a présenté la méthode utilisée par la C.O.G.B LA BELLE, enfin, la mise en application de la méthode ABC au sein de l'entreprise .

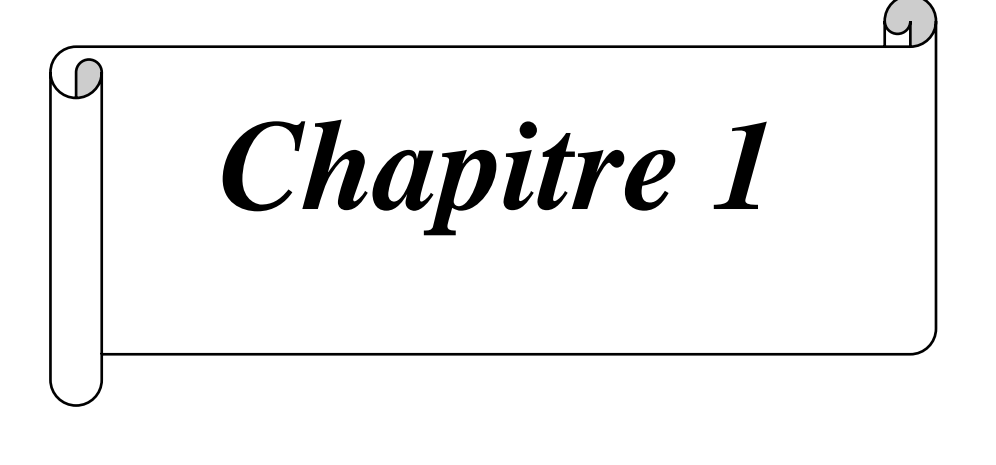

# **Généralités sur le contrôle de gestion et la comptabilité analytique**

 La comptabilité générale ne permet de calculer qu'un résultat global, ce qui posera un problème lorsque l'entreprise a de multiples produits dont certains peuvent être non rentables. La comptabilité analytique est un mode de traitement de données issues de la comptabilité générale qui permet d'identifier les éléments qui participent à la formation du résultat de l'entreprise, et de les valoriser chaque produit (au sens comptable) généré par l'entreprise sera rapproché des coûts qui ont permis de le constituer.

 Mais quel est l'intérêt de la comptabilité analytique? Sa mise en place permet à l'entreprise d'avoir une meilleure connaissance des dépenses qu'elle engage et de produire de l'information pertinente : résultat par produit, résultat par atelier. La comptabilité analytique constitue un outil important pour le pilotage de l'entreprise car elle est une source d'information qui doit permettre de prendre les bonnes décisions pour améliorer la performance.

 L'entreprise qui souhaite mettre en place une comptabilité analytique a le choix entre plusieurs méthodes, dont les principales sont les suivantes : La méthode des sections homogènes, ABC, des coûts standards, la méthode coût variable, d'imputation rationnelle et la méthode du coût marginal.

#### **Section 1 : Généralités sur le contrôle de gestion**

 Afin d'étudier la démarche et le processus de contrôle de gestion, il est nécessaire de Donner quelques notions de base du contrôle de gestion.

#### **1.1 De la comptabilité analytique au contrôle de gestion :**

 Le champ d'application du contrôle de gestion est plus vaste parce que c'est un outil de gestion interne à l'entreprise, il aide les dirigeants à la prise des décisions, aussi tente à améliorer la performance, par contre la Comptabilité analytique est juste une méthode de calcul. Par exemple le contrôle de gestion peut donner lieu à des mesures correctives, comme un changement de fournisseur, une modification des prix de ventes, un accroissement des volumes vendus.

L'analyse consiste à la prise des décisions stratégiques et à coordonner les actions dans le but d'atteindre des objectifs.

 Dans ce contexte la comptabilité de gestion a pour objectif de garantir la cohérence des décisions de la stratégie, pour fixer une vision long terme.

**.** 

 Le mot contrôle n'est pas stricte, ou delà la vérification de la performance des actions, le contrôle de gestion en assure la maitrise, donc l'enjeu est incitatif, les butes individuelles doivent ainsi converger vers un objectif commun.

 Il faut faire attention aussi parce que gérer une entreprise est une action collective, la délégation des responsabilités entre les individus nécessite une analyse particulière, le contrôle de gestion discute des centres de responsabilités, notamment dans la fixation du prix de cession interne.**<sup>1</sup>**

#### **1.2 Historique et définition du contrôle de gestion :**

 Afin de mieux comprendre les fondements du contrôle de gestion, il semble nécessaire de remonter aux origines de ce contrôle.

#### **1.2.1 Historique du contrôle de gestion :**

 Le contrôle de gestion, est apparu dans les grandes entreprises industrielles américaines au début des années 1930 pour répondre à une problématique d'organisation liée à l'accroissement de la décentralisation des décisions. Grace au contrôle de gestion, les dirigeants pouvaient maintenir l'efficacité et le dynamisme de leurs entreprises par la coordination de l'ensemble des structures décentralisées. La naissance officielle du contrôle de gestion a eu lieu aux Etats-Unis en 1939 lorsque le CIA est créé « CONTROLLERS INSTITUT OF AMERICA ». La mise en place du plan MARSHALL à partir des années 1950 a permis à des chefs d'entreprise européens de se familiariser avec ces techniques et de les mettre en place »**<sup>2</sup>**

 La période des années 1960 jusqu'aux années 1970 est une période de forte évolution des outils et techniques de cette discipline avec le déploiement des outils classiques du contrôle de gestion (L'utilisation de la comptabilité analytique, les budgets et le contrôle budgétaire). C'est donc **«** une époque technique d'installation des outils, centrée sur la fonction comptabilité/budget **».**

 La période des années 1980 a connu le développement de l'activité de contrôle qui fait émerger des métiers différents au sein même du contrôle de gestion. Durant ces années, l'attention est portée davantage sur le responsable opérationnel et ses besoins de pilotage et de

 $1$  Emmanuelle Plot-Vicard, Olivier Vidal, Madeleine Deck-Michon, Contrôle de gestion, Vuibert, pages 8 et 9

<sup>2</sup> C. Alazard& S. Separi, Le Contrôle De Gestion Manuel Et Application, Ed. Dunod, 2eme Edition, Paris, 2010, P3.

La gestion. Cette période a connu de nouveaux outils tels que, les plans à moyen terme et des outils de reporting, notamment les tableaux de bord.

 La période des années 1990 était la crise du modèle classique du contrôle de gestion qui repose sur l'hypothèse d'une information parfaite et sur prédominance des coûts directs et qui semble inadapté à la densification des entreprises et à la tertiarisation de l'économie. Les coûts directs et les déploiements des méthodes dites Activity Based costing reposant sur un découpage par activité, semble constituer une alternative aux méthodes de comptabilité analytique classique.

Aujourd'hui, la mise en place des outils et procédures du contrôle de gestion varie selon les entreprises, même si les objectifs sont identiques, puisqu'il n'y a pas de modèle type à suivre.

#### **1.2.2 Définition du contrôle de gestion :**

 Il existe plusieurs définitions du contrôle de gestion selon les auteurs, nous allons retenir les définitions suivantes:

**• Selon R.N. ANTHONY (1993)** le contrôle de gestion est défini comme étant :

« Un processus par lequel les dirigeants s'assurent que les ressources sont obtenues et utilisées, avec efficience, efficacité et pertinence, pour réaliser les objectifs de l'organisation ». Cette définition présente trois concepts sur lesquels se fonde le contrôle de gestion : le premier c'est l'efficacité ; mis en relation les résultats et les objectifs à atteindre (à quel niveau on atteint les objectifs ?), la deuxième c'est l'efficience ; mis en relation les résultats et les ressources utilisées (de quelle manière on atteint les résultats ?). Et en fin, la pertinence ; mis en relation les ressources et les objectifs (quels sont les moyens à utilisés pour atteindre les objectifs ?). Cette combinaison de l'efficacité, l'efficience et de la pertinence permet d'atteindre la performance.<sup>3</sup>

• **Selon BURLAUD A et SIMON C «** le contrôle de gestion est un système de régulation des comportements de l'homme dans l'exercice de sa profession et, plus particulièrement lorsque celle-ci s'exerce dans le cadre d'une organisation »**<sup>4</sup>**

• **Selon ALAZARD C et SEPARI S** « le contrôle de gestion est un processus finalisé, en relation avec objectifs de l'entreprise, et incitatif, en relation des responsables. Le contrôle de

**.** 

<sup>3</sup> R. N. ANTHONY, (1993), « la fonction contrôle de gestion », public-union, p21

<sup>4</sup> Burlaud A, Simon C (1997), « Le Contrôle De Gestion », La Découverte, Collection Repère N0227, P9

gestion ne se limite plus à la maitrise de l'allocation et de l'utilisation des ressources pour <sup>5</sup>atteindre les objectifs, mais doit permettre un pilotage permanent et un processus d'amélioration contenue de la stratégie et de l'organisation ».

#### **1.3 Les types du contrôle de gestion :**

Il existe trois types du contrôle de gestion qui sont les suivants :

#### **a. Contrôles préventifs**

Les contrôles préventifs relèvent plus de la surveillance conçue comme étant une observation continue des organismes de gestion et donc de l'entreprises. Ce type de contrôles relève, dans une large mesure, du contrôle à priori. Bien conçus, ces contrôles sont intégrés dans les systèmes et deviennent des contrôles proactifs plutôt que de surveillance.

#### **b. Le contrôle chemin faisant**

 Le contrôle chemin faisant est fait tout au long du processus de la production. Il permet de suivre les réalisations dans leurs multiples déploiements, de vérifier les résultats et de fournir des informations sur le fonctionnement de l'entreprise.

#### **c. Le contrôle correctif**

 Conçu pour s'assurer que les mesures adéquates sont prises pour annuler l'effet des événements indésirables ou pour éviter leur reproduction dans l'avenir. Ainsi, les contrôles correctifs visent à :

- Corriger les erreurs détectées ou réduire leurs impacts.

- Identifier des causes des irrégularités survenues et modifier le mode de traitement pour minimiser les occurrences futures.

#### **1.4 Les processus et outils du contrôle de gestion :**

#### **A. Les processus** <sup>6</sup> :

**.** 

Il existe quatre processus correspondant aux phases traditionnelles du management :

<sup>5</sup> C.alazard C, Separi S (2007), « Contrôle De Gestion : Manuel Et Applications », Paris, 4eme édition, Dunod, P5

<sup>6</sup> L. Langlois, C. Bonnier, M. Bringer**.** Contrôle de gestion, BERTI Edition, pages 18 et 19

#### **Phase de prévision :**

Dans cette phase la direction prévoit les moyens nécessaires pour atteindre les objectifs fixés par la stratégie dans la limite d'un horizon temporel, les résultats attendus par la direction Constituants un modèle de représentation des objectifs à court terme, et tout ça dépend de la stratégie définie par l'organisation.

#### **Phase d'exécution :**

 Cette phase est reliée à l'échelon des entités de l'organisation, les responsables de ces entités mettent en œuvre les moyens qui leur sont alloués, ils ont un système d'information qui mesure les actions qui leur sont été déléguées et leurs résultats.

#### **Phase d'évaluation** :

 C'est la phase où les résultats obtenus par les entités sont comparés par rapport aux résultats provisionnés par la direction, cette phase détermine la cause des écarts, et conduit le responsable présenté des mesures correctives.

#### **Phase d'apprentissage** :

 Cette phase constitue une base de données partir de l'analyse des écarts et faire progresser l'ensemble de système de la prévision par apprentissage ou elle identifié les faiblesses éventuelles des entités et procède l'adoption des mesures correctives pour pouvoir faire des futurs prévus.

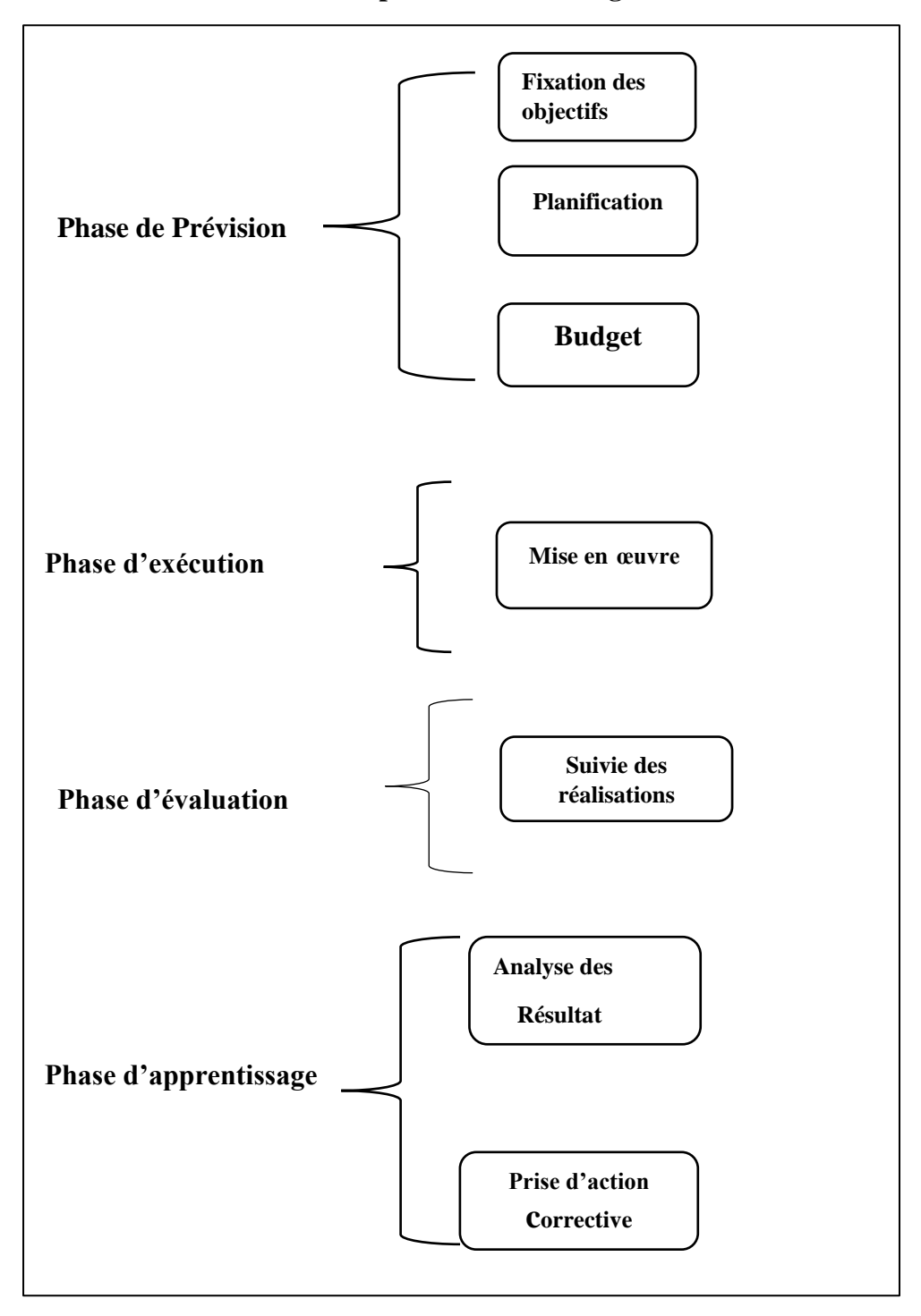

 **FIGURE N°01: Les étapes du contrôle de gestion**

**Source** : H. Loning, V. Mallet, « le contrôle de gestion, organisation outils et pratique »  $\mathcal{F}$  édition, Dunod, Paris 2008, P 20

#### **B. Les outils de contrôle de gestion:**

Le contrôle de gestion comprend tous ces outils, à savoir : $<sup>7</sup>$ </sup>

- La comptabilité de gestion (analyse des coûts) ;
- La gestion budgétaire (élaboration des budgets et contrôle des écarts) ;
- Les tableaux de bord ;
- Le reporting et le système d'information

#### **1) La comptabilité analytique**

 La comptabilité analytique est technique de répartition et d'affectation des charges aux produits ayant rapport avec l'exploitation courante de l'entreprise en vus déterminer les coûts de revient.

La comptabilité analytique est le premier outil sur lequel s'appuie le contrôle de gestion pour son efficacité de détermination et analyse des produits de l'entreprise.

 Fondée sur une organisation particulière, la comptabilité analytique permet de connaitre, en quantité et en valeur, les diverses consommations de moyens de production nécessaires aux activités d'une période et les contributions de chaque services ou produits à la bonne marche de l'organisation.

#### **2) La gestion budgétaire**

 La gestion budgétaire, technique d'organisation et de gestion interne, s'appuie sur des prévisions, à partir desquelles, les responsables de l'organisation reçoivent des attributions sous forme de programme et moyens pour une durée limitée en valeur et en quantité si possible.

#### **3) Le tableau de bord**

**.** 

 Le tableau de bord est un ensemble d'indicateurs et d'informations essentielles permettant d'avoir une vue d'ensemble, de déceler les perturbations et de prendre des décisions d'orientation de la gestion pour atteindre les objectifs issus de la stratégie. Il doit aussi donner un langage commun aux différents membres de l'entreprise.

<sup>7</sup> [http://www.mjs.gov.ma/sites/default/files/initiation\\_au\\_cg\\_0.pdf](http://www.mjs.gov.ma/sites/default/files/initiation_au_cg_0.pdf) 2023/05/16

#### **4) Le reporting**

 Le reporting est le processus par lequel des informations relatives à l'activité et/ou au niveau d'atteindre des objectifs d'une organisation remontent à la hiérarchie.

L'état de compte rendu, issu du reporting, constitue un ensemble de documents informatifs, destinés à présenter une information synthétique à la hiérarchie et/ou à un autre service, reprenant les indicateurs nécessaires au suivi d'un budget, d'une action ou d'un projet au regard des objectifs qui ont été fixés.

#### **5) Le système d'information**

 On entend par « système d'information » toute organisation s'appuyant sur des moyens humains et informatique dont la finalité est de recueillir et de stocker dans la durée les données relatives aux activités des différentes structures de l'organisation et de restituer périodiquement ou ponctuellement cette information sous une forme répondant aux besoins de l'organisme pour lequel il est en place.

Le système d'information est indispensable au contrôle de gestion. Il fournit aux décideurs les données nécessaires à la prise de décision.

#### **1.5 Le champs d'application:**

-

 Le contrôleur de gestion peut se situer au niveau financier, au niveau stratégique ou au niveau Technique dans l'entreprise, la dimension comptable et budgétaire de calcul des coûts sont les grandes priorités du contrôle de gestion, elles ne s'appuient pas sur les mêmes techniques :<sup>8</sup>

La dimension comptable est prioritaire si le contrôleur de gestion est situé au niveau financier, alors le contrôle de gestion permet d'analysé des consommations et une aide à la décision grâce au calcul de la rentabilité des biens et services

 La dimension budgétaire est prédominante, si le contrôle de gestion est situé au niveau technique alors le contrôle permet la maitrise du coût, aussi par les suivis des consommations des matières premières ou des charges de personnel dans les ateliers de production, il donc aboutit à des recommandations en matière de gestion de la production.

<sup>8</sup> Emmanuelle Plot-Vicard, Olivier Vidal, Madeleine Deck-Michon, op cit page 9 et 10

 Au niveau stratégique le contrôleur fournit des informations utiles à la direction générale, comme les processus budgétaires, la mise en place des tableaux de bord…, en plus à la contribution à la mesure de la performance des différents services.

Le contrôle de gestion a alors à un rôle déterminant dans l'entreprise, il permit de comprendre l'objectif fixé par les dirigeants, utile aussi dans la communication au sein même de l'entreprise :

- Pour comprendre les choix réalisés : vendre tel produit plutôt qu'un autre, démineur tel coût.
- Pour motiver : la mise en place de tableau de bord permet de suivre la performance de chacun.
- Pour suivre les actions : la mise en place des budgets et d'un suivi des écarts entre l'activité réalisée et le budget permet de comprendre les actions correctrices mise en place**.**

#### **FIGURE N° 02: Le contrôle de gestion comme outil de communication dans l'entreprise**

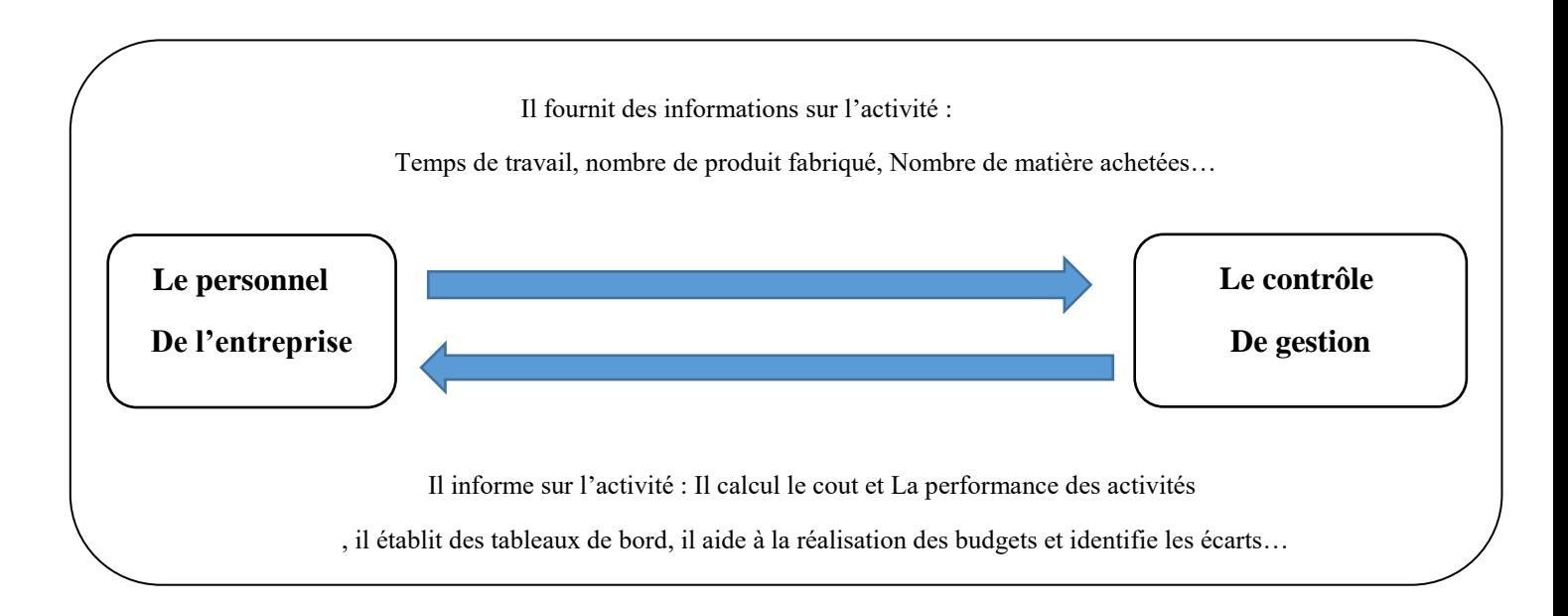

 **Source** : Emmanuelle Plot-Vicard, Olivier Vidal, Madeleine Deck-Michon, Contrôle de gestion, Vuibert, page10

Le contrôle de gestion ne peut se comprendre que dans une entreprise finalisée qui a des buts et dans un processus de fixation d'objectifs a été mise en place au niveau des individus.

 Le contrôle de gestion doit être présent à tous les niveaux, et dans toutes les fonctions de l'entreprise. Il rêve donc à :

 - Assurer le pilotage des services sur la base d'objectifs et l'engagement des services, ainsi que la connaissance des coûts des activités et des résultats.

- Donner son avis à la direction sur le choix des objectifs qui sous-tendent la stratégie.

- C'est un instrument de conseil et de suivi des réalisations pour améliorer l'efficacité.
- Il permet de contrôler, mesurer, et analyser l'activité d'une organisation.
- Assurer la remontée des mesures et leur évolution à l'intention de la direction générale.
- Contribuer à l'élaboration du système d'information de gestion.

- Aider à déterminer les indicateurs pertinents en collaboration avec le management.

 - Il assure la cohérence de la stratégie de l'entreprise adoptée et les moyens mis en œuvre sur le terrain. Ces derniers donnent naissance à trois critères d'évaluation pour un responsable :

- **La pertinence** : les objectifs doivent être en rapport avec les moyens existants ou mobilisables en peu de temps.
- **L'efficacité** : s'apprécié avec les objectifs de l'organisation. Un centre de responsabilité peut être efficient dans la mesure où il accomplit sa tâche en consommant la moindre quantité des ressources, mais il ne permet pas à l'entreprise d'atteindre ses objectifs, il est inefficace.
- **L'efficience** : c'est la somme des outputs obtenu par unité d'inputs engagées. Une machine efficiente est celle qui produit une quantité donnée d'output avec un minimale de consommation d'inputs, ou celle qui produit plus d'outputs possible à partir d'une quantité d'inputs donnée.<sup>9</sup>

**.** 

<sup>9</sup> Hélène, Véronique, Yvon, Andreu.S, (contrôle de gestion, des outils de gestion aux pratiques organisationnelles.) 4éme Edition Dunod, Paris, 2013, P07

 **La relation entre ses trois données est présentée dans le schéma suivant : FIGURE N°03: Le triangle du contrôle de gestion**

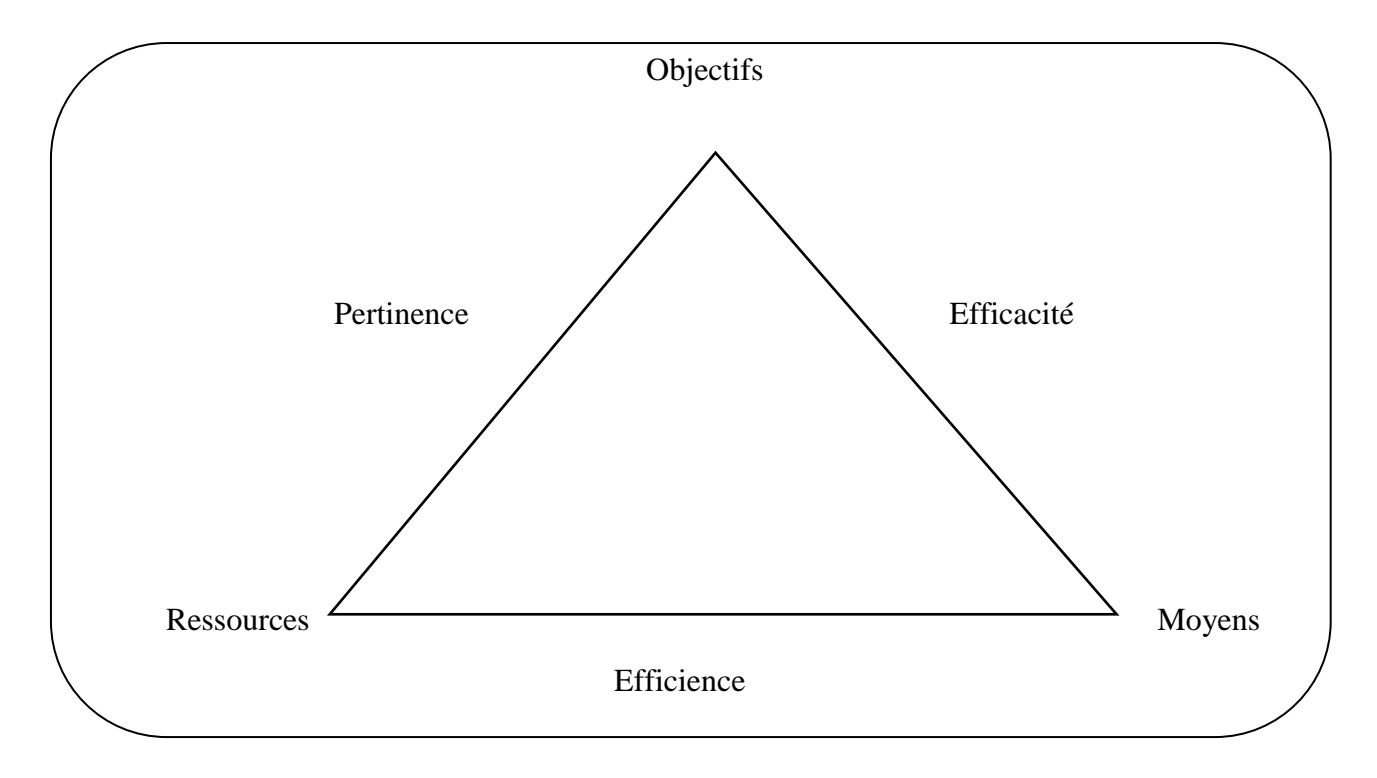

 **Source** : Hélène Loning, Véronique Malleret, Le contrôle de gestion « Organisation, outil et pratique », Dunod, Paris, 2008

#### **1.6 Les avantages et inconvénients du contrôle de gestion :**

Le contrôle de gestion apporte une meilleure compréhension :

Aux problèmes que l'entreprise rencontre ou qu'elle est susceptible de rencontrer en préparant les informations nécessaires à son pilotage et en évaluant les risques encourus.

· Aux comportements des acteurs pour mieux les influencer par la mise en place d'un ensemble cohérent des règles de conduites et de normes afin de limiter les risques de non performance.

Définie aujourd'hui avec des dimensions financières, économiques, mais aussi sociales et sociétales, engendre des indicateurs quantitatifs et qualitatifs qui peuvent dépasser le champ du contrôle de gestion.

**.** 

La responsabilité sociale de l'entreprise, le développement durable, le respect de l'environnement, la maîtrise des risques sont des domaines incontournables de la performance globale, peut-être inatteignables pour les entreprises que le contrôle de gestion a du mal à mesurer.

Il est difficile de délimiter aujourd'hui les frontières du contrôle de gestion, boîte à outils qui se remplit sans logique spécifique, au gré des modes. Les managers cherchent en permanence des outils pour réduire l'incertitude ou se cacher derrière des techniques mais sont aussi noyés sous trop d'informations. Le contrôle de gestion ne peut tout englober et ne peut pallier les insuffisances d'analyse et de réflexion.

#### **Section 2 : Généralités sur la comptabilité analytique**

 Afin de mieux comprendre les fondements de la comptabilité analytique, il semble nécessaire de remonter d'abord à ses origines puis de passer au développement des différents aspects de la comptabilité analytique.

#### **2.1 Historique de la comptabilité analytique**

 **«** La comptabilité de gestion à usage interne n'a commencé à apparaitre qu'à la fin de 19éme siècle où quelques entreprises industrielles ont commencé à calculer les coûts de leurs produits pour définir leur politique de prix. Mais ce n'est qu'à partir de 1930 que la comptabilité analytique s'est développée surtout aux « États-Unis et son utilisation n'a débuté en Europe qu'en 1950 »

La comptabilité analytique s'est intéressé au départ à la connaissance des prix de revient complet des produits par la méthode des sections homogènes, inventé en 1928 par un militaire et promue par le plan comptable de 1947, à partir de 1960 les entreprises se sont intéressé Par la gestion budgétaire alors elles ont opté pour des systèmes destinés au contrôle à court terme parallèlement des méthodes de comptabilité en coûts partiels ("directs" ou "variables") apparurent pour parer aux difficultés d'usage des coûts complets dans une optique de contrôle et d'aide à la décision.<sup>10</sup>

<sup>&</sup>lt;sup>10</sup> DUBRULLE.LOUIS et JOURDAIN DIDIER « la comptabilité analytique de gestion » édition DUNOD paris 2007. Page 11

#### **2.2 Définition de la comptabilité analytique**

 « La comptabilité analytique est une comptabilité d'exploitation interne aux entreprises. Elle permet de localiser les zones de performances et de non- performance au sein d'une société en se focalisant sur le calcul de la rentabilité par poste, par produit, par atelier, par centre de décision  $\lambda$ .<sup>11</sup>

 « La comptabilité de gestion est souvent nécessaire pour analyser la performance économique de l'entreprise et aider cette dernière à la prendre les meilleures décisions. Elle permet d'analyser les flux internes de l'entreprise et donc de déterminer des couts et des résultats, par produits, par activités…etc. par différence entre un chiffre d'affaires et un coût de revient »<sup>12</sup>

#### **2.3 Le domaine d'application de la comptabilité analytique**

 Le champ d'application de la comptabilité analytique est vaste et offre de nombreuses possibilités d'analyse du fonctionnement de l'organisation.

La comptabilité analytique concerne désormais toutes les formes et toutes les tailles d'entreprises.

La comptabilité analytique est un outil de gestion orienté d'abord vers l'intérieure de l'entreprise, ce qui lui permet de répondre efficacement aux questions posées contrairement à la comptabilité générale.

 Toutes les entreprises économiques notamment industrielles et commerciales ont besoin d'une comptabilité analytique.

La comptabilité analytique peut être utilisée par toutes les entreprises qu'elles soient industrielles, commerciales, agricoles, de transport, les grands magasins, etc...

#### **2.4 Objectifs de la comptabilité analytique :**

On retient des définitions citées précédemment que les objectifs de la comptabilité analytique peuvent être regroupés selon trois axes :<sup>13</sup>

- L'axe calcul des coûts et analyse de la rentabilité.

1

<sup>11</sup> LAUZEL.P « comptabilité analytique » SIREY. Paris. 1971. page 384

<sup>12</sup> BENSIMHON.L : TORSET.C « management et CG » : DUNOD, 3eme édition ,2013

<sup>13</sup> Robert PATUREL**,** la comptabilité analytique, Eyrolles 61, Boulevard Saint-Gemmain\_75005 PARIS 1987 PAGES 4 et 5

- L'axe contrôle de gestion.
- L'axe aide à la prise de décision.

#### **→L'axe de calcul des coûts et analyse de la rentabilité :**

Le premier objectif de la comptabilité analytique est la détermination des coûts des produits et services proposés par l'entreprise à la clientèle. Dans cet axe la comptabilité analytique constitue un outil de calcul, elle permet aux entreprises la connaissance des coûts de revient des produits, nécessaire pour la fixation de leur prix de vente. La comptabilité analytique devient aussi une aide à La comptabilité générale dans la mesure où elle permet d'évaluer certains éléments du bilan (stocks des produits finis, semi-finis, en cours, les immobilisations créées par l'entreprise).

#### **→ L'axe contrôle de gestion :**

Dans cette optique la comptabilité analytique devient un moyen de contrôle et donc de pilotage, elle permet :

- La distinction entre les charges liées à l'activité de l'entreprise (charges dites variables) et celles qui sont liées à la structure (charges dites fixes).

- L'analyse des consommations et l'observation de leur évolution.

- Le contrôle des consommations par comparaison avec les prévisions.
- L'analyse des écarts entre prévisions et réalisations.

#### **→ L'axe aide à la prise de décision :**

Le schéma ci-après montre le double rôle que joue la comptabilité analytique dans le processus de décision :

- Afin que la direction puisse prendre toutes décisions utiles et organiser leurs mises en œuvre ; la comptabilité analytique doit lui fournir les informations nécessaires en matière de coûts préétablis.

- Après la mise en œuvre de la décision, la comptabilité analytique constate les coûts et résultats réels, et effectue un rapprochement avec les coûts et résultats préétablis, elle calcule les différences et les responsables chercheront leurs causes (erreurs dans le processus de prévision ou de décision, ou anomalies de mise en œuvre), et mettent en place des actions correctives de sorte que les mêmes erreurs ne se produisent pas plus dans l'avenir. La comptabilité analytique Fourni donc aux managers un modèle économique qui leur permet de tester leurs décisions avant de les prendre.

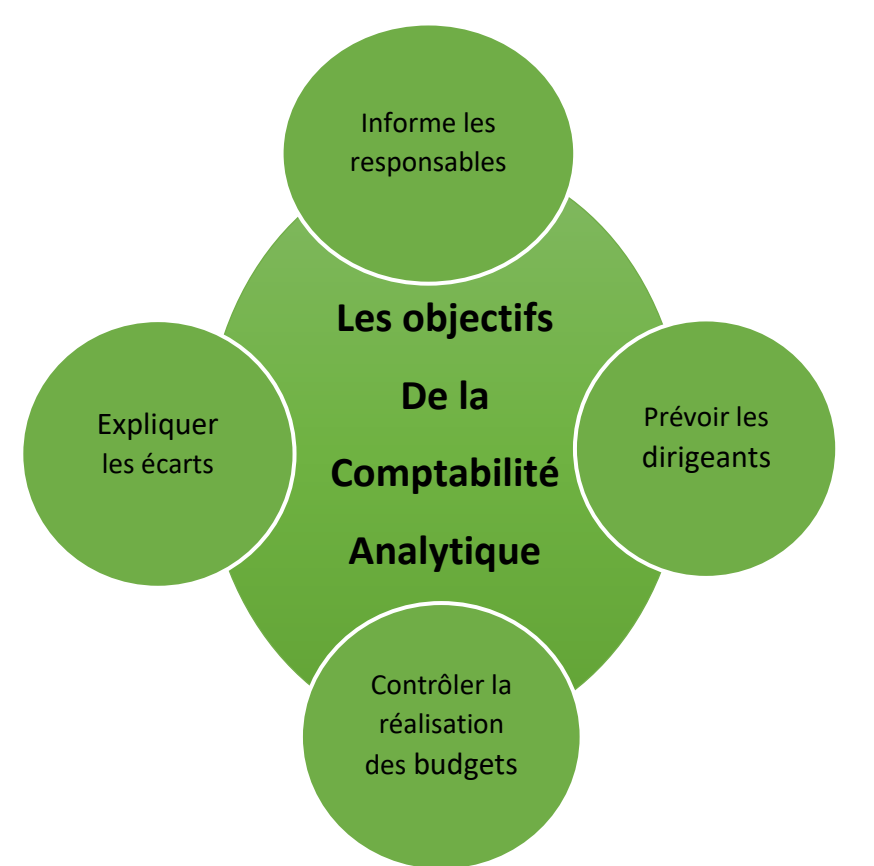

 **FIGURE N°04 : Les objectifs de la comptabilité analytique**.

 **Source :** Patrick BOISSELIER, « contrôle de gestion », édition Vuibert, 2013 page 23

#### **2.5 Les sources d'information de la comptabilité analytique**

 La comptabilité analytique est alimentée, pour chaque période de calcul des coûts et de prix de revient, par des informations qu'elle enregistre et traite. Ces informations sont de trois natures différentes : 14

#### **2.5.1 Les données comptables et financières**

1

 La comptabilité générale est la principale source d'information de la comptabilité analytique. Elle fournit des informations comptables et financières enregistrées, durant la période de calcul des coûts et prix de revient, et communique des données historiques pour

<sup>&</sup>lt;sup>14</sup> Patrick BOISSELIER, « contrôle de gestion », édition Vuibert, 2013 page 26

permettre l'abonnement des charges, non enregistrées dans la comptabilité générale, pendant cette période de calcul.

#### **2.5.2 Données quantitatives**

Plusieurs structures de l'entreprise sont concernées :

 Les ateliers donnent les quantités de matières consommées par produit ou commande, le nombre d'heures de travail, le taux d'avancement de la fabrication de chaque type de produit, etc. ces informations sont fournies grâce à des supports administratifs ;

 Le service entretien fournit la durée et la nature de ses prestations de service ainsi que les structures ou postes du travail ayant bénéficié de ses interventions.

#### **2.5.3 Eléments supplétifs**

Appelés aussi « charges supplétives », il s'agit pour l'essentiel :

 De la rémunération du travail de l'exploitant de l'entreprise individuelle ou familiale ; quand ce dernier reçoit un salaire, en qualité de gérant ;

De la différence entre l'amortissement comptable et l'amortissement économique ;

De la rémunération des fonds propres de l'entreprise

#### **2.6 Rôle de la comptabilité analytique :**

La comptabilité analytique a pour rôle :

- Deviser les résultats par secteur, activité, action, en donnant une vue détaillée ;
- Elle permet le meilleur pilotage ;
- Gère plusieurs actions ou projets ;

1

**•** Elle permet une lecture plus directe des comptes et des résultats grâce à une affectation choisie de charges et des produits.<sup>15</sup>

**<sup>15</sup>** HELFER J.P et ORSONI J. (1984). T.Q.G.2 Comptabilité analytique. Edition Vuibert, P.9.

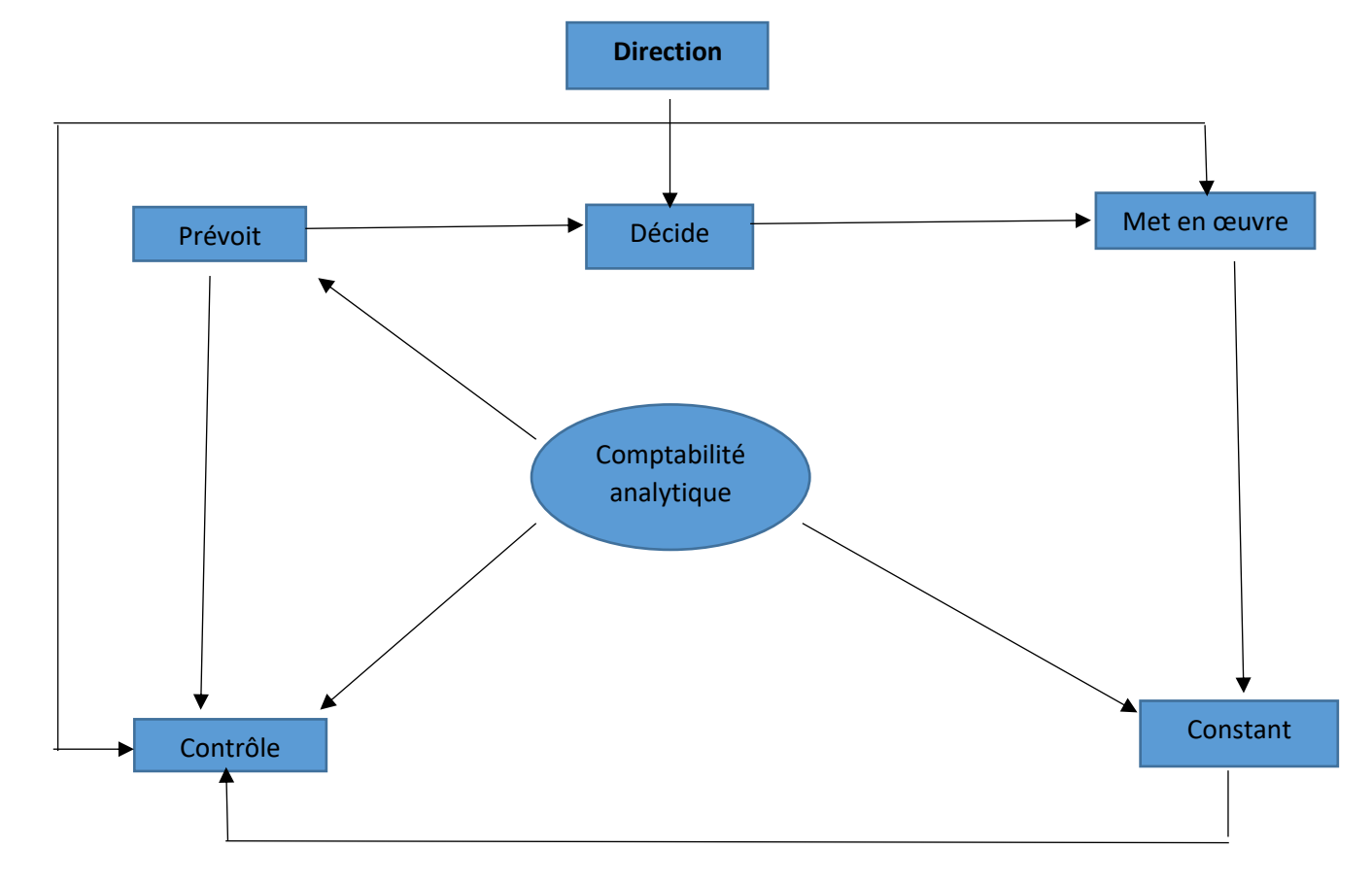

 **FIGURE N ° 05: rôle de la comptabilité analytique dans le processus de décision**

 **Source :** Claude Cossu et Richard Milkoff, « Comptabilité de gestion », Nathan, 1997 page 17

#### **2.7 Les insuffisances et les avantages de la comptabilité analytique d'exploitation :**

#### **A -Les insuffisances de la comptabilité analytique d'exploitation sont :**

**•** Les informations comptables, tirées de la comptabilité générale, ne sont en réalité pour la comptabilité analytique, que des données historiques se rapportant à une période passée. A ce titre, elles ne peuvent refléter les projections futures avec exactitude.

**•** Les informations comptables, arrivant très en retard à la direction, perdent beaucoup de leur fiabilité. Le facteur temps et le facteur espace ont leur place dans la saisie, l'analyse, le contrôle et la prise de décision.

#### **B -Les avantages :**

• Elle permet de faire des analyses (charges et différents coûts) ;

• Elle peut être mensuelle, trimestrielle, ou annuelle (détermination du résultat analytique pour chacune des périodes suscitées) ;

• Le stock dans la comptabilité analytique d'exploitation peut être tenu à n'importe quel moment de l'année grâce à la technique de l'inventaire permanent ;

• La comptabilité analytique d'exploitation détermine le résultat par produit ou par tranche d'activité<sup>16</sup>

#### **2.8 La comparaison entre le contrôle de gestion et la comptabilité analytique17**

#### **Tableau N° 01 : la comparaison entre le contrôle de gestion et la comptabilité analytique**

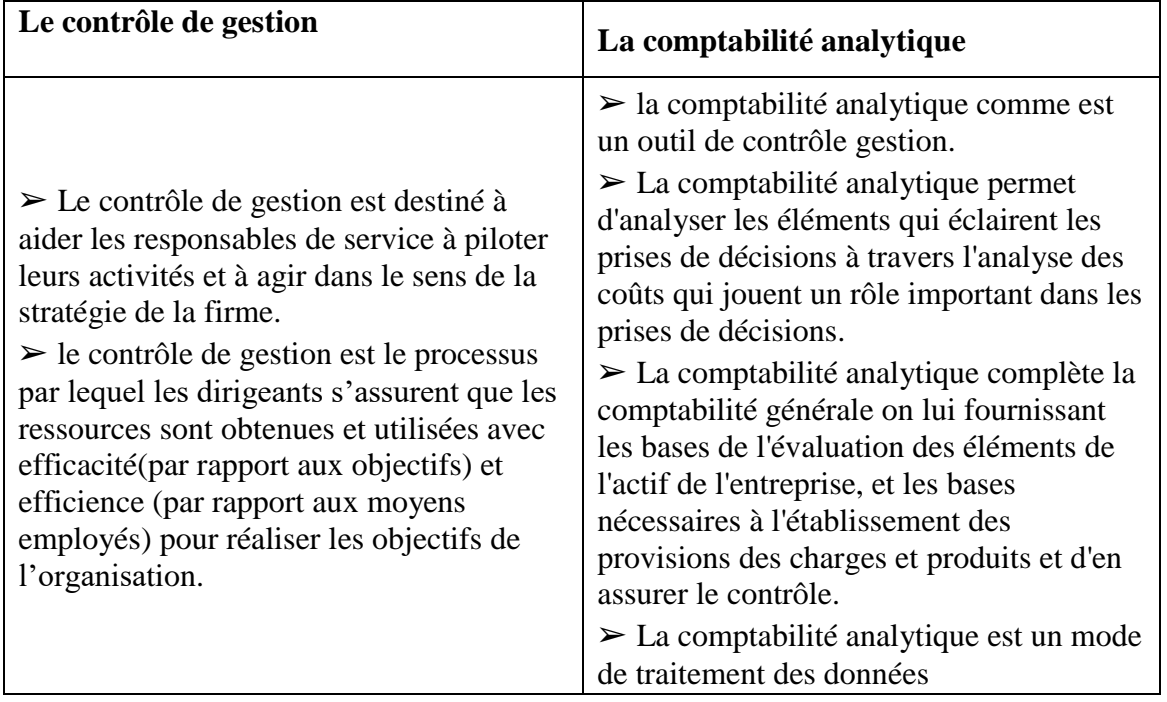

**Source :** Guedj N, « Le contrôle de gestion pour améliorer la performance d'une entreprise », organisation, paris,2000, p132

**.** 

**<sup>16</sup>** IDELHAKKAR Brahim : « comptabilité analytique » ,6éme édition, paris, 2009, P 23

<sup>17</sup> www.marketing-etudiant.fr

 En conclusion**,** le contrôle de gestion est une fonction de vigilance qui en fait le garant de la cohérence entre la stratégie et le quotidien. Il remplit donc un rôle particulièrement important pour garantir que les buts de l'entreprise sont correctement déclinés au sein de la structure. Le contrôle de gestion utilise toute une gamme d'outils comptables et statistiques.

La comptabilité analytique présente une vision détaillée de chaque activité, cette technique permet d'identifier les coûts des différentes fonctions assumées par l'entreprise.

En effet, comme nous le verrons par la suite dans notre deuxième et troisième chapitre, il y a plusieurs méthodes de calcul des coûts.

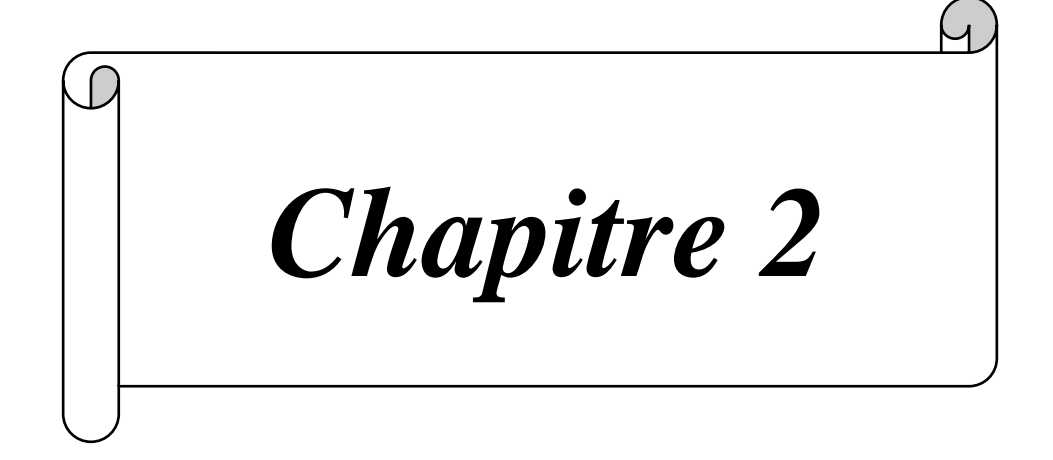

# **Les différents systèmes de calcul des Coûts**

 La comptabilité analytique d'exploitation est un outil dont l'objectif principal est d'éclairer l'entreprise dans ses prises de décisions et d'orienter son action sur le marché (se permettre une bonne part de marché).

 Selon A. Cibert, il y a plusieurs façons de calculer un coût comme il y a plusieurs coûts pour un même fait, il faut donc choisir des méthodes d'analyse qui puissent s'adapter aux différents objectifs poursuivis.

Donc, pour mieux, atteindre ces objectifs, il est important pour une entreprise de chercher une meilleure méthode de calcul des coûts en vue de déterminer efficacement les indicateurs et les outils de décision de gestion. C'est dans cette optique que le système de calcul des coûts est étudié.

 Il existe deux systèmes fondamentaux de calcul des coûts : le système des coûts complets et le système des coûts partiels. Pour cela nous avons partagé ce chapitre en deux sections, la première sera consacrée au système des coûts complets, et la seconde pour le système des coûts partiels.

#### **Section 1 : le système de calcul des coûts complets**

Les coûts complets sont fondés sur le principe d'une prise en compte complète des charges directes et des charges indirectes de l'entreprise. Dans cette première section, nous allons présenter les différentes méthodes de calcul des coûts définies par l'intégration des totales et qui englobent : La méthode des centres d'analyse, la méthode des coûts standards, ainsi que la méthode ABC

#### **1.1 La méthode des sections homogènes ou des centres d'analyse**

#### **1.1.1 Définition**

 $\overline{a}$ 

 Méthode des centres d'analyse dite aujourd'hui méthodes des sections homogènes, peut être définie comme « une entité comptable dont l'activité peut être mesurée par une unité de mesure appelée unité d'œuvre. Cette section produit une seule activité selon un processus stable».<sup>18</sup>

**<sup>18</sup>** ALAZARD. Claude & SEPARI. Sabine, « contrôle des gestion, manuel et application », dunod, Paris 1998, P63 25

Elle consiste à décomposer l'activité en centre de coûts, puis à répartir les charges indirectes dans ces subdivisions de l'entreprise. Chaque compartiment de charge indirecte doit avoir une activité autonome et homogène et être défini par une unité de mesure satisfaisante de son activité, appelée « unité d'œuvre ».<sup>19</sup>

 La section homogène peut donc se définir comme une division réelle de l'entreprise, constituée par un groupement de moyens concourant au même but, dont l'activité peut se mesurer en unités physiques dites unités d'œuvre.

#### **1.1.2 Le principe de la méthode**

 Cette méthode repose sur la distinction entre charges directes et les charges indirectes et l'affectation de la totalité de ces charges (incorporables et supplétives) dans les Coûts.

Rappelons que « les charges directes sont imputées directement aux couts (matières premières, MOD …) et que les charges indirectes (ou frais) transitent dans le centre d'analyse préalablement à leur imputation dans les couts ». Cette méthode est la plus ancienne mais reste la plus utilisée dans les entreprises.**<sup>20</sup>**

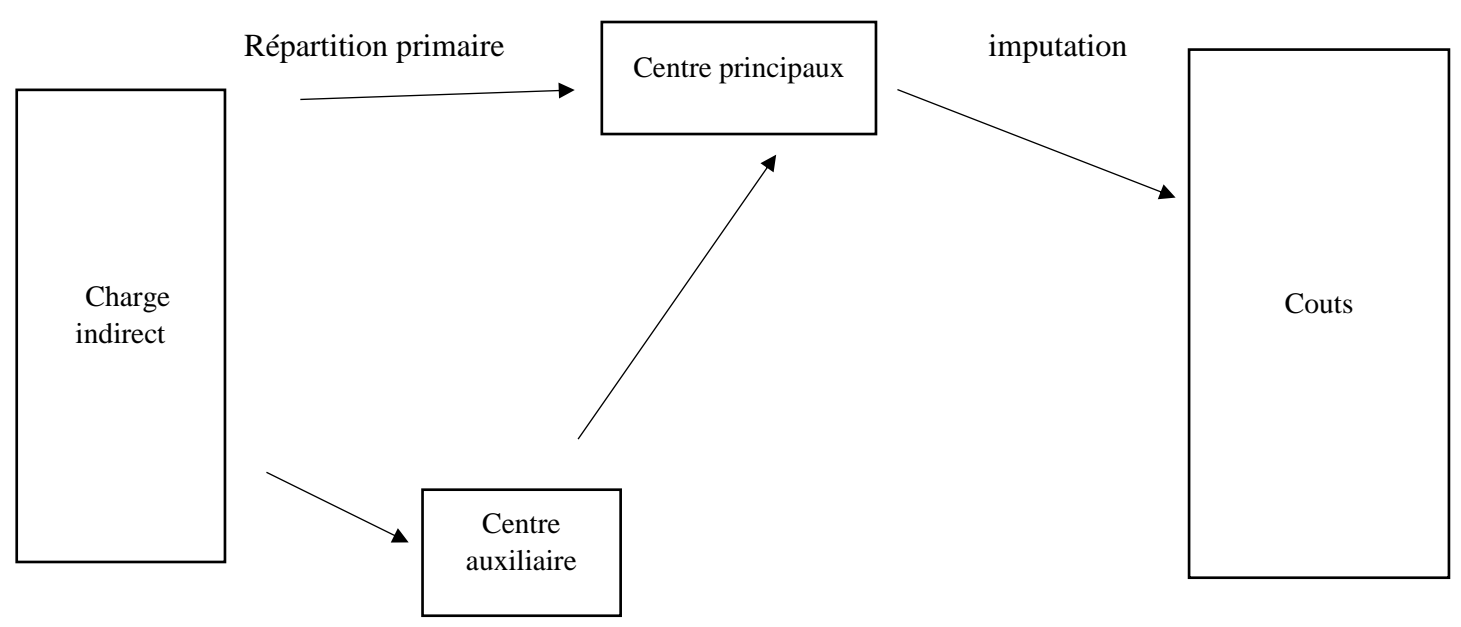

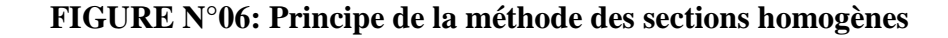

Répartition secondaire

**.** 

 **Source :** GERVAIS Michel, "contrôle de gestion », édition ECONOMICA 7eme édition, page 97

**<sup>19</sup>** DUPUY Yves : « les bases de la comptabilité analytique de gestion », édition ECONOMICA, paris, 2003, P17 <sup>20</sup> ALZARD C. ; SEPARIS S, Op. cit P69

#### **1.1.3 La démarche de la méthode**

Cette méthode passe par plusieurs étapes :

#### **1) Découpage de l'entreprise en centre d'analyse**

 Ce sont des comportements comptables ou sont analysés des éléments de charges indirectes. Préalablement à leur imputation aux couts des produits concernés.

On distingue deux types de centres d'analyse : les centres principaux et les centres auxiliaires:

- **Les centres principaux** : sont des sections dont les charges peuvent être aisément imputées aux coûts, car leur unité d'œuvre est en fonction des quantités achetées, produites ou vendues<sup>21</sup>. Ils concernent les fonctions principales de l'entreprise : approvisionnement, production et distribution ;
- **Les centres auxiliaires** : ont pour rôle de gérer les facteurs de production mise en œuvre par l'entreprise : gestion de personnel, gestion du matériel et des bâtiments (entretien, chauffage, sécurité… Etc.) ils assurent essentiellement des fonctions de coordination et d'organisation interne à l'entreprise.

#### **2) La répartition des charges indirectes**

La répartition des charges indirectes se fait au moyen d'un tableau appelé tableau de répartition des charges indirectes, qui permet de les répartir dans des centres d'analyses au moyen de clé de répartitions.<sup>22</sup>

Cette répartition s'effectue généralement en deux temps : la répartition primaire et la répartition secondaire :

- **Répartition primaire** : consiste à affecte les charges indirectes entre différent centre d'analyse de l'entreprise et de calculer le cout de chaque centre auxiliaire et principale
- **Répartition secondaire** : consiste à repartir les charges des centres auxiliaires sur les centres principaux, et une fois cette répartition est effectuée, le totale des charges indirectes est répartir dans les centres principaux, les centres auxiliaires donc égala à zéro.

<sup>1</sup> <sup>21</sup> JACQUOT Thierry et MILKOFF Richard, « comptabilité de gestion : analyse et maitrise des couts »,

DAREIOS & PERASON, paris, 2007, p123

**<sup>22</sup>** CIBERT A : « comptabilité analytique », DUNOD, Paris, 1976, P.32
Lorsque la répartition secondaire concerne d'autre centre auxiliaire, deux situations peuvent se présenter :

- **Transfère en escalier** : le coût constaté de chaque centre à un certain niveau de calcul est transféré aux suivants sans réciprocité **;**
- **Transfère croisé (prestation réciproque)** : il est nécessaire d'effectuer un calcul préalable à la répartition secondaire pour déterminer, selon une méthode algébrique, le total de chaque centre auxiliaire à répartir. Et cette opération on l'utilise lorsque plusieurs centres s'échangent réciproquement les couts et les charges.

## **3) Détermination du coût indirect à imputer aux coûts**

Le procédé des unités d'œuvres : <sup>23</sup>

 L'unité d'œuvre est l'unité de mesure dans un centre d'analyse servant à imputer le coût du centre d'analyse aux coûts des produits (bien et service) ou de commandes (internes et externes) intéressés.

Les principales unités d'œuvres retenues sont :

- L'heure de main d'œuvre directe dans les ateliers peu mécanisés ;

- L'heure machine dans les ateliers très mécanisés ;

- Le poids ou le volume de la matière traitée ;

- Les unités de produits élaborés.

Le coût d'unité d'œuvre d'un centre est le résultat du rapport entre le coût total de ce centre pour une période et le nombre d'unité de mesure fourni par le centre pour la même période.

Le calcul du coût d'unité d'œuvre s'effectue dans le tableau de répartition des charges indirectes selon l'équation suivante :

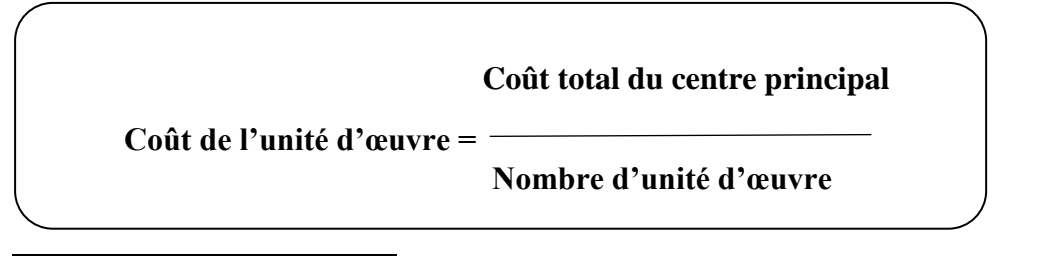

<sup>&</sup>lt;sup>23</sup> BOUGHABA Abdellah « comptabilité analytique d'exploitation », BERTI Edition, Alger, 1998, P90

# **Le procédé du taux de frais** :

Lorsqu'aucune unité physique ne permet de mesurer l'activité du centre d'analyse (centre de structure), il est nécessaire de recourir à une unité d'œuvre monétaire (assiette de frais).

Le taux de frais est obtenu selon l'équation suivante :

**Coût total du centre principal**

**Taux de frais** 

 **Valeur en DA de l'assiette de frais**

L'imputation s'effectue proportionnellement à l'unité physique ou monétaire consommé par le produit ou l'objet de coût :

**Montant à imputer = coût de l'unité d'œuvre x nombre d'unité d'œuvre consommé par le produit ou l'objet de Coût**

# **4) Calcul des différents coûts et détermination du résultat analytique**

Pour calculer le coût de revient il faut d'abord calculer les coûts suivants : le coût d'achat, le coût de production et le coût de distribution.

Le coût d'achat : on calcule le coût d'achat pour chaque matière achetée pendant la période. Ce coût comporte des charges directes (prix d'achat, frais de transports, de dédouanement…etc.) et des charges indirectes (imputation des charges des centres relevant de la fonction approvisionnement : bureau des achats, contrôle qualité à l'arrivée…etc.).

**Le coût d'achat = achat de matière première + charges directes et indirectes d'achat** 

**Le coût de production** : on calcul un coût de production pour chaque produit fabriqué pendant la période. Ce coût comporte la valeur des matières consommées, d'autres charges directes (comme les charges de main d'œuvre directe) et des charges indirectes (imputation des charges des centres relevant de la fonction production, c'est-à-dire le plus souvent des différents ateliers).

**Le coût de production = coût d'achat des matières consommées + charges directes et indirectes de production**

**Le coût de distribution** : on calcule le coût de distribution pour chaque produit vendu pendant la période. Ce coût comporte des éléments directes (par exemple, les commissions versées aux commerciaux), et des charges indirectes (imputation des charges des centres relevant de la fonction commerciale : service commercial, livraison aux clients…etc.).

**Le coût de revient** : celui-ci englobe la somme des coûts de production et de distribution.

# **Le coût de revient = coût de production des produits vendus + le coût de distribution**

Le coût de revient comprend toutes les charges relatives au produit, donc il représente le coût complet.

Le résultat analytique : de chaque produit est la différence entre son chiffre d'affaires et son coût de revient :

 **Résultat analytiques = le chiffre d'affaire – le coût de revient**

#### **1.1.4 Les avantages et limites de la méthode**

**1) Les avantages :**

 Permettent d'obtenir les coûts de revient complets de chacun des produits de l'entreprise;

- Moyen de traitement des charges pour le calcul de coûts complets 'corrects et précis' par produit, fonction étape de fabrication ;
- Permet l'élaboration de devis notamment les entreprises qui travaillent sur commandes;
- Constitue une aide aux décisions :
- Elle constitue une aide à la détermination et la fixation des prix des ventes.

# *2***) Les limites**

- La mise en œuvre de la méthode est lourde, ce qui conduit souvent à multiplier les centres d'analyses ;
- Le choix d'unité d'œuvre est difficile ;
- La répartition se fait sans distinguer les charges de structure des charges opérationnelles;
- Le système d'information est parfois lourd, ne permettant pas de prendre des décisions;
- Le découpage de l'entreprise en centres d'analyse est complexe.

# **1.2 La méthode du Coût standard**

La méthode de coût standard est apparue pour la première fois au début du 20 éme siècle. Elle a été initialement développée par des entreprises manufacturières aux États-Unis pour évaluer les coûts de production et améliorer leur rentabilité. Cependant, cette méthode est devenue plus largement utilisée dans le monde entier après la Seconde Guerre mondiale, lorsque de nombreuses entreprises ont cherché à réduire les coûts de production pour rester compétitives sur le marché mondial.

#### **1.2.1 Définition**

Le plan comptable général donne la définition suivante : « les coûts préétablis ou prévisionnels sont des coûts calculés à l'avances pour chiffre des mouvements en quantités et on valeur, a l'intérieure de la comptabilité analytique d'exploitation, ont vue de faire apparaitre distinction les écarts entre les charges réelles et les charges prévus. **24**

# **1.2.2 Le principe**

Les standards sont des coûts déterminés avant la réalisation des opérations, elles reposent sur le principe de déterminer à partir d'une activité normale des coûts prévisionnels considérés comme normaux. Elle a pour objet de faciliter certains traitements analytiques et de permettre

<sup>1</sup> <sup>24</sup> Patrick P., Gilbert Ch. « comptabilité analytique », P.117

le contrôle de gestion pour l'analyse d'écarts et de valoriser les prévisions budgétaires et le devise.

# **1.2.3 Objectif de la méthode du coût standard :**

# **De déterminer des coûts préétablis servant à l'élaboration des budgets;**

- Une meilleure identification des responsabilités;
- D'accélérer la production de l'information pour l'établissement de comptes infraannuels ;
- L'utilisation des standards et écarts est nécessairement décentralisée ;
- De contrôler les conditions d'exploitation (analyse des écarts entre coût standard et coût réel);
- Gagner de temps dans le calcul des coûts réels ;
- De mesurer les performances. **25**

# **1.2.4 Typologie des coûts préétablis**

Il existe plusieurs méthodes d'établissement des coûts standards :

Selon le type et l'optique de leur calcul, on distingue quatre types de coûts préétablis.

**Le coût standard** : tout coût standard nécessite la détermination des deux éléments Suivants

La nature et les quantités standards de matières et de composants a utilisés.

Les coûts standards unitaires à appliquer aux quantités.

**Le devise :** le devis représente le coût déterminé à priori pour une commande précise.

**Le coût budgétaire :** il est constitué d'éléments extraits d'un budget de charges.

**Le coût prévisionnel** : il est déterminé par observation statistique des périodes comptables antérieures et par anticipation des modifications prévisibles dans les conditions techniques et économiques de production.<sup>26</sup>

#### **1.2.5 Mise en œuvre de la méthode**

**.** 

Pour mettre en œuvre la méthode de calcul des coûts standard, Cinq étapes sont nécessaires :

<sup>&</sup>lt;sup>25</sup> BEATRICE, GRANDGUILLOT F, « l'essentiel du contrôle de gestion », 4éme Edition Lextenso, paris 2009, P21

<sup>26</sup> Site M. BOUSTIQUE, « programmation et contrôle des coûts », page 41,42

**Première étape**: collecte de l'information passée.

**Deuxième étape:** établir des standards de coûts de prix unitaires (quantités et prix Moyens sur une période par exemple).

**Troisième étape:** ajuster ces standards aux quantités anticipées ou constatées.

**Quatrième étape**: comparer le réalise avec la prévision ou le réalisé d'une période Précédente.

**Cinquième étape**: calculer et analyser les écarts.

Dans cette méthode il ne s'agit pas de comparer entre le coût de l'activité standard et celui de

L'activité réelle. Mais également entre le coût standard de l'activité réelle, et le coût réel de

L'activité réelle, ce qui permet de dégager un écart global qui se calcule ainsi :

# **L'écart global peut être décomposé en deux :**

- $\triangleright$  Ecart sur les charges directes.
- $\triangleright$  Ecart sur les charges indirectes.

### **A) Ecart sur les charges directes :**

**Ecart de la matière première** : c'est la différence entre le coût réel et le coût standard des matières premières. Cet écart peut être dû à un prix ou bien à un écart sur une quantité.

**Ecart sur la main d'œuvre directe** : c'est la différence entre le coût réel et le coût standard de la main d'œuvre directe. Cet écart peut être du soit au temps de travail (nombre d'heure de travail) ou bien au taux horaire (prix de l'unité).

#### **B) Ecart sur les charges indirectes :**

**Ecart sur budget** : il correspond à la différence entre les charges indirectes réelles d'un centre d'analyse et les charges indirectes prévues de même centre (budget flexible de l'activité réelle).

**Ecart sur activité** : il consiste à analyser dans quelle mesure l'activité de la section a pu ou non absorber les charges fixes qui lui son propre.

**Ecart de rendement** : c'est la différence entre le nombre des unités d'œuvre prévus et les unités d'œuvre réalisées.

#### **1.2.6 Les avantages et limites de la méthode**

# **A - Les avantages de la méthode**

- La méthode permet de prévoir le coût de devis d'un projet ;

- Le contrôle peut s'effectuer facilement au niveau des centres de responsabilités ;

- Les écarts sont facilement identifiables et prendre des actions correctives après l'analyse des écarts;

- Les coûts standards constituent un référent dans le cadre de l'élaboration d'une politique des prix.

## **B - Les limites de la méthode**

- La méthode est très longue (la partie préétablie, la partie réelle) ;

- Obstacle de représentation des couts préétabli ;
- La signification concrète des écarts est difficile à comprendre ;
- La base de détermination de prix de vente peut être fausse.<sup>27</sup>

# **Section 2 : le système de calcul des coûts partiels**

 Nous avons présenté dans la section précédente les différentes méthodes du système des coûts complets.

Dans cette section nous présentons le système de calcul des coûts partiel qui englobe la méthode de l'imputation rationnelle des charges fixes, la méthode des coûts marginaux, la méthode des coûts variables.

<sup>1</sup> <sup>27</sup> PATRICK Piget et GILBERT Cha, « comptabilité analytique », Edition3, Paris 2003, P121.

#### **2.1 La méthode des Coûts variables (direct casting)**

#### **2.1.1 définition**

La méthode du Coût variable a été développée aux États-Unis dans les années 1950 sous le nom de « directe casting » dans les années soixante par la National association of Costa Coûtant, selon L. Langlois. La méthode du cout variable est une méthode comptable qui N'incorpore aux coûts que les seules charges variables, à l'exclusion de toute charge fixe.

 Par cette méthode, la comptabilité de gestion met en évidence les marges sur couts variables, par produit et pour l'ensemble de l'entreprise.<sup>28</sup>

#### **2.1.2 principe de la méthode**

 Le chiffre d'affaire d'une période doit couvre au moins les charges variables de production et de vente des produit vendus et les charges de structure (majorées des charges variables indirectes dans la méthode des coûts variables directs) de cette même période.

La marge ainsi obtenue sera donc une marge sur coûts variable schématiquement le principe de cette méthode peut se présenter comme suit :

#### **2.1.3 Mise en œuvre de la méthode :**

1

La mise en œuvre de la méthode du coût variable simple se déroule en cinq étapes :

**Etape 1 :** dans cette étape, il s'agit simplement de calculer le chiffre d'affaires de l'exercice.

**Etape 2 :** imputation des seules charges variables aux différents produits, avec d'une part l'affectation des charges variables directes, et d'autre part l'imputation des charges variables indirectes. Ici, on recense toutes les charges incorporables (directes et indirectes), ensuite on les ventile en coût variable et en coût fixe. Voir illustration dans le tableau suivant :

# **Tableau N° 03 : tableau des charges incorporables incorporées par la méthode des coûts Variables**

| Charges incorporables | Charges variables | Charges fixes   |
|-----------------------|-------------------|-----------------|
| Charges directs       | Incorporées       | Non incorporées |
| Charges indirects     | Incorporées       | Non incorporées |
| Totale                | Cout variable     | Cout fixe       |

<sup>28</sup> Idelhakkar Brahim : « comptabilité analytique »6eme édition. Paris 2009 page 277

 **Source** : FERDJELLAH Mohamed : la comptabilité des coûts et prix de revient, p 80

**Etape 3** : on procède aux calculs successifs des coûts variables en tenant compte des variations de stocks.

**Etape 4** : on calcule la « marge sur coût variable » (MCV). Une marge, correspond à la différence entre un prix de vente et un coût partiel. Si ce coût partiel est variable, la marge calculée est alors appelée « marge sur coût variable ». Sa formule de calcul est la suivante :

# **MCV = Chiffre d'affaires – Coût variable**

La marge sur coût variable est souvent exprimée en pourcentage par rapport au chiffre d'affaires. Elle est alors appelée « taux de marge sur coût variable (TMCV) », et se calcule comme suit **:**

 **TMCV = MCV / (Chiffre d'affaires X 100)**

**Etape 5** : dans cette ultime étape on procède au calcul du résultat, qui correspond à la différence entre la marge sur coût variable et les coûts fixes (détermination dans l'étape 2). La formule est la suivante :

 **Résultat = MCV – Coûts fixes<sup>29</sup>**

**Tableau N°04 : les étapes du calcul le résultat**

| <b>Désignation</b>                | <b>Montant</b> | Pourcentage |
|-----------------------------------|----------------|-------------|
| Chiffre d'affaire (CA)            |                | 100%        |
| -cout variable                    |                |             |
| =marge sur cout variable<br>(mcv) |                |             |
| -cout fixe                        |                |             |
| $=$ résultat (RT)                 |                |             |

**<sup>.</sup>** <sup>29</sup> FERDJELLAH Mohamed : « la comptabilité des coûts et prix de revient », Edition ENAG.alger p 80

 **Source :** réalise par nos soins

# **2.1.4 Notion de seuil de rentabilité et les indices de gestion**

#### **A - Définition**

 Le seuil de rentabilité, est la valeur du chiffre d'affaire pour laquelle l'entreprise ne fait ni perte, ni bénéfice, Le seuil de rentabilité (ou point mort ou point d'équilibre) est plus souvent exprimé en francs, mais il peut l'être également en unités physique (nombre de produit, de tonnes etc.)  $30$ 

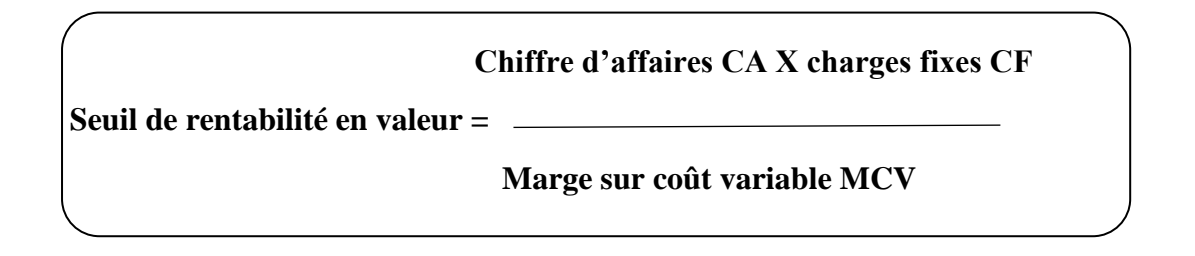

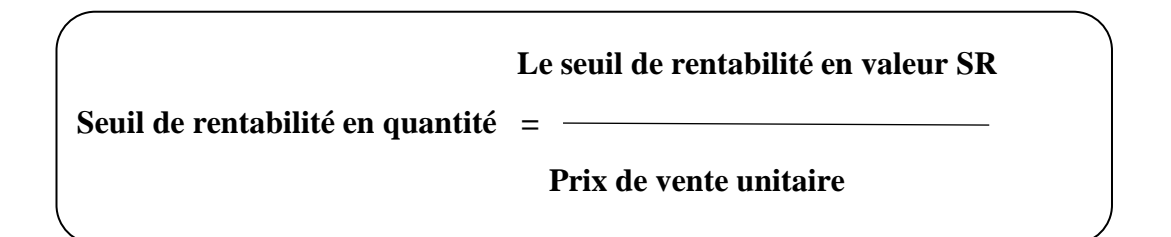

**Seuil de rentabilité en date** : on peut distinguer entre deux cas :

- Lorsque l'activité est régulière : dans ce cas, on peut utiliser les règles de proportionnalité

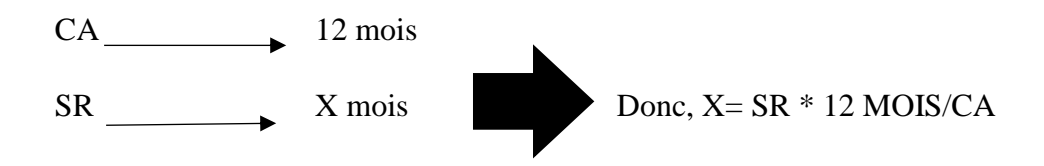

<sup>30</sup> Didier LECLERE « comptabilité analytique » page 101

**.** 

- Lorsque l'activité est irrégulière : dans ce cas, il faut donc décomposer par période la structure de CA, et de calculer le CA cumulé à la fin de chaque période jusqu' atteinte du seuil de rentabilité déjà calculer.

# **B - Les indices de gestion**

Ce sont des ratios de relation entre le CA et le résultat, ou les charges de structures. On distingue entre :

 **Marge de sécurité** : représente la baisse du chiffre d'affaires qui peut être supportée par l'entreprise sans subir de perte. Une marge de sécurité importante permet de traverser sans grave difficultés une période de crise

 . La marge de sécurité (MS) est égale à la différence entre le chiffre d'affaire et le seuil de rentabilité :

# **MS=CA-SR**

 **Indice de sécurité (IS)** : il indique la baisse que l'entreprise peut supporter avant d'enregistrer une perte. Plus l'indice est élevé, meilleure est la sécurité

 **Indice de sécurité = CA- SR /CA =MS/CA**

 **Indice de prélèvement (IP)** : il mesure l'importance du chiffre d'affaires à réaliser par l'entreprise pour couvrir ses charges fixes :

$$
Indice de prélèvement = CF / CA
$$

 **Levier opérationnel (coefficient de volatilité) :** il détermine l'élasticité, c'est-à-dire la réaction du résultat au changement d'activité ou de chiffre d'affaires. Il exprime la performance économique dans le cas d'un accroissement du chiffre d'affaires, le risque économique dans le cas d'une diminution.

Désignons par : **E** levier opérationnel, **R** le résultat :

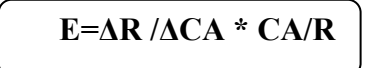

 Le levier opérationnel peut être calculé par la formule qui met une relation le levier opérationnel et l'indice de sécurité, comme suit :

**E= CA/CA-SR=1/MS**<sup>31</sup>

#### **2.1.5 les avantages et les inconvenent**

#### **A - Les avantages :**

Cette méthode est plus simple à mettre en œuvre que celle des coûts complets ;

Elle améliore la fiabilité des coûts en évitant la ventilation des charges fixes, dont la

Plupart sont indirectes ;

**.** 

- Elle permet une politique des prix souples, et autorise les simulations et les prévisions ;
- Elle facilite les comparaisons entre produits, car les coûts variables ne sont pas affectés

Significativement par les variations de l'activité ;

 Concernant la rentabilité de l'entreprise, cette méthode est de loin la méthode par excellence permettant l'identification du chiffre d'affaire à partir duquel l'entreprise pourra réaliser des bénéfices.

<sup>&</sup>lt;sup>31</sup> Patrick PIGET avec la collaboration de GILBERT CHA « comptabilité analytique » 3eme édition page 94, 95 et 96

#### **B - Les inconvénients**

La méthode ne permet pas d'obtenir de coût de revient complet ni de résultat analytique par produit, étant donné que toutes les charges ne sont pas incorporées aux coûts des produits (notamment les charges fixes) ;

La distinction entre charges fixes et variables n'est pas toujours facile ;

La part des charges fixes indirectes dans la structure des coûts a tendance à s'accroitre dans

Certaines activités industrielles, de telle façon que la méthode du coût variable simple peut

Devenir inadaptée ;

La méthode du coût variable simple, tout comme celle des coûts complets, fournissent peu

D'arguments pour décider de l'abandon d'une activité.

#### **2.2 La méthode d'imputation rationnelle des charges**

#### **2. 2. 1 Définition**

 La méthode d'imputation rationnelle des charges est une méthode comptable qui permet d'attribuer les coûts indirects à un produit, un service ou un département en se basant sur des critères objectifs et pertinents. Cette méthode consiste à identifier les différents coûts indirects liés à la production ou à l'activité de l'entreprise, tels que les coûts de maintenance, les coûts de gestion, les coûts de l'énergie.<sup>32</sup>

#### **2.2.2 le principe de la méthode**

 La méthode de l'imputation rationnelle des charges fixes consiste à tenir compte de la sousactivité et de la suractivité et de rendre les coûts unitaires fixes constants en introduisant un coefficient des charges fixes. Il s'agira d'inclure dans les coûts que la part des charges fixes calculées sur la base d'un niveau d'activité définit comme le niveau normal.

#### **2 .2. 3 Démarche de la méthode**

1

Après avoir distingué entre les charges variables et les charges fixes, il convient de :

**1) Déterminer l'activité normale de chaque centre d'analyse** : l'activité normale se détermine soit par référence au passé (des productions passées), soit par rapport à la capacité

 $32$  Patrick PIGET avec la collaboration de GILBERT CHA « comptabilité analytique » 3eme édition page 71

théorique de production diminuée des aléas de fabrications (temps de congés, arrêt de travail, réparation…).

**2) Calcul du coefficient d'imputation rationnelle (CIR) pour chaque centre :**

 **Taux d'activité ou CIR = Niveau d'activité réelle / Niveau d'activité normale**

**3)** Calcul de la part des charges fixes a imputées **:**

```
 Charges fixes a imputées = charges fixes constatées * CIR
```
**4)** Calcul de coût d'imputation rationnel :

1

 **Coût d'imputation rationnel = CV + part des charges fixes a imputées<sup>33</sup>**

**5)** Calcul de différence d'imputation rationnelle (DIR) **:**

 **DIR = CF imputées – CF constatées** 

**Si DIR >0** : c'est-à-dire que l'activité réelle inférieur à l'activité normale, donc une mali de sous activité, appelé aussi coût de chômage.

**Si DIR < 0** : signifie que l'activité réelle supérieur à l'activité normale, donc un boni de sur activité.

<sup>&</sup>lt;sup>33</sup> GERARD MELYON, Kevin MELYON, « comptabilité analytique » 5eme édition page 176, 177

**Si DIR = 0** : c'est-à-dire qu'on n'a réalisé ni un boni de sur activité, ni une mali de sous activité.<sup>34</sup>

# **2.2.4 Avantages et inconvénients de la méthode**

## **A -Avantages :**

- 1. La méthode d'imputation rationnelle des charges présente plusieurs avantages pour les entreprises. En voici quelques-uns :
- 2. Elle permet une meilleure gestion des coûts : en attribuant les coûts indirects de manière rationnelle, cette méthode permet de mieux comprendre les coûts de production et de mieux gérer les coûts associés à chaque produit ou service.
- 3. Elle améliore la prise de décision : en comprenant mieux les coûts de production, les entreprises peuvent prendre des décisions plus éclairées sur les prix de vente, les investissements, les stratégies de production, etc.
- 4. Elle favorise la transparence et la traçabilité des coûts : en attribuant les coûts indirects en fonction de critères objectifs, cette méthode permet de rendre les coûts de production plus transparents et de mieux les tracer.
- 5. Elle est adaptable : la méthode d'imputation rationnelle des charges peut être adaptée à chaque entreprise et à chaque secteur d'activité, en fonction des coûts spécifiques associés à chaque activité.
- 6. Elle permet une répartition plus juste des coûts : cette méthode permet de répartir les coûts indirects de manière plus juste entre les différents produits ou services, en fonction de leur utilisation respective des ressources.

# **B -Inconvénients :**

- 1. La difficulté dans la fixation du niveau de l'activité normale
- 2. L'exigence de beaucoup de calcul de répartition très complexe ;
- 3. Sa mise en œuvre est complexe si les centres d'analyses ont des niveaux d'activités différentes de chacun d'eux
- 4. La méthode d'imputation rationnelle n'est pas plus correcte et précise que celle des coûts complets

<sup>1</sup> <sup>34</sup> Patrick PIGET avec la collaboration de GILBERT CHA « comptabilité analytique » 3eme édition page 71

5. - La répartition des charges indirectes est parfois arbitraires (même problème que les coûts complets).

# **2.3 La méthode des coûts marginaux :**

# **2.3.1 définitions**

 Le cout marginal représente la différence entre l'ensemble des charges courantes nécessaires à une production donne et l'ensemble de celles qui sont nécessaires à cette même production majorée ou minorée d'une unité <sup>35</sup>

# **2.3.2 principe de la méthode :**

**•** C'est également sur la base du coût marginal qu'il est possible d'étudier la possibilité

D'accorder des prix de vente plus bas, en veillent à une pratique commercial Cohérente.

- Le coût marginal ne contient que des charges variables.
- La connaissance du coût marginal par tranche de production permet de déterminer dans le cadre d'une structure donnée, on obtient l'optimum de rentabilité.
- On peut calcule le coût marginal d'après la formule suivante :

 **Cm(x+1) éme=CT (X+1) - CT(X)<sup>36</sup>**

#### **2.3.3 Mise en œuvre de la méthode :**

**1)** Calcul du coût marginal

**.** 

 **Coût marginal= variation du coût total / variation de la quantité**

 **Où**

 **Coût marginal = dérivée du coût total**

<sup>35</sup> GERARD MELYON, Kevin MELYON, « comptabilité analytique » 5eme édition page 192.

<sup>36</sup> Patrick PIGET avec la collaboration de GILBERT CHA « comptabilité analytique » 3eme édition page 114

**2)** Calcul de recette marginal et le résultat marginal :

#### **Le résultat marginal = recette marginale – coût marginal**

- Si le résultat marginal est positif la production supplémentaire est acceptée.
- Si le résultat marginal est négatif la production supplémentaire est refusée

#### **2.3.4 Les avantages et les inconvénients de la méthode** :

#### **A - Les avantages :**

- Transparence des responsabilités car les couts et les résultats sont personnalisés.
- Eclaire sur la contribution au résultat final d'une nouvelle commande, nouvelle activité

 • Elle permet de décrire les équilibres à long et moyen terme en comparant le prix de vente avec le cout complet moyen

#### **B - Les inconvénients :**

- Les hypothèses de fixation de l'optimum économique sont rarement vérifies.
- Il faut impérativement calculer ces couts ponctuellement à partir d'analyse prévisionnelle et stratégique.

 • Insuffisante pour le contrôle des activités car l'évaluation des couts de revient et des stocks est partiels.

# **Section 3 : Démarche de la méthode ABC (Activity based Costing)**

 L'une des évolutions nouvelles ces dernières années est la comptabilité à base d'activité ABC, c'est une méthode popularisée par les travaux de Kaplan, Cooper et Turnery à la fin des années 1980, centrée sur les processus et ses activités ; elle apporte une connaissance pertinente des coûts des produits par une affectation plus rigoureuse des charges indirectes au travers des activités.

Pour ce faire, elle rattache les coûts aux activités, puis attribue les coûts des activités aux produits selon l'utilisation qu'ils font de l'activité établie en fonction de bases de répartition variant selon la nature de cette activité.

 La méthode ABC repose, en premier lieu sur le découpage en activités pertinentes du fonctionnement de l'entreprise. Nous allons aborder successivement dans ce chapitre l'origine et contexte économique de la méthode, principes et objectifs, enfin quelles sont les étapes à suivre pour la mise en place de cette méthode.

#### **3.1 La définition de la méthode ABC**

La méthode ABC (Activity Based Costing) a été développée dans les années 1980 par Robert S. Kaplan et Robin Cooper de la Harvard Business School.

Est une méthode de comptabilité de coûts qui vise à attribuer les coûts des ressources utilisées aux activités qui les consomment, puis à attribuer ces coûts aux produits, services ou clients en fonction de leur consommation respective d'activités.**<sup>37</sup>**

#### **3.2 Le principe de la méthode**

Le principe de la méthode ABC repose sur l'idée que les coûts indirects, tels que les frais généraux, les coûts de maintenance, les coûts d'administration, etc., ne sont pas directement liés aux produits ou aux services, mais plutôt aux activités nécessaires pour les produire ou les fournir.

Ainsi, la méthode ABC vise à attribuer les coûts des ressources utilisées aux activités qui les consomment, puis à attribuer ces coûts aux produits, services ou clients en fonction de leur consommation respective d'activités.

<sup>1</sup>  $37$  Langlois L., Bonnier C., Bringer M, « contrôle de gestion » P.79

 **FIGURE N°07 : processus de consommation des ressources par les produits**

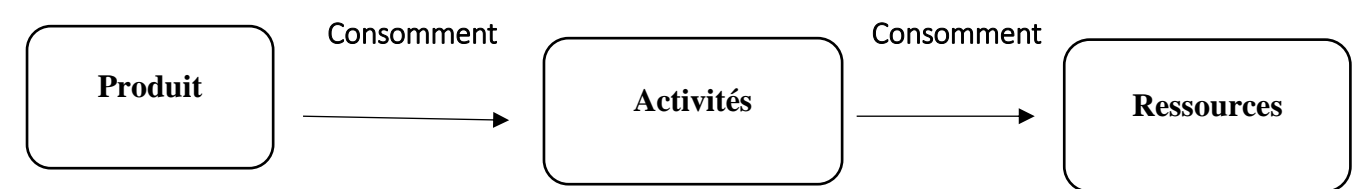

**Source :** Charles Eduard GODARD et Sévérine GODARD, « le petit contrôle de gestion », Edition DUNOD, Belgiquev2013, P22**<sup>38</sup>**

#### **3.3 Concept de base de la méthode**

 Cette méthode s'appuie sur certains concepts, que nous allons retrouver fréquemment, et qu'il convient de définir afin de faciliter la compréhension de son fonctionnement :

#### **1. les ressources**

 Pour BOUQUIN. H « les ressources telles que la comptabilité de gestion les voit sont des ressources économiques, des facteurs de production : personnel, matières, fournitures, locaux, matériels ». Nous pouvons déduire que les ressources sont les moyens dont l'entreprise a besoin pour remplir sa mission. Elles sont constituées par les charges de l'entreprise consommées par ses activités<sup>39</sup>

#### **2.L'activité**

 Le terme activité est le concept central de la méthode ABC. L'activité est définie comme un ensemble de tâches élémentaires dont la cause est commune, réalisée par un individu ou un groupe, en faisant appel à un savoir-faire spécifique et à des comportements homogènes. La notion d'homogénéité est fondamentale dans le découpage de l'entreprise par activités. C'est elle qui permet de distinguer le concept d'activité de celui de fonction puisque les fonctions n'ont pas de comportement homogène.

Elle peut se décrire par des verbes et produit un résultat bien précis. Par exemple : négocier un contrat, préparer un budget, émettre une facture…

#### **3.Le processus**

**.** 

 Le processus est constitué d'activités. Les activités présentent ce que sait faire l'entreprise et non pas ce qu'elle voudrait faire. Le processus regroupe les activités qui ont un lien entre

<sup>38</sup> Charles Eduard GODARD et Sévérine GODARD, « le petit contrôle de gestion », Edition DUNOD, Belgiquev2013, P22

<sup>39</sup> BOUQUIN.H, « Comptabilité de gestion », Dalloz-Sirey, Paris 1993, p 95

elles permettant de fournir un résultat précis. Le but global d'un processus est commun à toutes les activités qui le composent.

# **Le processus a quatre caractéristiques importantes :**

- Un processus est en général transversal à l'organisation hiérarchique et aux grandes ;
- Décisions fonctionnelles de l'entreprise ;
- Un processus à un output global unique ;
- Chaque processus a un client interne ou externe.

Une organisation peut donc être modélisée en activités qui seront ensuite agencées en processus. Le processus représente le trait d'union entre les objectifs de l'entreprise et le déroulement concret des activités.<sup>40</sup>

## **4. Tâche :**

La tâche est le premier niveau dans la description des travaux. Elle ne donne pas lieu à un calcul de coût.

Un ensemble de tâches peut former un ensemble cohérent d'activités.

Exemple : l'activité relation avec les fournisseurs peut comprendre les tâches suivantes :

- Détermination des quantités à acheter.
- $\bullet$  Détermination des délais de livraison.<sup>41</sup>

# **5. Inducteur de coût** *:*

 L'inducteur de coût remplace le terme de l'unité d'œuvre dans la méthode traditionnelle (section homogène), servant à imputer le coût des activités aux différents produits.

Ce nouveau concept est défini comme « un facteur explicatif de la formation des coûts, un facteur dont la survenance crée le coût ».

Pour la détermination d'un inducteur adéquat à une activité, il convient d'identifier le facteur responsable de la variation du coût de l'activité.

#### **Les inducteurs de coûts peuvent être regroupés en quatre catégories :**

Inducteurs de volume **:** heure-machine, heure de main d'œuvre, quantité de matière

Première…etc**.**

**.** 

<sup>40</sup> BOUQUIN.H, « Comptabilité de gestion », Dalloz-Sirey, Paris 1993, p 98

**<sup>41</sup>** Langlois G, Bonnier. C et Binger. M, op.cit. P.79

Inducteurs d'organisation ou de gestion **:** nombre de séries fabriquées, nombre de

Commandes passées, nombre de livraisons…etc.

Inducteurs de produits ou de services **:** nombre de références, nombre de fournisseurs,

Nombre de clients…etc**.**

Inducteurs caractéristiques de l'entreprise **:** superficie, chiffre d'affaires…etc.**<sup>42</sup>**

## **3.4 Mise en œuvre de la méthode ABC<sup>43</sup>**

#### **A. Identification des activités de l'entreprise** *:*

Les activités de l'entreprise sont recensées à l'aide d'entretien avec des personnels concernés. La liste des activités retenues :

• Ne doit pas être trop détaillée pour que le traitement comptable ne soit ni lourd ni couteux. Il ne faut pas confondre les activités avec les taches éléments.

• Ne doit pas être trop succincte pour que les activités restent homogènes ;

#### **B. Affectation des ressources aux activités :**

Les charges indirectes sont généralement saisies au niveau des divisions de l'entreprise. Ces charges sont ensuite réparties entre les activités de chaque division :

• S'il existe un lien direct entre la charge et l'activité, l'affectation est directe.

**•** S'il n'existe pas de lien direct, la charge est répartie au prorata des effectifs ou des moyens matériels occupés aux tâches constituant les activités. Les clés de répartition utilisées pour affecter les ressources aux activités sont appelée indicateurs de ressources.

#### **C. Regroupement des activités par indicateur :**

Nous regroupons toutes les activités par indicateur commun en centre de regroupement (ou centre d'activités). L'indicateur d'activités est l'unité d'œuvre qui permet l'imputation du coût du centre aux produits. Ce travail est effectué à l'aide d'une matrice croisant les activités et les indicateurs.

#### **D. Calcul du coût unitaire des indicateurs :**

Pour chaque centre de regroupement :

**.** 

<sup>42</sup> Langlois G, Bonnier. C et Binger. M, Op.cit. Page .81

<sup>43</sup> ALAZARD.C et SEPARI.S, « contrôle de gestion, manuel et application », DUNOD, paris, 2004, p.261

• On calcule les ressources consommées par le centre en cumulant les Charges qui avaient été affectées aux activités regroupées dans le centre ;

• On recense le volume de l'indicateur, c'est-à-dire le nombre d'unités de L'indicateur choisi pour le centre (ou nombre d'unité d'œuvre)

• Un cout unitaire de l'indicateur est ensuite calculé selon la formule :

#### **E. Imputation au cout des produits :**

Le coût complet (ou coût de revient du produit)

• Les charges directes ;

• Les charges indirectes des centres de regroupement qui sont imputées Au prorata des indicateurs d'activité.

## **3.5 Les avantages et les limites de la méthode**

#### **A -Les avantages**

- Une meilleure compréhension des coûts : La méthode ABC permet de mieux comprendre la structure des coûts de l'entreprise, en identifiant les coûts cachés et en les attribuant aux activités réelles de l'entreprise. Cela permet de mieux gérer les coûts et de prendre des décisions plus éclairées en matière de gestion.
- Une meilleure allocation des ressources : La méthode ABC permet d'allouer les ressources de manière plus efficace en identifiant les activités qui génèrent le plus de coûts. Les entreprises peuvent ainsi concentrer leurs efforts sur les activités les plus rentables et éliminer ou réduire les activités qui ne génèrent pas de valeur ajoutée.
- Une meilleure évaluation de la rentabilité des produits : La méthode ABC permet d'attribuer les coûts de manière plus précise aux produits ou services en fonction de leur consommation respective d'activités. Les entreprises peuvent ainsi évaluer la rentabilité réelle de chaque produit ou service et prendre des décisions plus éclairées en matière de production et de marketing.
- Une meilleure prise de décision : La méthode ABC fournit des informations plus précises et pertinentes pour la prise de décision, ce qui permet aux entreprises de prendre des décisions plus éclairées en matière d'investissement, de production, de marketing et de gestion des coûts.

#### **B -Les limites**

- Coût de mise en place : La mise en place de la méthode ABC peut être coûteuse, notamment en termes de temps et de ressources. Il peut être nécessaire de mettre en place de nouveaux systèmes d'information pour collecter les données nécessaires à l'analyse des coûts.
- Complexité : La méthode ABC peut être complexe à mettre en œuvre et à comprendre, en particulier pour les entreprises qui ne disposent pas de compétences en comptabilité analytique ou en analyse de coûts. La complexité peut également entraîner des erreurs dans l'attribution des coûts.
- Besoin de données précises : La méthode ABC repose sur des données précises concernant les coûts des ressources et la consommation des activités. Si ces données sont inexactes ou incomplètes, cela peut affecter la précision des résultats.
- Interprétation des résultats : Les résultats de la méthode ABC peuvent être difficiles à interpréter si les coûts indirects ne représentent qu'une petite partie des coûts totaux de l'entreprise. Dans ce cas, la méthode ABC peut ne pas être nécessairement utile.

#### **Conclusion**

 Pour conclure, et à travers cet aperçu sur les systèmes de calcul des coûts qui englobe des méthodes nous pouvons conclure que toutes les entreprises calculent des coûts de revient quelle que soit la méthode appliquée sont en réalité qu'un retraitement intelligent des différentes charges, elles auront des significations précises.

Cependant, ces différentes méthodes de calcul restent imprécises quels que soient les degrés de perfection et dans l'espace qui convient.

Une fois que les coûts sont dégagés, l'entreprise procède à l'étape la plus importante de son existence en s'intéressant à la rentabilité de son investissement par le calcul de la rentabilité.

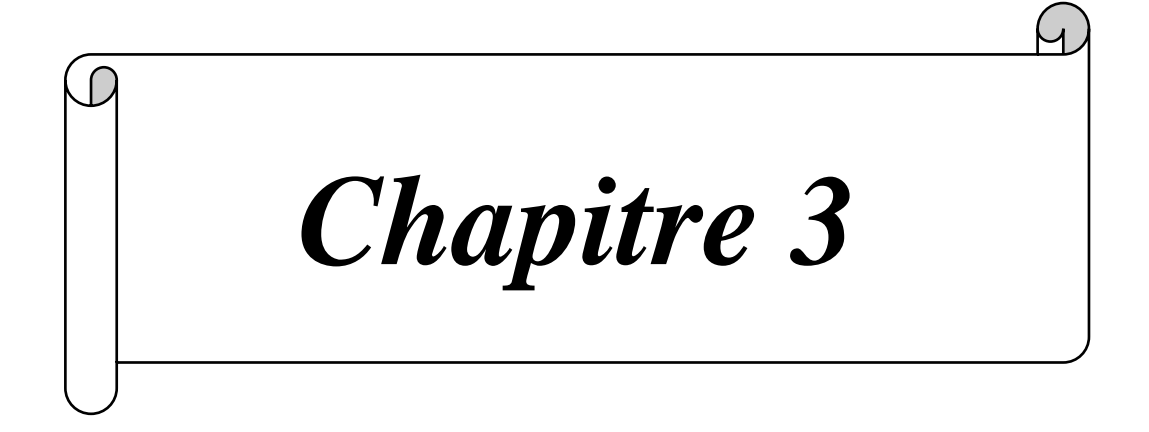

# **Le calcul de coût de revient au sein de l'entreprise CO.G. B (La Belle)**

 Pour commencer notre étude du cas, nous allons présenter en premier section l'historique de l'organisation d'accueil (COGB LABELLE), et ensuite le diagnostic de la d'organisation, et en dernière section on a essai de la mise en application de la méthode ABCau sien de la C.O.G.B LA BELLE.

# **Section 1 : Présentation de l'organisme d'accueil CO.G. B (Labelle)**

#### **1.1 Historique de la COGEB La Belle :**

 L'entreprise nationale cors gras Bejaia ont débuté ces travaux de construction au début du 20éme siècle sous le nom de S.I.A.N (Société Industrielle d'Afrique de Nord), sa production commença par l'extraction de l'huile d'olive et la fabrication du savon.

 En 1940, a démarré le raffinage de l'huile de colza et l'huile de tourne sol, entre 1953 et 1967 a été occupée de la fabrication de savon de ménage sous forme de pari, de savon toilette et leur conditionnement.

 L'unité a été nationalisée en 1974 et la naissance de la SO.GE.D.I. A (Société de Gestion et de Développement des Industriels Alimentaires), cette dernière regroupait à l'époque tous les entreprises du domaine de l'agroalimentaire (sucre, corps gras, jus, etc.).

En 1982, la création d'ENCG (Entreprises Nationale de Corps Gras). Et en 1989, devenue unesociété par action sous le sigle C.O.G.B/SPA.

En 1990, démarrage de la fabrication de produit végétal aromatise et la graisse végétale aromatisée. Le groupe ENCG qui découle du holding Agro-alimentaire avait procédé à une nouvelle forme d'organisation en 1995 qui porte sur le principe de filialisation.

 La naissance de la COGB est en 1997 après filialisation (Cors Gras Bejaia). Deux ans après elle a lancé l'unité de production de la margarine (margarine de table, pâtissière et feuilletage), en 1998, les autorités publiques ont décidé la filialisation de l'E.N.C. G par la création d'autant d'entreprise que de zones géographiques couvertes :

- **-** Cours gras d'Alger ;
- **-** Cours gras d'Oran ;
- **-** Cours gras de Meghnia ;
- **-** Cours gras de Bejaia (COGB)
- **-** Cours gras d'Annaba.

En 2005 à lance de l'électrolyse et l'hydrogénation. Alors que, la 1ére Avril 2006 l'Etat a cédé 70% des parts de complexe C.O.G.B au profit du groupe LA BELLE, en fin le 14 Mai 2006 la C.O.G.B entre en partenariat avec la société agroalimentaire.

La C.O.G. LA BELLE est SPA d'un capital de 1000 000 000 DA sont répartie en 70% pour LaBelle et 30% pour le groupe C.O.G.B.

# **1.1.1 Organigramme :**

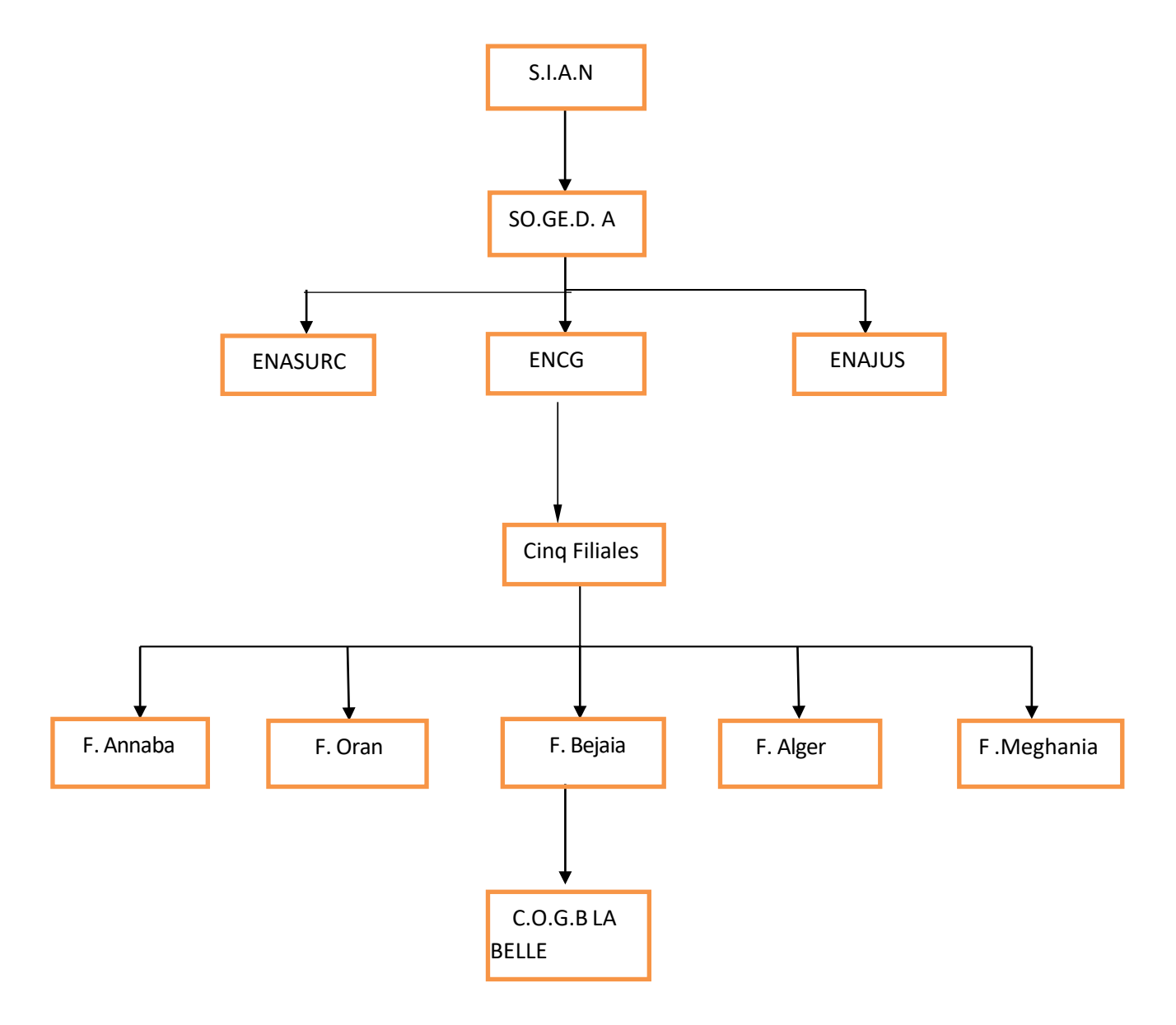

 **FIGURE N°08 : représentation du diagramme de l'historique**

 **Source :** document de l'entreprise C.O.G.B La Belle

#### **1.2 Présentation de la C.O.G.B La Belle :**

#### **1.2.1 La situation géographique :**

L'entreprise C.O.G.B La Belle est implantée dans la zone industrielle de la wilaya de Bejaia, elle se trouve au siège de la direction générale qui est située à environ 250Km à l'Est de la capitale Alger, à proximité du port et de la gare ferroviaire, de même tout prêt de la route l'aéroport international de Bejaia, ce qui constitue son emplacement stratégique de premier ordre dans ses relations commerciales et internationales.

Elle possède deux unités de production :

Une petite usine située aux Quatre Chemins produisant des huiles du savon ;

Une grande usine située sur la route des Aurès fabriquant des huiles, des savons, desmargarines, des

Acides gras, du smen, de la glycérine, etc.

Elle occupe une superficie d'un peu plus de 18 hectares (186 171 m<sup>2</sup>):

- $\bullet$  Complexe : 121 530 m<sup>2</sup>
- $\bullet$  Usine 4 chemins : 59 681 m<sup>2</sup>
- Station portuaire : 4 960 m<sup>2</sup>

# **1.2.2 Les différents départements de l'entreprise :**

Compose de dix départements :

#### **1. Département de production :**

Travail effectif 24H/24H qui est partagé en quatre équipes de 8 H/jours, ce département compose de quatre service :

- **Service raffinage :** sa mission est la transformation de l'huile brute alimentairedestinée au conditionnement ;
- **Service conditionnement des huiles (CDH) :** il est partagé en deux ateliers :
- 1. Atelier conditionnement : son rôle est la mise en bouteille l'huile pour lacommercialisation ;
- 2. Atelier plastique : son rôle est la fabrication de bouteilles en plastique.
- 3.
- **Service margarinerie :** spécialisé en production d'hydrogène, d'huile hydrogène et de lamargarine ;
- **Service savonnerie :** ce service est spécialisé en fabrication du savon de ménage, savon de toilette et la glycérine pharmaceutique.

#### **2. Département technique :**

Son rôle est la maintenance du matériel de production. Il est composé des services suivants :

**Service études et méthode :** est chargé de l'organisation du département

Technique, de renouveler, les équipements, de procéder aux différentes études (investissement, projet…) ;

- **Service électricité :** d'exécuter les plans d'actions, gérer le curatif, rembobiner les moteurs électriques ;
- **Service mécanique :** est chargé de la maintenance mécanique ;
- **Service utile :** assure tous les besoins en matière d'énergie aux ateliers de productiontels que la vapeur, l'eau adoucie, la soude diluée, l'air comprimé.

## **3. Département des ressources humaines :**

Il s'occupe de la gestion du personnel, et composé des sections suivantes :

- **Section personnel :** cette section assure le pointage, les absences autorisées etirrégulière, elle gère la carrière des travailleurs, maladies et recrutements ;
- **Section paie :** elle s'occupe de la gestion des fiches de paie du mois ;
- **Section moyens généraux :** la structure des moyens généraux est chargée destravaux suivants :
	- **-** Démarche auprès des assurances contre les incendies ou tous autres dégâts ;
	- **-** Répartition du matériel de bureau.
- **Section social :** elle s'occupe de tous les affaires sociales du personnel : lesallocations familiales et la sécurité sociale.

#### **4. Département sécurité :**

Il s'occupe de la sécurité en matière de protection individuelle et collective et la sensibilisation sur les risques d'accidents ;

#### **5. Département comptabilité et finance :**

Il est chargé d'enregistrer, d'analyser et de contrôler toutes les opérations comptables

Réalisées par l'entreprise et de connaitre les mouvements des stocks et les existants en magasin ;

#### **6. Département d'approvisionnement :**

Il assure la prospection du marché et gère tousles achats du complexe en matière première et consommable, emballages et pièces de recharge ;

# **7. Service laboratoire :**

Ce service est chargé de contrôler et de gérer la qualité de tous les produits entrant dans

le processus de production ;

## **8. Direction générale :**

Après le conditionnement des huiles et autres produits, la direction commerciale intervient pour la commercialisation et la distribution des produits finis ;

## **9. Service transport :**

Il est composé d'un atelier de réparation, assure l'acheminement des matières premières et consommables vers l'entreprise, et assure la distribution des produits finis aux clients;

# **10. Contrôle de gestion :**

Il est pour principale mission de veiller à l'élaboration et au suivi de l'exécution des budgets de la société et la réalisation des situations, états et rapports statistiques de gestion.

Tous ces départements et services dépend d'une seule personne qu'est le directeur général (DG) qui gère l'entreprise et prend les décisions stratégiques**. Sont schématisés dans l'organigramme suivant :**

# **FIGURE N°09 : l'organigramme général de la CO.G. B LA BELLE**

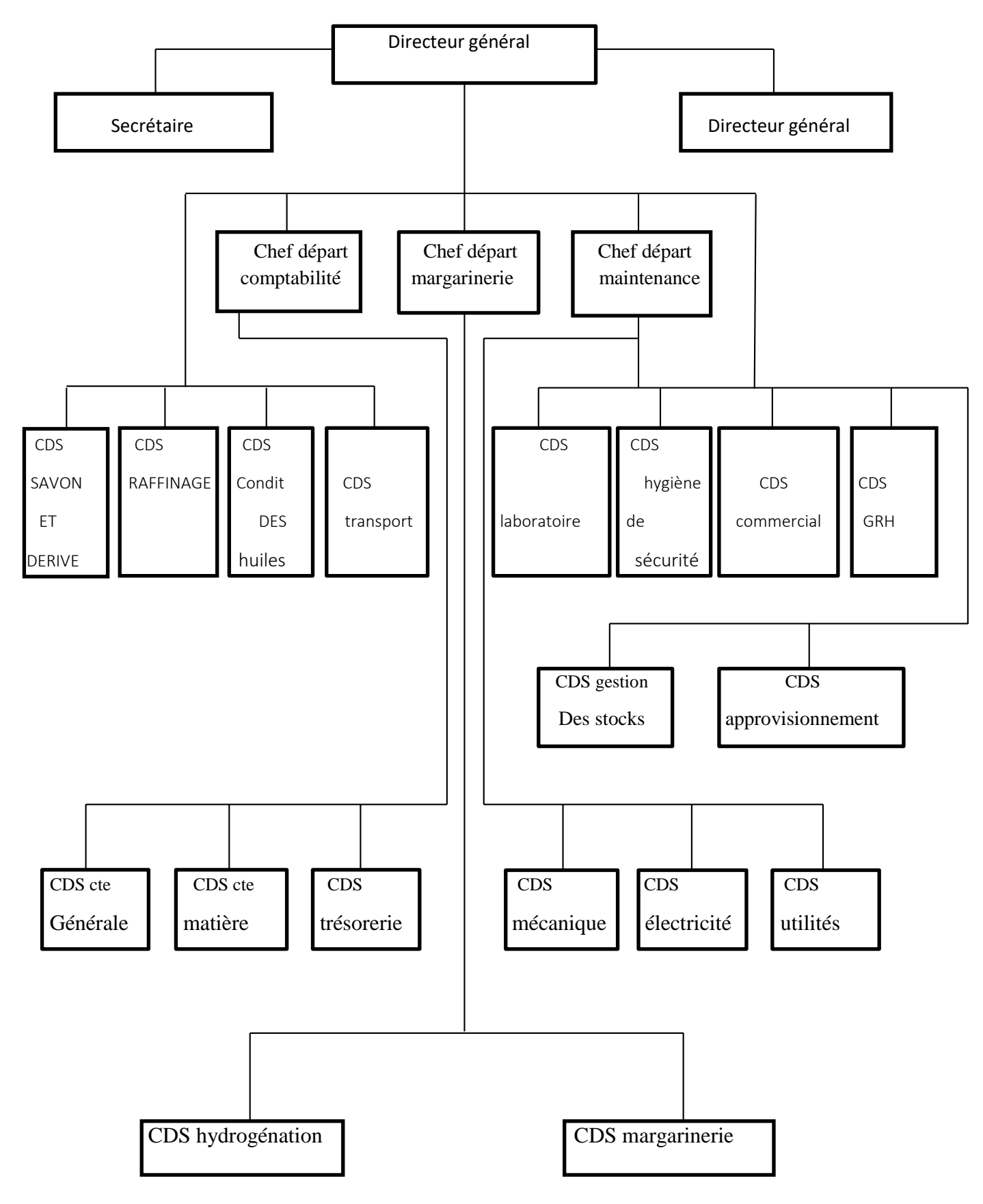

 **Source :** document de l'entreprise

L'organisation de l'entreprise s'articule auteur du Directeur Général qui assure lacoordination de neuf organes et ce sont :

- Audit et contrôle de gestion ;
- RQE (Qualité et environnemental) ;
- Assistant exploitation ;
- Assistant achat et logistique ;
- Assistant commercial ;
- Assistant administration et finance ;
- Laboratoire ;
- Informatique.

L'entreprise assure sa comptabilité et dispose d'une autonomie financière mais les gros investissements sont fait après l'aval de la direction générale.

Un commissaire aux compte veille à la conformité de la pratique procédurière aux principes universels de l'audite.

# **Le service finance et comptabilité sont schématisé comme suit** :

# **FIGURE N°10: diagramme du service finance et comptabilité**

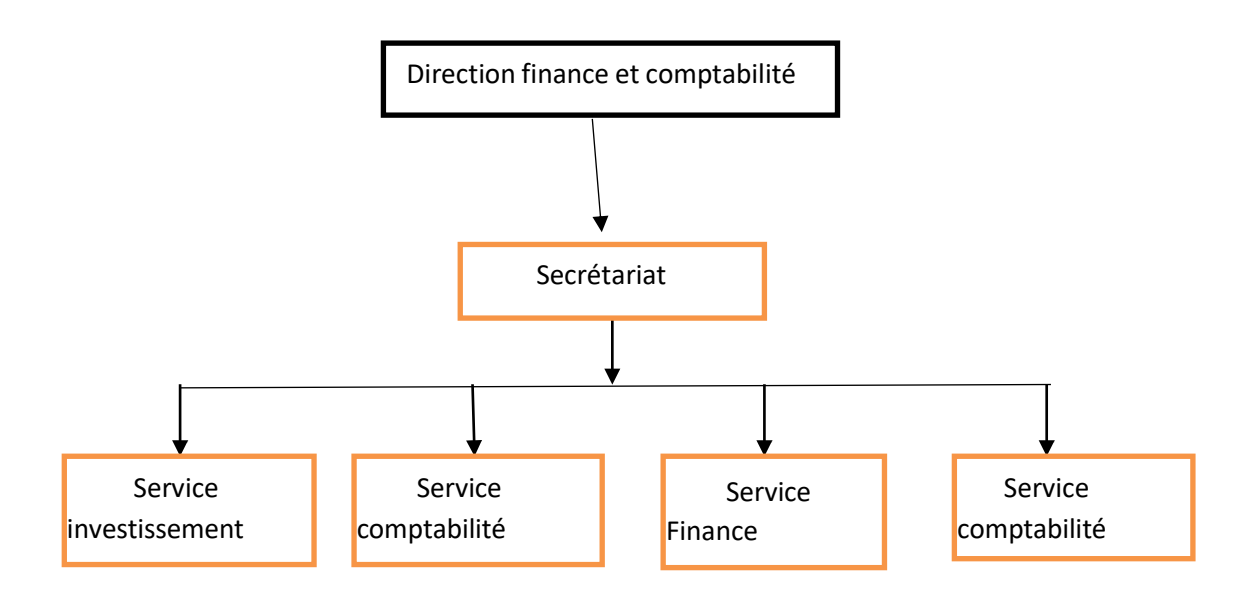

 **Source :** Document de l'entreprise

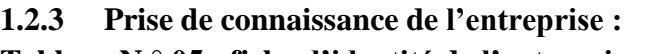

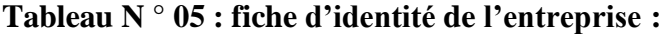

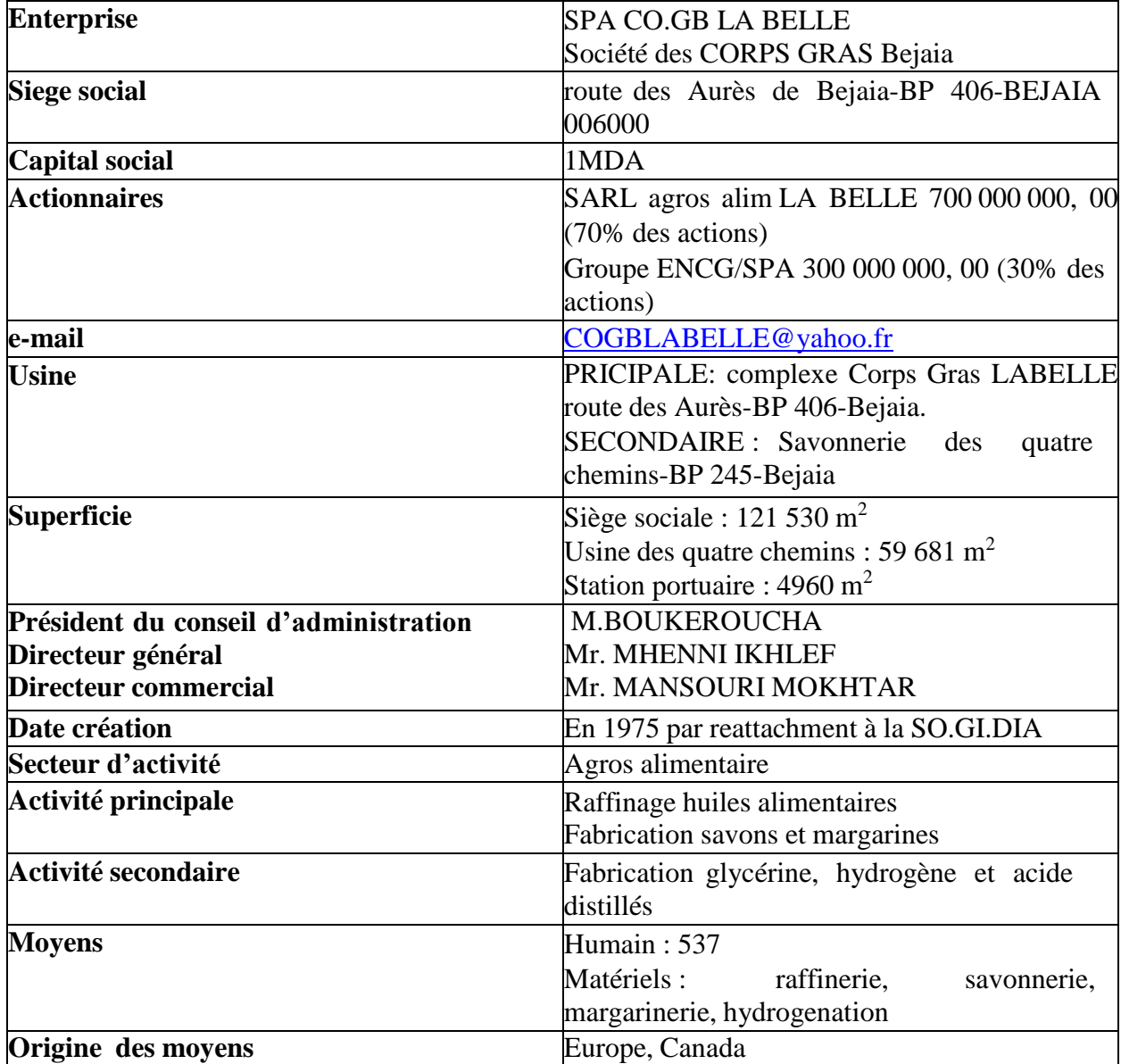

 **Source** : document interne de l'entreprise

# **1.2.4 Les différentes activités de l'entreprise :**

- Fabrication de l'huile végétale ;
- Fabrication de margarine de table, feuilletage et pâtisserie ;
- Fabrication de produit végétale aromatisé ;
- Fabrication de savon de ménage et de toilette

- Fabrication de graisse végétale à usage industriel, de glycérine, d'acides gras dessilléset du savon industriel

# **1.3 Diagnostic de la COGB LA BELLE**

## **1.3.1 Diagnostic de production ou industriel** :

# **La gamme de production :**

L'aspiration de la COGB LABELLE est de répondre à tous les goûts et besoin des consommateurs et pour ce faire, elle procède à la fabrication de plusieurs produits alimentaires et pharmaceutiques qu'on peut présenter comme suit :

- **Usage alimentaire :** huile de table, margarine ;
- **Usage domestique :** savon de ménage, savonnette ;
- **Usage industriel :** savon industriel type lubrification, acide gras distillé pour peinture,détergents ;
- **Usage pharmaceutique :** glycérine codex ;
- **Sous-produits valorisables :** résidu de distillation des acides gras, résidu dedistillation de la glycérine.

# **La capacité de production :**

Elle est résumée comme suit dans le tableau suivant :

**Tableau N° 06 :** Capacité de production en Tonnes/jour

| <b>Atelier</b>               | installée | <b>Réelle</b> |  |
|------------------------------|-----------|---------------|--|
| <b>Raffinage des huiles</b>  | 500       | 350           |  |
| <b>Savonnerie</b>            | 150       | 120           |  |
| Conditionnement des l'huiles | 400       | 250           |  |
| Savon de ménage              | 150       | 85            |  |
| Savon de toilette            | 10        | 05            |  |
| <b>Margarines</b>            | 80        | 65            |  |
| <b>Shortening</b>            | 96        | 96            |  |

 **Source** : document interne de l'entreprise

# **Contrôle de qualité :**

La qualité de tous les produits entrant dans le processus de production est contrôlée par le service laboratoire de l'entreprise, qui est constitué de quatre laboratoires (des huiles, dessavons, de traitements des eaux, de margarine). Ces dernières sont équipées d'un ensemble de matériels, des Réactifs nécessaires pour effectuer les analyses physicochimique et microbiologique.

#### **Maintenance :**

Consiste en la maintenance du matériel de production à la mise à jour de toutes les machines et équipements disponible au sein de l'organisme, assurer les besoins en matière d'énergie aux ateliers de production.

# **Sécurité :**

L'entreprise est dotée d'assistant sécurité qui gère la sécurité interne qui se résume en matière de protection individuelle et collective, ainsi que la protection des bien de l'entreprise, la sécurité industrielle quant à elle, se résume en matière de la sensibilisation sur les risque d'accidents de travail.

#### **1.3.2 Diagnostic des stocks et approvisionnement**

L'objectif de la gestion des stocks est de réduire les coûts et les risques, ce qui nécessite la réduction du volume des stocks pour éviter l'immobilisation des fonds.

Les capacités de stockage représentent comme suit :

- Magasin produit chimique : la superficie de stockage est de  $3600m^2$ ;
- Magasin emballage : la superficie de stockage est de  $7200m^2$ ;
- Magasin pièce de rechange industrielles et autre : la superficie est de  $1620m^2$ ;
- Les voûtes de stockage ;
- Un terrain de stockage plein air de soude caustique.

Elle est approvisionnée en huiles brutes par bateau, par une pipe d'acier qui relie la station portuaire à l'usine dans des Bacs de stockage d'une capacité de 12000T, elle possède une capacité de stockage des huiles finies de 6000T.

# **1.3.3 Diagnostic commercial :**

Elle est compose d'un service vente et marketing veille à la satisfaction des besoins des consommateurs et s'occupe de :

- La gestion des ventes de produits finis fabriqués par l'entreprise ;
- L'analyse des préférences et désires des clients qualitativement ;
- L'analyse permanente des tendances du marché ;
- La gestion des fichiers clients ;
- La prise en charge du traitement des suggestions et réclamations des clients pour les utiliser dans l'élaboration des nouveaux plans d'action et de conception des nouveaux produits.

## **1.4 Les objectifs de l'entreprise**

- $\checkmark$  Satisfaire dans une large mesure les besoins nationaux des produits alimentaires;
- $\checkmark$  Répondre aux besoins des consommateurs en terme de qualité ;
- $\checkmark$  Accroitre les capacités de production par la création d'autre unité de production ;
- $\checkmark$  Lancement de nouveaux produits et élargir sa gamme de production ;
- $\checkmark$  Affirmer sa présence sur le marché et dans toutes les régions Algériennes;
- $\checkmark$  Exploiter, gérer et développer principalement les activités de productions d'huile alimentaire et industrielle, du savon, de margarine et autre activités industrielles liées à son objet.
## <span id="page-72-0"></span>**Section 02 : description du système de calcul des coûts au sein de l'unité CO.G. B (La Belle)**

 CO.G. B (La Belle) utilise le système des coûts complets pour la détermination des différents coûts. Ce système repose sur la décomposition du coût de revient, sur la structure de cycle de transformation de l'entreprise, elle est basée sur la distribution entre charges directes, indirectes et l'affectation de la totalité de ces charges sur les différents éléments de coûts.

Vu le nombre de produits fabriqués par l'entreprise, nous avons opté pour la description du système de calcul du coût de revient d'un produit, qui est « savon de ménage ».

## <span id="page-72-1"></span>**2.1 Présentation de produit savon de ménage et le processus de production**

 A partir de nos investigations et compte tenu des documents mis à notre disposition, nous avons constaté que, le produit « savon de ménage » passe par deux ateliers principaux qui sont :

Atelier saponification.

Atelier conditionnement des savons.

**Atelier saponification :** dans cet atelier on passe par un mélange de plusieurs matières premières, plus des différents aditifs pour avoir du savon lisse (voir la fiche technique dans les annexes). Après le mélange de ces matières, le savon lisse passe par les étapes suivantes :

- Séparation ;
- Lavage et centrifugation ;
- Liquidation et spontage ;
- Séchage;

Afin d'avoir un produit près au conditionnement.

**Atelier conditionnement** : dans cet atelier les produits seront conditionnés dans des canons et des sacs et seront misent en vente.

## <span id="page-72-2"></span>**2.2 L'organisation de la comptabilité analytique**

 Le système de la comptabilité analytique a l'entreprise CO.G. B (La Belle) est informatisée. Il enregistre les écritures comptables avec un système de codification multiple sur les différents fichiers.

Donc la charge est saisie avec sa contrepartie financières dans les compte de la classe 06 par nature concernée. Après, on trouve le découpage de ces comptes par les comptes de la classe 09. Chaque compte de la classe 09 représente une charge d'un compte de la classe 06.

## <span id="page-73-0"></span>**2.3 Identification des centres d'analyse**

L'entreprise CO.G. B (La Belle) récapitule les charges de la classe 06 dans plusieurs centres tel que :

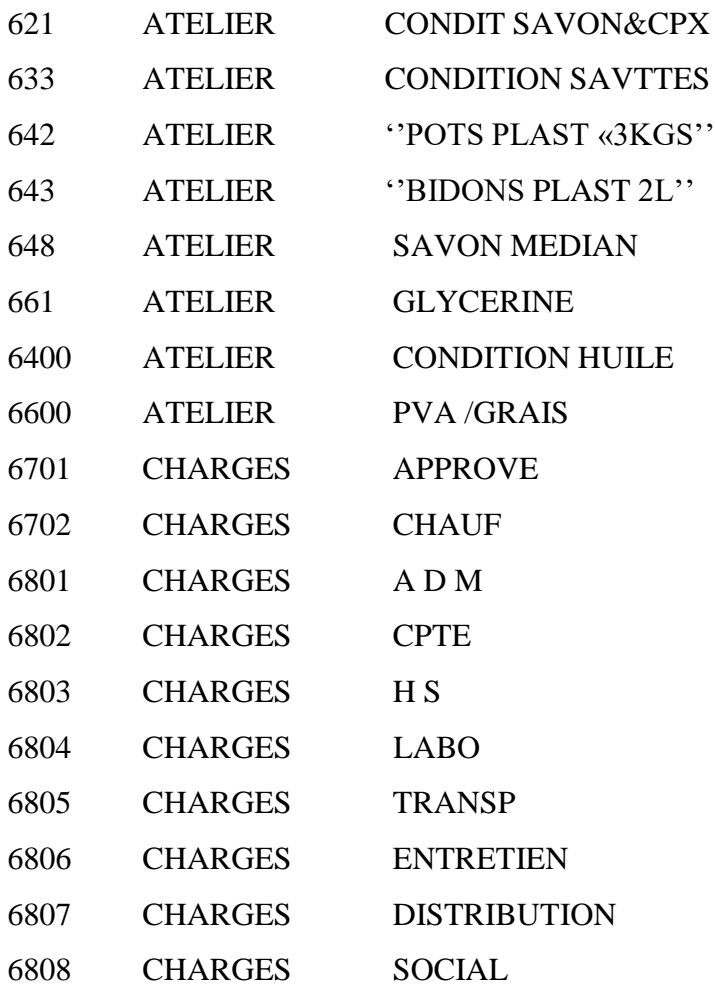

**NB :** le détail de ces charges est bien présenté dans les annexes fournis par l'entreprise. Sachant que les comptes : 633 - 642 - 643 - 6400 - 6600, n'ont pas une relation avec la production du savon

## <span id="page-74-0"></span>**2.4 Détermination des charges incorporables dans le coût du savon**

 Suivant la balance analytique fournie par l'unité CO.G. B (La Belle), et suivant les critères de destination des charges sur les centres d'analyse on a pu calculer les montants des charges incorporables de l'atelier (conditionnement) le produit « savon de ménage » par rapport aux charges totales de l'entreprise dans les tableaux suivants :

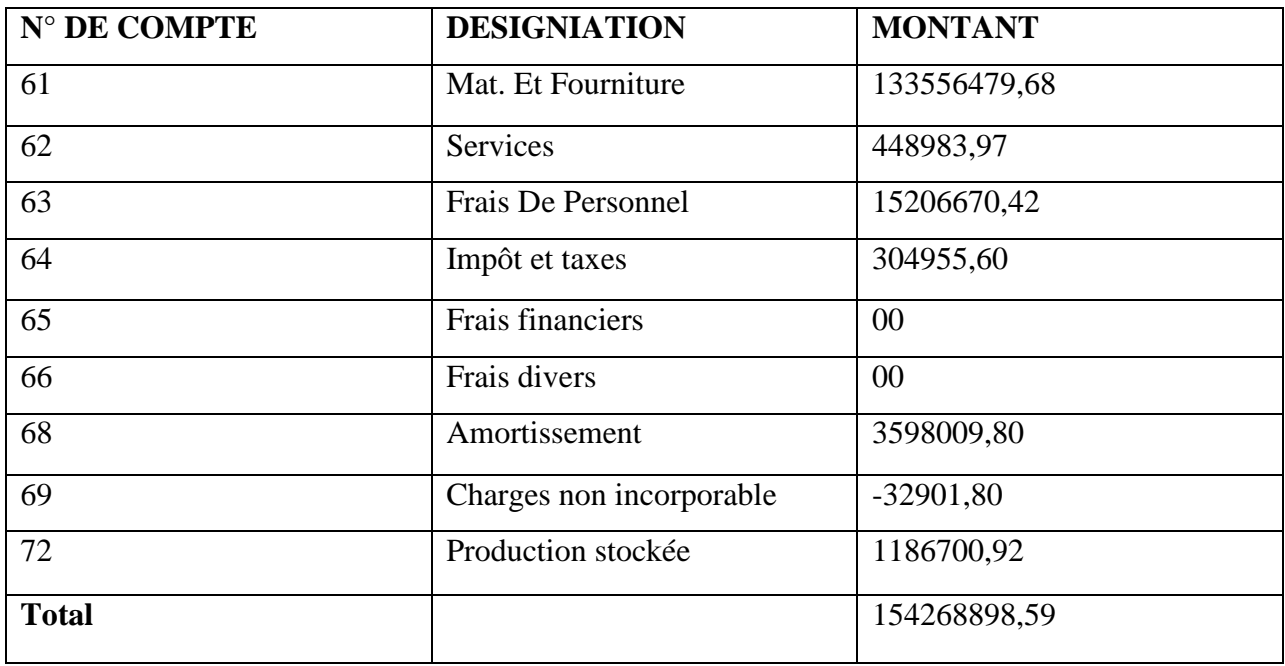

### **Tableau N°07 : Détermination des charges du produit « savon » d'âpres la balance analytique**

**Source :** réaliser par nos soins à partir des documents fournis par l'entreprise CO.G. B (La Belle)

En plus des charges directes de l'atelier (conditionnement savon) qu'on vient de calculer, on doit incorporer au coût du savon les charges indirectes engendrées par les autres centres qui ont une relation avec la production avec le produit.

## <span id="page-75-0"></span>**2.5 Détermination des charges directe du produit savon ménage**

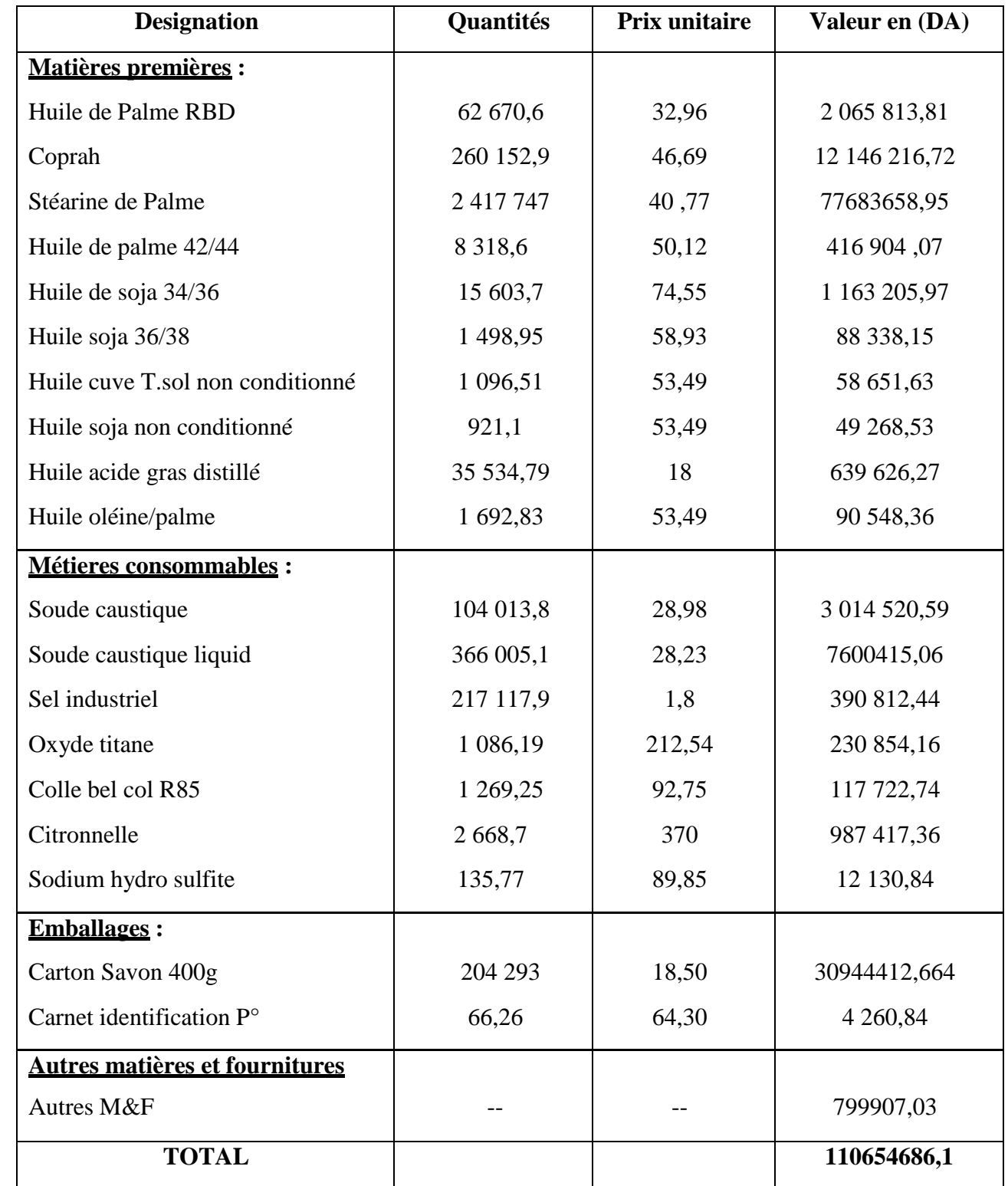

**Tableau N°08 : Les charges directes de la production du « savon »** 

 **Source :** Document fournis par l'entreprise CO.G. B (La Belle)

## <span id="page-76-0"></span>**2.6 Répartition des charges semi directes du produit savon**

Ce sont des charges spécifiques à l'atelier de conditionnement de savons. Ce sont des charges des centres de : service, frais de personnel, impôts et amortissement.

Ces charges sont reparties en fonction du volume de production de chaque produit :

## **Tableau N°09 : le volume de production du savon**

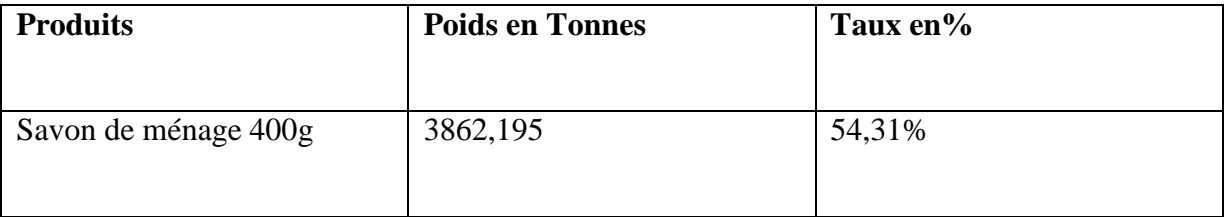

 **Source :** Document fournis par l'entreprise CO.G. B (La Belle)

## **Tableau N°10 : répartition des charges semi directes du savon**

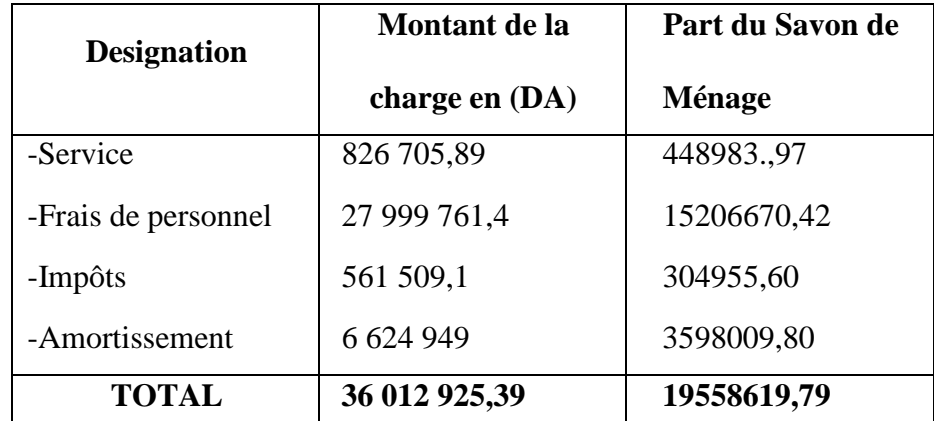

**Source :** réaliser par nos soins à partir des documents fournis par l'entreprise CO.G. B (La Belle)

**Exemple de répartition** : le centre de service : 826705,89\* 54,31 = 448983,97

## <span id="page-77-0"></span>**2.7 Répartition des charges indirectes du produit savon**

Les charges indirectes du savon représentent les charges des centres del'entreprise.

 L'entreprise C.O.GB (La Belle) utilise le chiffre d'affaire comme clé de répartition des charges indirectes du savon.

### **Tableau N°11: le chiffre d'affaire du produit savon**

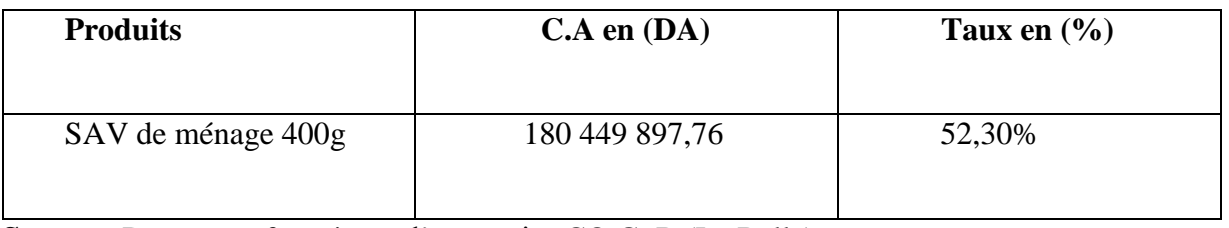

**Source :** Document fournis par l'entreprise CO.G. B (La Belle)

Après la détermination des clés de répartition on passe à l'étape de répartition des charges indirectes des centres de l'entreprise.

## **Tableau N°12 : répartition des charges indirectes du savon de ménage**

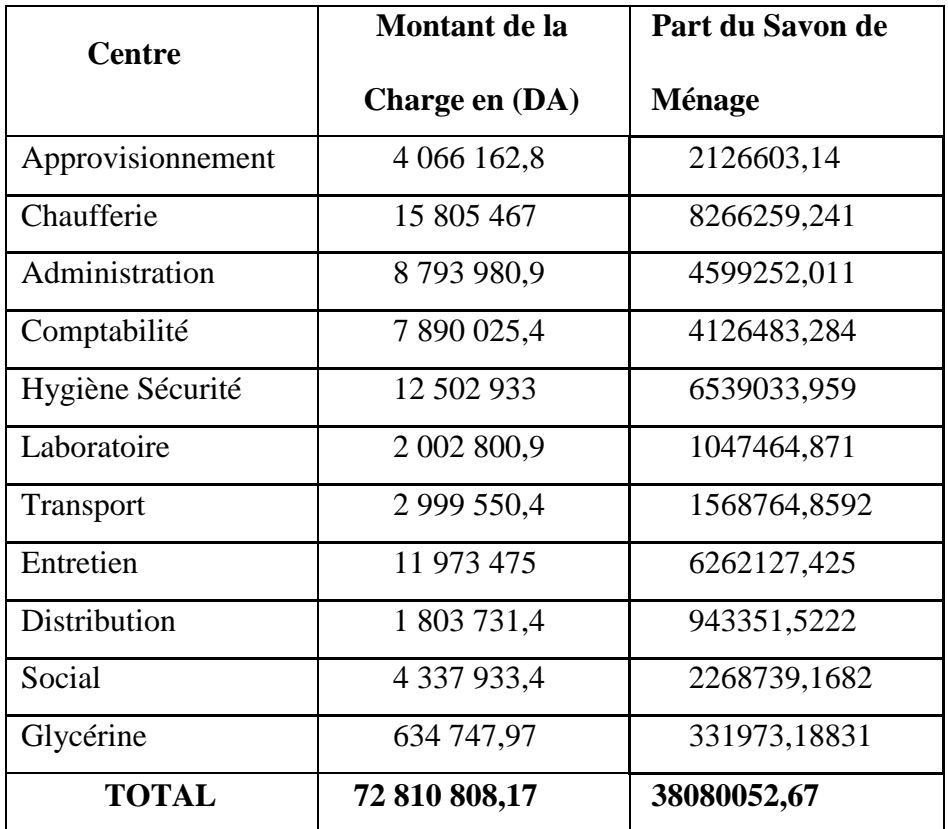

**Source :** réaliser par nos soins à partir des documents fournis par l'entreprise CO.G. B (La Belle)

Après notre observation sur ce dernier tableau, on a constaté que la répartition des charges indirectes semble injuste et parfois déséquilibrée, à cause du fait que l'entreprise utilise le chiffre d'affaires comme clé de répartition pour l'ensemble des centres des charges indirectes de chaque produit. Alors l'unité CO.G. B (La Belle) doit prendre en considération cette diversité des centres dans la détermination des clés de répartitions, et trouver des clés de répartitions indépendantes pour chaque centre. On peut par exemple utiliser les quantités des matières achetées comme clés de répartition pour le centre (approvisionnement).

Cela peut aider l'entreprise à avoir des résultats plus pertinents et un système de calcul beaucoup plus fiable.

## <span id="page-78-0"></span>**2.8 La détermination du coût de revient du savon de ménage**

C'est dans cette étape qu'on va déterminer le coût de revient du produits « savon de ménage ». C'est la dernière étape avant le calcul de la marge du chiffre d'affaire sur le coût de revient, pour déterminer le résultat du produit.

Dans cette dernière étape de calcul du coût de revient, le but est de calculer la somme de toutes les charges directes, semi directes et indirectes.

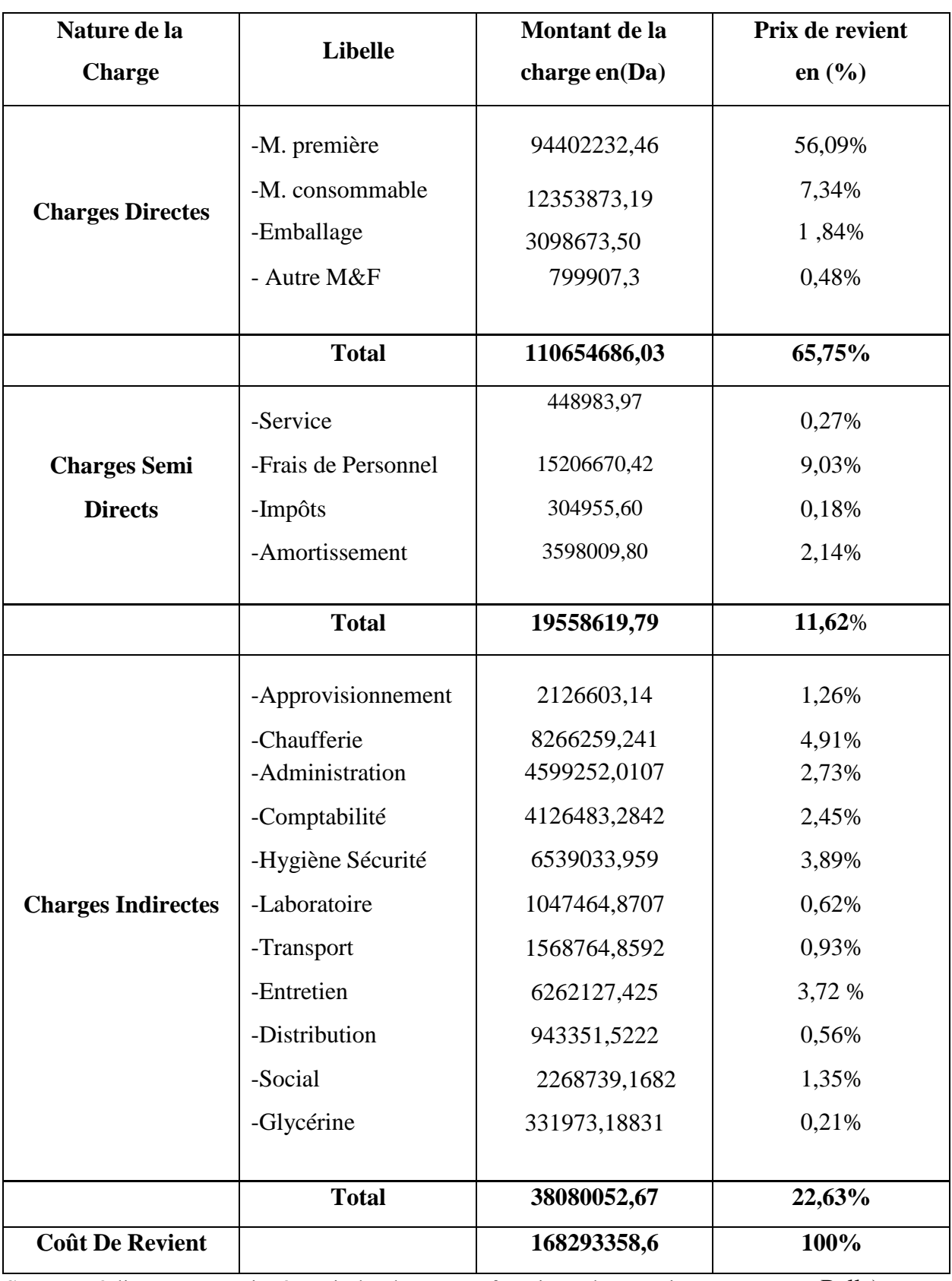

**Tableau N°13 : Coût de revient de produit savon de ménage**

**Source :** réaliser par nos soins à partir des documents fournis par l'entreprise CO.G. B (La Belle)

Après la détermination du coût de revient global du savon de ménage, on va calculer le coût de revient d'un kilogramme de savon sachant que la production totale du savon est à 3862195 Kg. Ensuite nous allons déterminer le coût de revient d'un carton de savon qui pèse 19,2 kg, avec une marge bénéficiaire de 7,5%.

## **Le calcul du coût de revient :**

Cout de revient globale en DA= 168 293 358,6 DA Quantité produite en KG = 3 862 195 KG Cout de revient d'un KG de savon = 43,57 DA Quantité produite en carton de 19,2 KG = 201 156 Cout de revient d'un carton de savon = 836,544 DA Prix de vente d'un carton de savon :

La marge bénéficiaire = 836,544\* 7,5% = 62,74 DA

Le prix de vente HT =  $836,544 + 62,74 = 899,28 \text{ DA}$ 

TVA = 19 % 899,28\*19 % = 170,86 DA

Le prix de vente en TTC = 899,28 + 170,86 = 1070,14 D

## <span id="page-80-0"></span>**Section 3 : Essai de la mise en application de la méthode ABC**

Comme nous l'avons vu précédemment, la mise en œuvre de cette méthode repose sur six étapes :

#### <span id="page-80-1"></span>**3.1 1 ère étape : identification des activités de l'entreprise**

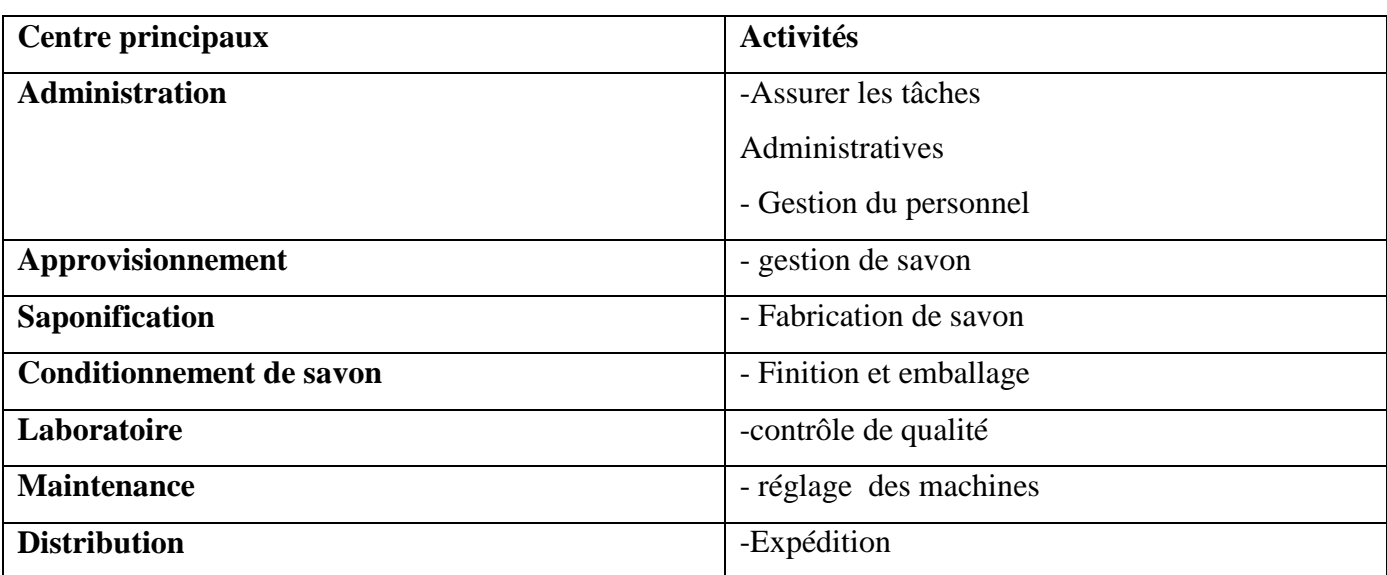

## **Tableau N°14 : identification des activités**

<span id="page-81-0"></span> **Source :** réalisée par nous à partir des documents internes de la société

## **3.2 2eme étape : affectation des ressources (charges indirectes) aux activités**

## **Tableau N°15 : affectation des ressources aux activités**

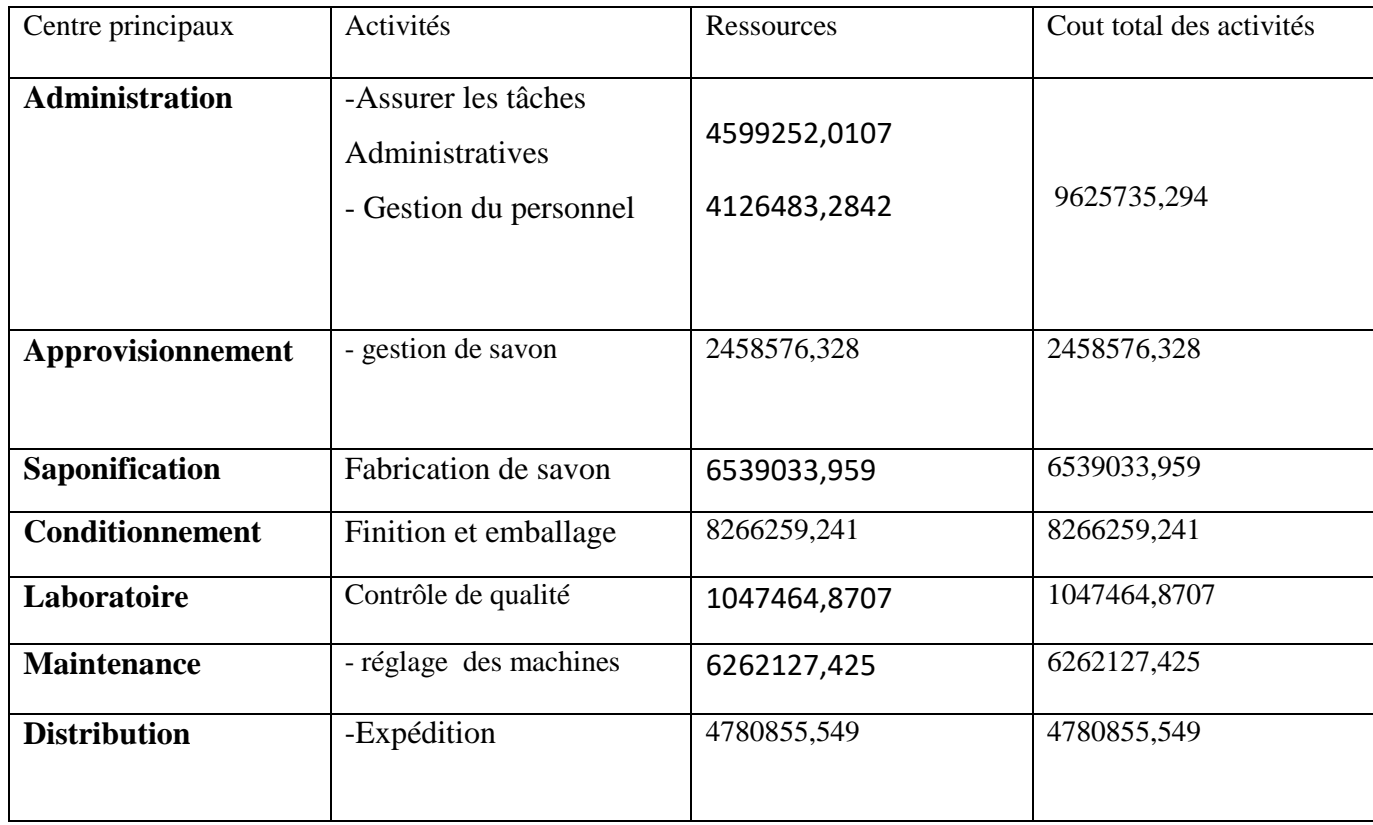

 **Source :** réalisée par nous à partir des documents internes de la société

## <span id="page-82-0"></span>**3.3 3 eme étape : choix d'inducteur et détermination des coûts**

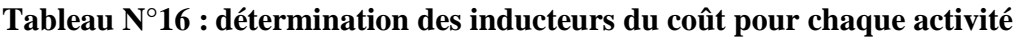

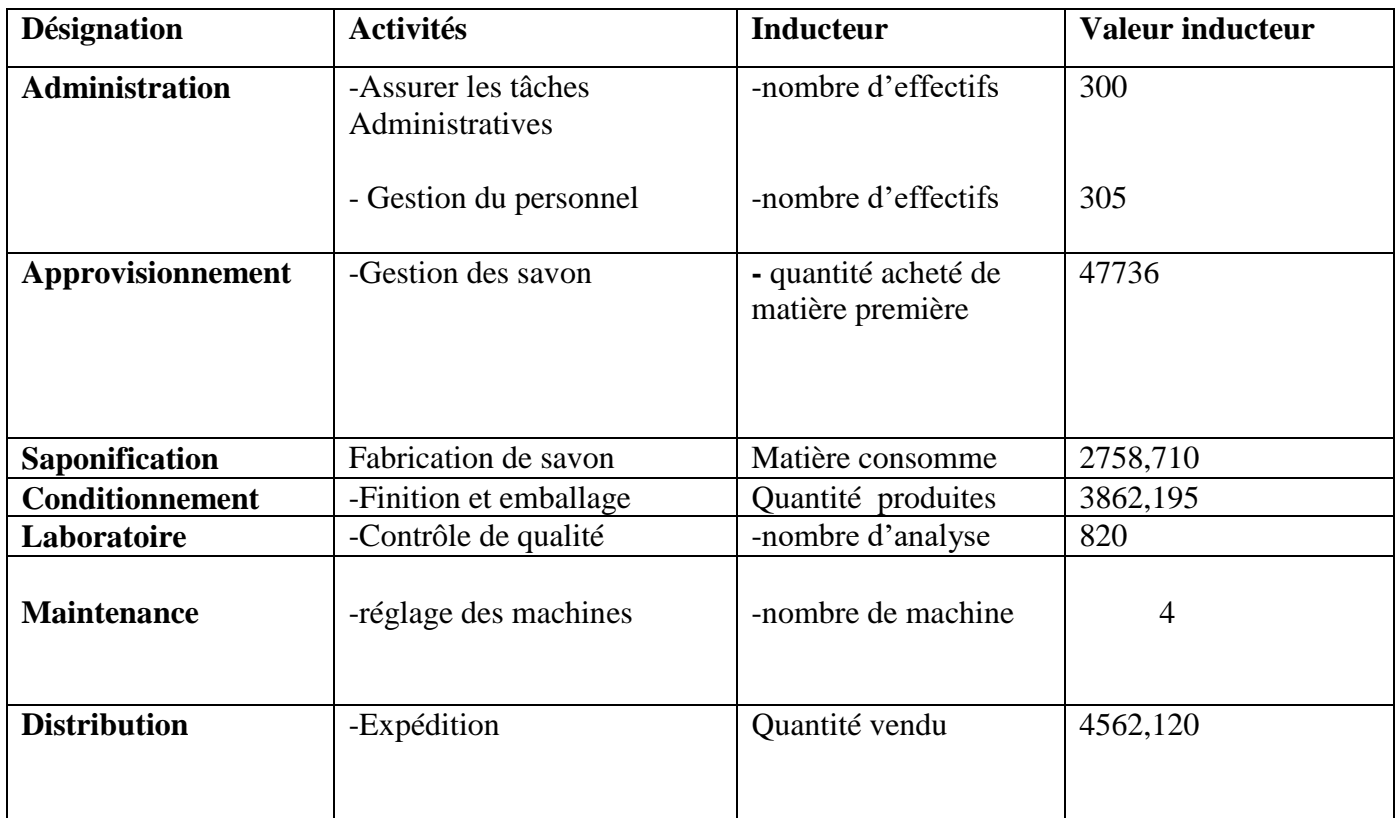

 **Source :** réalisée par nous à partir des documents internes de la société

## <span id="page-83-0"></span>**3.4 4 eme étape : regroupement des activités par inducteur**

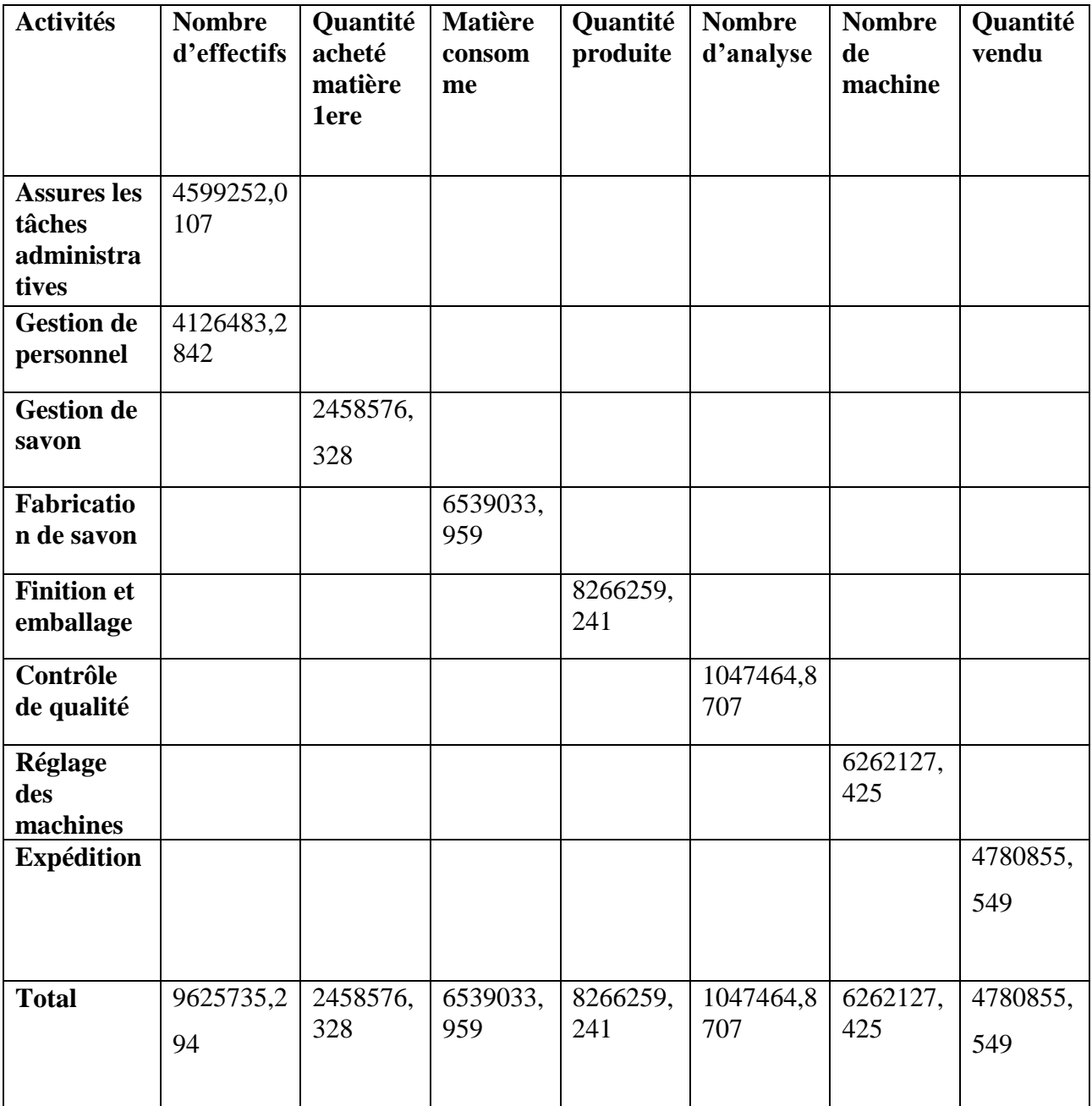

**Tableau N°17 : regroupement des activités par inducteurs**

 **Source :** réalisée par nous à partir des documents internes de la société

## <span id="page-83-1"></span>3.5 **5 eme étape : calcul unitaire des inducteurs :**

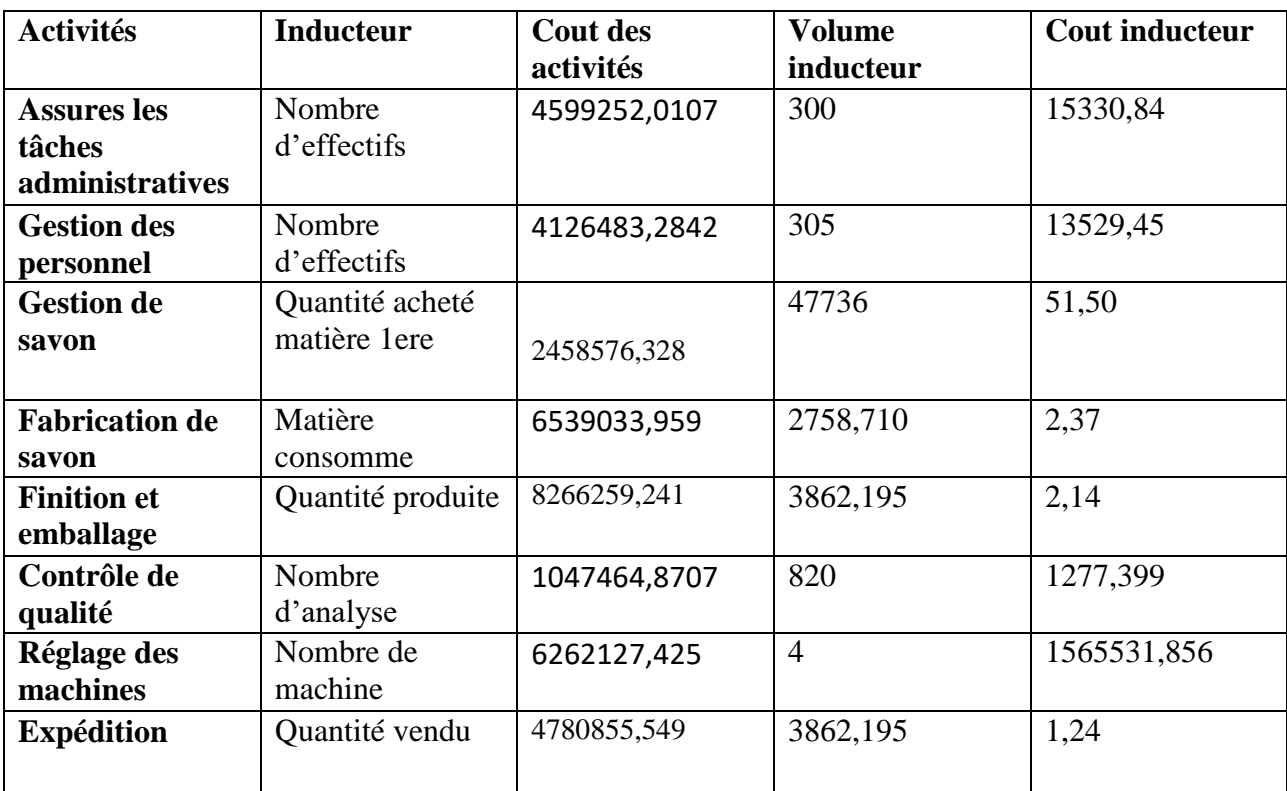

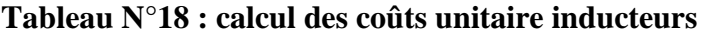

 **Source :** réalisée par nous à partir des documents internes de la société

## <span id="page-84-0"></span>**3.6 6 eme étape : imputation aux produits des coûts des regroupements des activités**

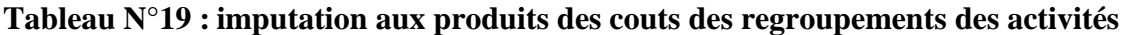

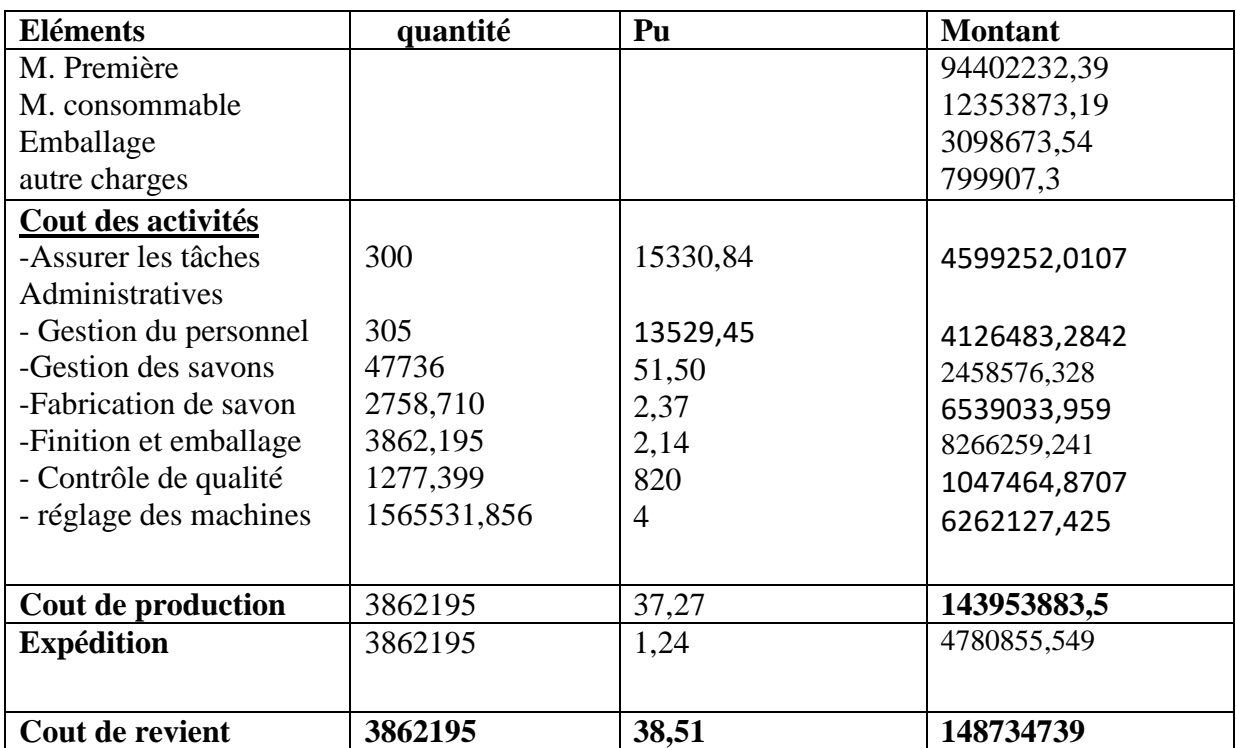

 **Source :** réalisée par nous à partir des documents internes de la société

Cout de revient globale en DA= 148 734 739 DA

Quantité produite en KG =  $3862195$  KG

Cout de revient d'un KG de savon = 38,51 DA

Quantité produite en carton de 19,2 KG = 201 156

Cout de revient d'un carton de savon = 739,392 DA

Prix de vente d'un carton de savon :

La marge bénéficiaire = 739,392\* 7,5% = 55,45 DA

Le prix de vente HT =  $739.392 + 55.45 = 794.84$  DA

 $TVA = 19 % \rightarrow 794,84*19 % = 151,02DA$ 

Le prix de vente en TTC = 794,84 + 151,02 = 945,86DA

## <span id="page-85-0"></span>**3.7 La comparaison entre les deux méthodes**

## **Tableau N°20 : comparaison des coûts obtenue**

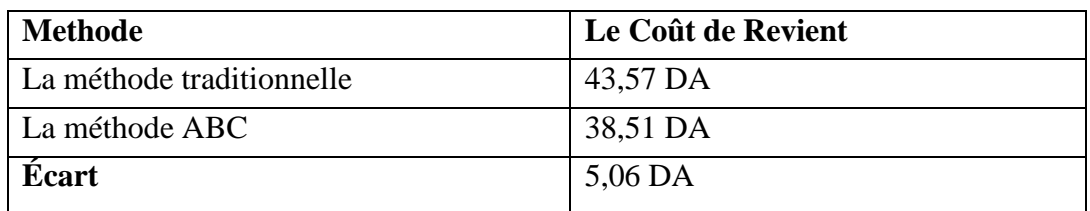

## **Commentaire :**

- En examinant le tableau, nous constatons un écart positif dans le coût de revient du produit.
- Ce différentiel est imputable à un changement de méthode de calcul de coût et à une répartition différente des charges indirectes.
- La méthode ABC a permis de réduire les coûts en raison du choix des unités d'œuvre et de l'utilisation d'inducteurs qui établissent un lien de causalité entre les ressources utilisées et les produits fabriqués.
- De plus, l'utilisation de plusieurs inducteurs a permis une affectation pertinente des charges indirectes, résultant de la conception du produit.

## **Conclusion**

 Au terme de ce chapitre, nous avons conclu que personne ne peut ignorer le rôle de la comptabilité analytique dans la bonne gestion de l'entreprise, à condition, qu'elle soit utilisée efficacement.

Après l'application de la méthode ABC au sein de cet organisme d'accueil qui est CO.G. B LA BELLE afin de calculer les coûts, cette méthode peut être bénéfique pour l'organisme, car elle permet de minimiser les coûts, ce qui est le but principal de chaque entreprise exerçant dans un environnement caractérisé par une concurrence amère.

Après la comparaison des deux résultats obtenus par les deux méthodes, nous sommes arrivés à une convergence entre ces dernières.

Cette convergence est le résultat de l'imputation arbitraire des charges indirectes par la méthode des coûts complets qui produit la compensation entre les produits.

A cet effet, les gestionnaires trouvent des difficultés pour distinguer entre les produits rentables et les produits non rentables.

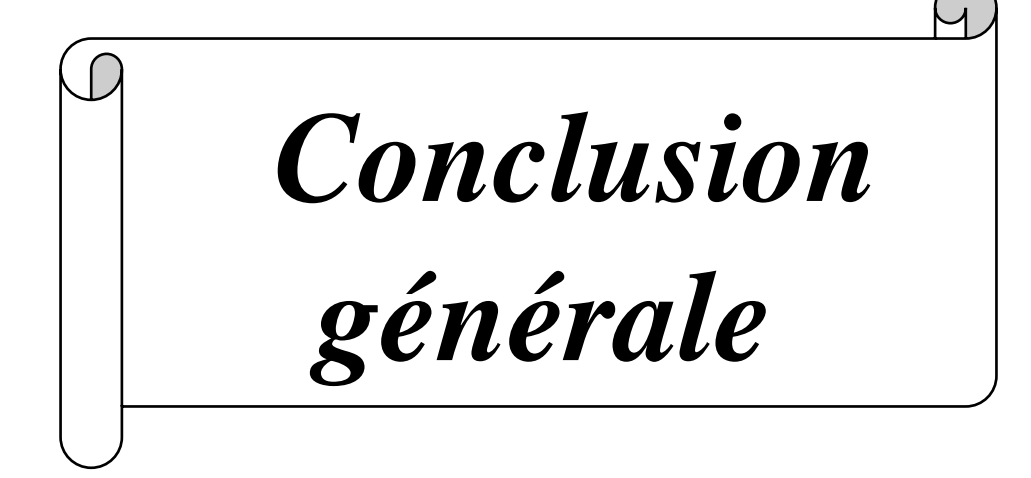

 Face à l'instabilité de l'environnement concurrentiel, l'entreprise doit se préparer à affronter l'avenir et de prendre des décisions rationnelles et de munir un moyen de prévention contre toutes formes de menaces pouvant affecter la pérennité de cette dernière. Le contrôle de gestion s'avère donc l'outil principal qui garantit que les buts de l'entreprise sont correctement déclinés au sein de la structure.

Notre recherche au sein de **CO.G. B LA BELLE,** bien qu'il a été caractérisée par une courte durée nous a permis de concrétiser nos acquis théoriques sur la comptabilité analytique et ses méthodes de calcul de coût de revient dans lesquelles on essaya de vérifier nos hypothèses.

 La comptabilité analytique est l'un des outils de contrôle de gestion qui contribue à l'amélioration de la performance de l'entreprise, et qui permet d'assurer une analyse des coûts et un contrôle de rentabilité à travers des méthodes de calcul des coûts qui propose une modélisation du fonctionnement de l'entreprise.

L'étude effectuée nous a affirmé que dans la comptabilité analytique existent deux systèmes fondamentaux de calcul du coût de revient : système des coûts complets et système des coûts partiels.

 L'étude effectuée, nous a affirmé que l'entreprise CO.G. B LA BELLE contient un système de comptabilité analytique qui repose sur l'analyse et le calcul des coûts par la méthode des coûts complets. (Les entreprises utilisent les méthodes traditionnelles pour la détermination des coûts)

L'étude effectuée nous affirme que le respect du modelé théorique reste une condition obligatoire de la mise en place d'ABC.

Le stage que nous avons effectué, nous a permet de voir et de comprendre les différentes étapes et techniques d'évaluation des coûts utilisés par l'entreprise à travers son processus de production par la méthode des coûts complets.

 Le caractère arbitraire des coûts calculés dans l'application de la méthode traditionnelle du coût complet tel qu'elle est appliquée par CO.G. B LA BELLE, nous a poussé dans notre étude de cas pratique à proposer la mise en place de la méthode Activity Based Costing (ABC) dans l'entreprise. Vue l'importance des charges indirectes de cette dernière, la méthode ABC permet d'analyser d'une manière fine les coûts indirects des produits.

 La méthode ABC est une méthode de comptabilité analytique qui permet de définir et de dégager les indices de performance par activité, très utile pour juger le bon fonctionnement général de l'entreprise, et de la réalisation des objectifs fixés.

La pertinence du coût de revient obtenu dans la méthode ABC par un respect des liens de causalité entre produits et consommation de ressources représente déjà une avance importante en termes d'aide à la prise de décision, elle semble fournir une base fiable pour orienter les politiques de fixation des prix de vente et d'amélioration des processus.

 Bien que la méthode ABC n'est pas la plus simple pour la technique de calcul comptable, mais elle est la plus performante et la plus moderne. Enfin nous recommandons les managers, les gestionnaires, et l'entreprise : de la mettre en application. D'autant qu'elle permet de développer le système d'information de l'entreprise et qu'il représente de ce fait un élément majeur dans la prise de décision et surtout dans le pilotage de l'entreprise

 Notre étude comporte certaines limitations liées principalement aux contraintes temporelles (seulement 30 jours disponibles dans l'entreprise) ainsi qu'à une insuffisance de ressources, ce qui nous a menés à réduire l'étude sur un seul produit. Par conséquent, nous avons manqué d'informations pour évaluer l'applicabilité de la méthode ABC au sein de cette entreprise.

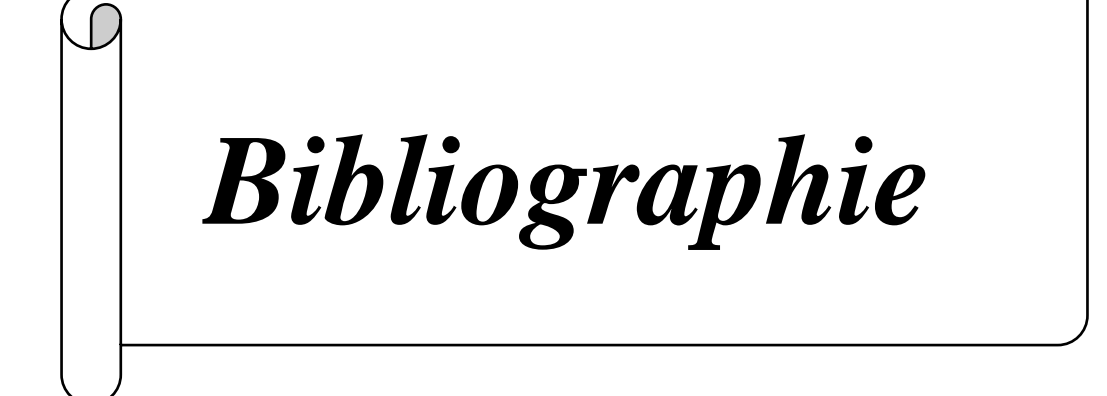

 $\overline{A}$ 

#### **BIBLIOGRAPHE**

### **OVRAGE**

- 1. ALAZ Patrick P., Gilbert Ch. « comptabilité analytique ».
- 2. ALAZARD. Claude & SEPARI. Sabine, « contrôle des gestion, manuel et application », dunod, Paris 1998.
- 3. ARD.C et SEPARI.S, « contrôle de gestion, manuel et application », DUNOD, paris, 2004.
- 4. BEATRICE, GRANDGUILLOT F, « l'essentiel du contrôle de gestion », 4éme Edition Lextenso, paris 2009.
- 5. BENSIMHON.L : TORSET.C « management et CG » : DUNOD, 3eme édition ,2013.
- 6. BOUGHABA Abdellah « comptabilité analytique d'exploitation », BERTI Edition, Alger, 1998.
- 7. BOUQUIN.H, « Comptabilité de gestion », Dalloz-Sirey, Paris 1993.
- 8. Burlaud A, Simon C (1997), « Le Contrôle De Gestion », La Découverte, Collection Repère N0227.
- 9. C. Alazard& S. Separi, Le Contrôle De Gestion Manuel Et Application, Ed. Dunod, 2eme Edition, Paris, 2010.
- 10. C.alazard C, Separi S (2007), « Contrôle De Gestion : Manuel Et Applications », Paris, 4eme édition, Dunod.
- 11. Charles Eduard GODARD et Sévérine GODARD, « le petit contrôle de gestion », Edition DUNOD, Belgiquev2013.
- 12. CIBERT A : « comptabilité analytique », DUNOD, Paris, 1976.
- 13. DAREIOS & PERASON, paris, 2007.
- 14. Didier LECLERE « comptabilité analytique ».
- 15. DUBRULLE.LOUIS et JOURDAIN DIDIER « la comptabilité analytique de gestion » édition DUNOD paris 2007.
- 16. DUPUY Yves : « les bases de la comptabilité analytique de gestion », édition ECONOMICA, paris, 2003.
- 17. Emmanuelle Plot-Vicard, Olivier Vidal, Madeleine Deck-Michon, Contrôle de gestion, Vuibert.
- 18. Emmanuelle Plot-Vicard, Olivier Vidal, Madeleine Deck-Michon, op cit.
- 19. FERDJELLAH Mohamed : « la comptabilité des coûts et prix de revient », Edition ENAG.alger.
- 20. GERARD MELYON, Kevin MELYON, « comptabilité analytique » 5eme édition.
- 21. HELFER J.P et ORSONI J. (1984). T.Q.G.2 Comptabilité analytique. Edition Vuibert.
- 22. Héléne, Véronique, Yvon, Andren.s (contrôle de gestion, des outils de gestion aix pratiques organisationnelles).4eme édition Dunod, paris,2013
- 23. IDELHAKKAR Brahim : « comptabilité analytique » ,6éme édition, paris, 2009.
- 24. Idelhakkar Brahim : « comptabilité analytique »6eme édition. Paris 2009.
- 25. JACQUOT Thierry et MILKOFF Richard, « comptabilité de gestion : analyse et maitrise des couts ».
- 26. L. Langlois, C. Bonnier, M. Bringer**.** Contrôle de gestion, BERTI Edition.
- 27. Langlois G, Bonnier. C et Binger. M, op.cit.
- 28. Langlois L., Bonnier C., Bringer M, « contrôle de gestion ».
- 29. LAUZEL.P « comptabilité analytique » SIREY. Paris. 1971.
- 30. Patrick PIGET avec la collaboration de GILBERT CHA « comptabilité analytique » 3eme édition.
- 31. R. N. ANTHONY, (1993), « la fonction contrôle de gestion », public-union.
- 32. Robert PATUREL**,** la comptabilité analytique, Eyrolles 61, Boulevard Saint-Gemmain\_75005 PARIS 1987.
- 33. M. BOUSTIQUE, « programmation et contrôle des coûts ».

#### **Sites internet**

- 1. [www.marketing-etudiant.fr.](http://www.marketing-etudiant.fr/)
- 2. [http://www.mjs.gov.ma/sites/default/files/initiation\\_au\\_cg\\_0.pdf.](http://www.mjs.gov.ma/sites/default/files/initiation_au_cg_0.pdf)

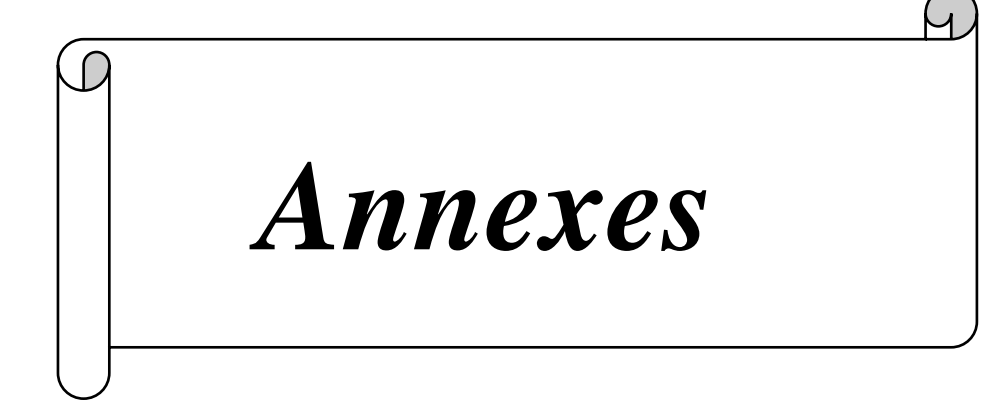

# **Fiche technique du produit savon**

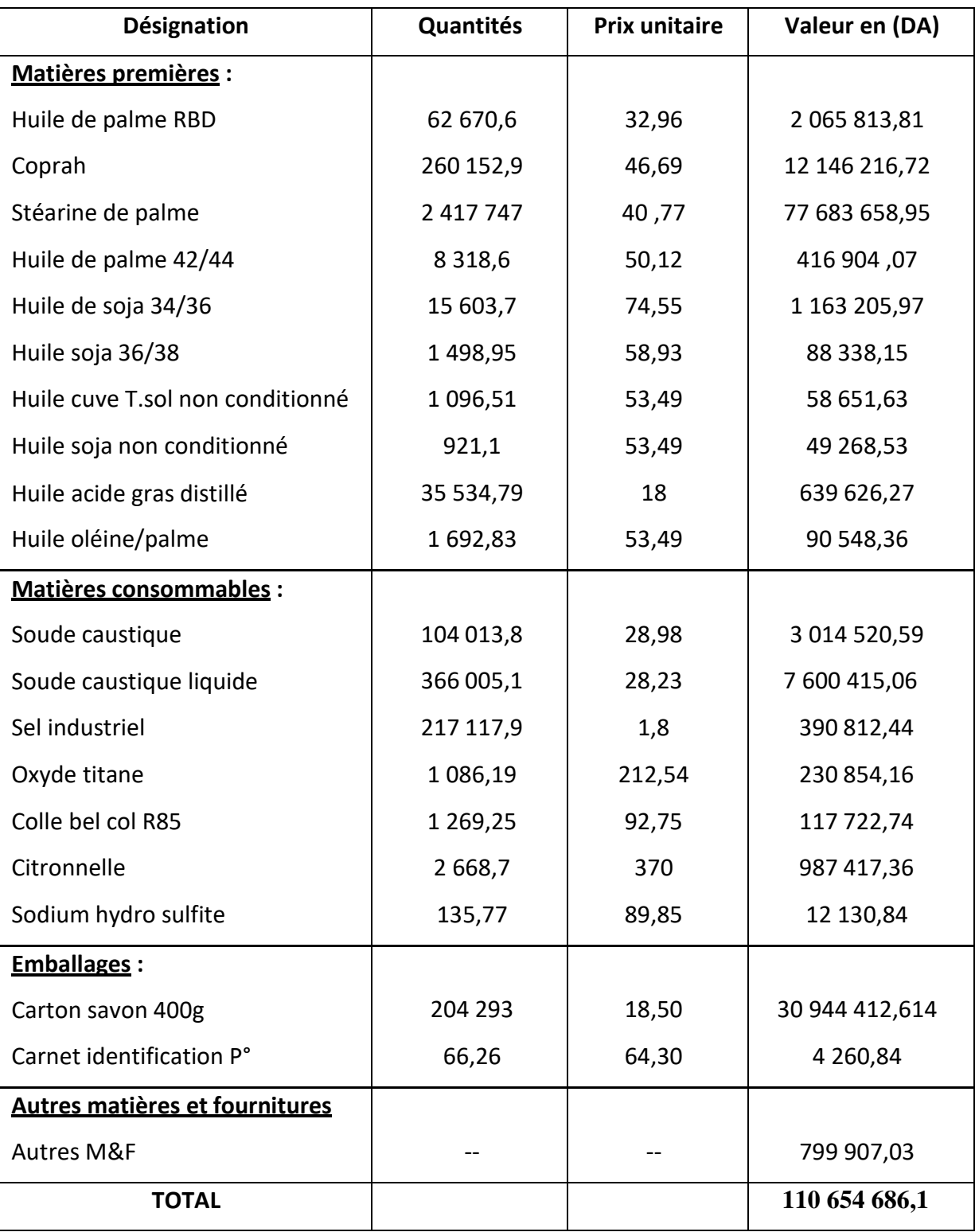

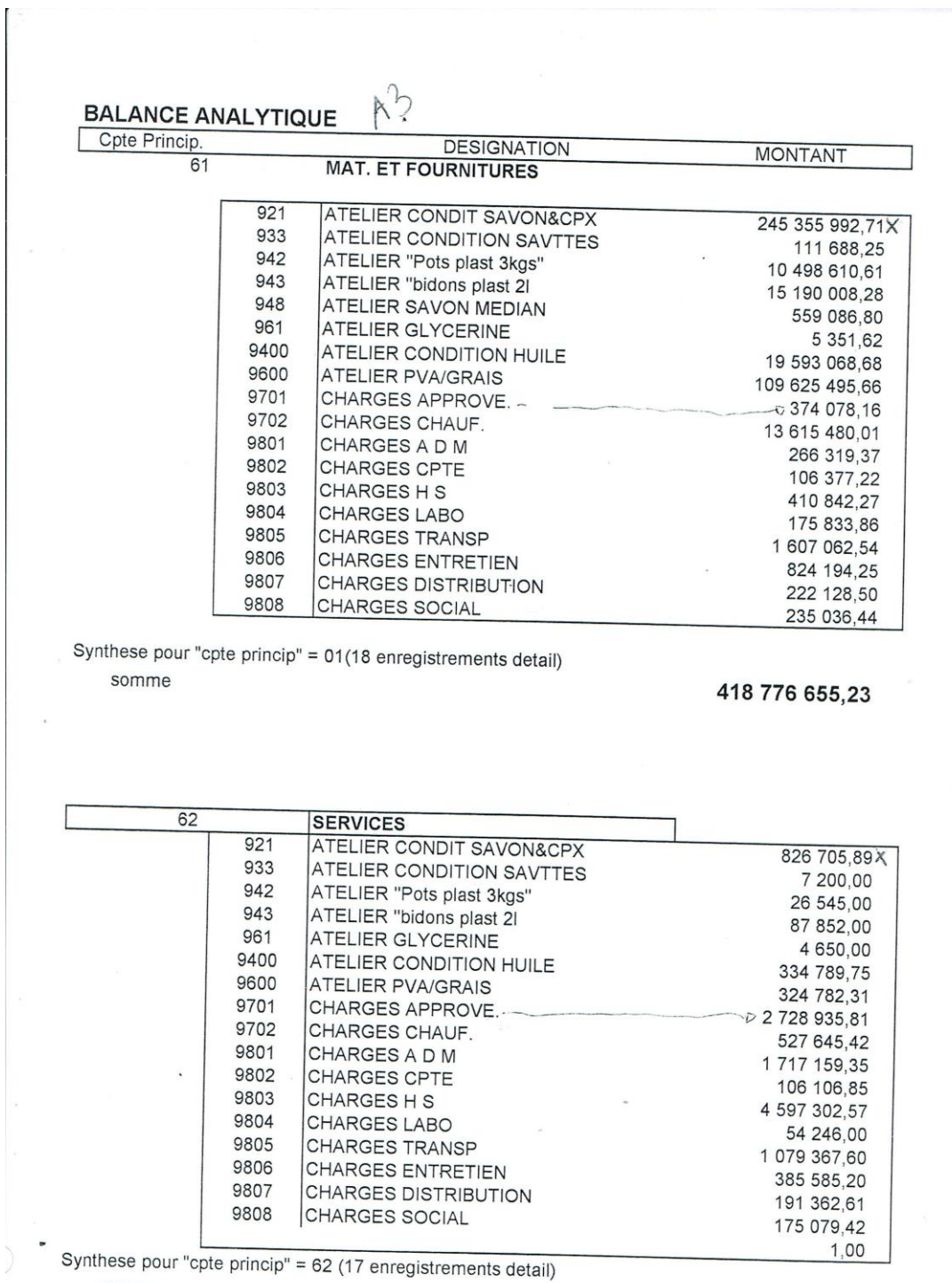

somme

13 175 316,78

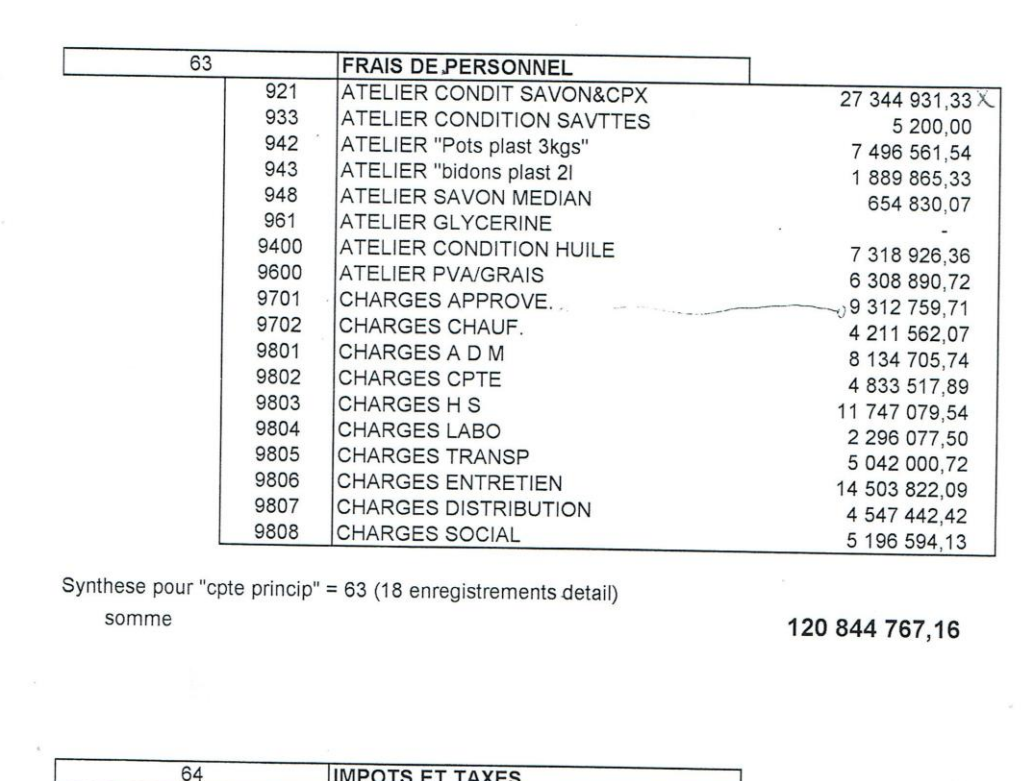

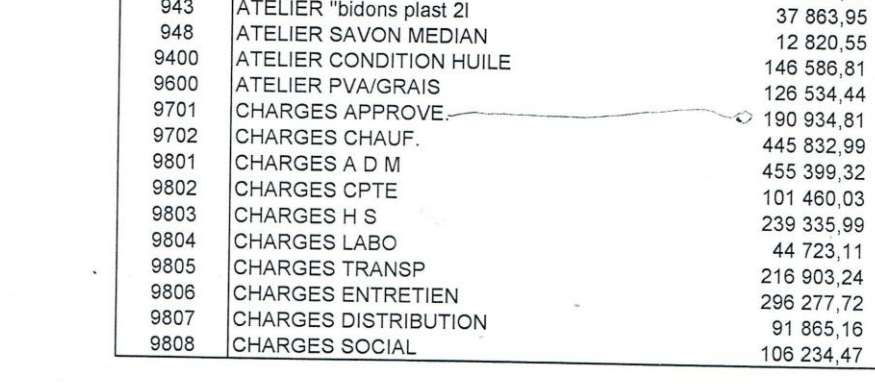

ATELIER CONDIT SAVON&CPX

ATELIER CONDITION SAVITES

ATELIER "Pots plast 3kgs"<br>ATELIER "bidons plast 21

Synthese pour "cpte princip" = 64 (17 enregistrements detail) somme

 $921$ 

933

942

943

3 217 250,81

548 688,55 X

155 339,67

450,00

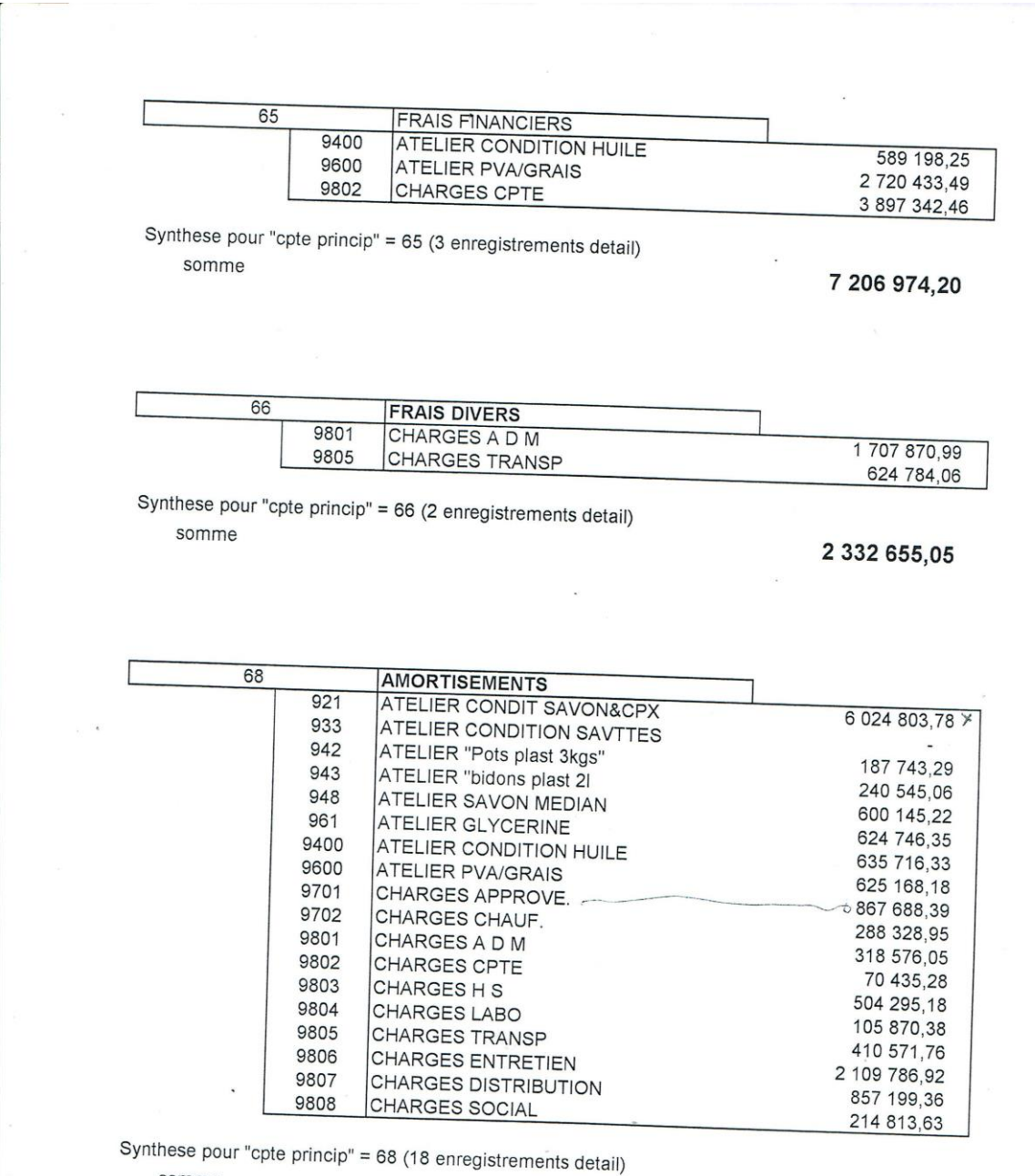

somme

 $\label{eq:2.1} \frac{1}{\sqrt{2\pi}}\int_{0}^{\frac{\pi}{2}}\frac{1}{\sqrt{2\pi}}\left(\frac{1}{\sqrt{2\pi}}\right)^{2}d\mu_{\rm{eff}}\,d\mu_{\rm{eff}}$ 

 $\mathcal{L}_{\mathcal{A}}$ 

 $\sim$   $\sim$ 

 $\epsilon_{\rm{c}}=0$ 

14 686 434,11

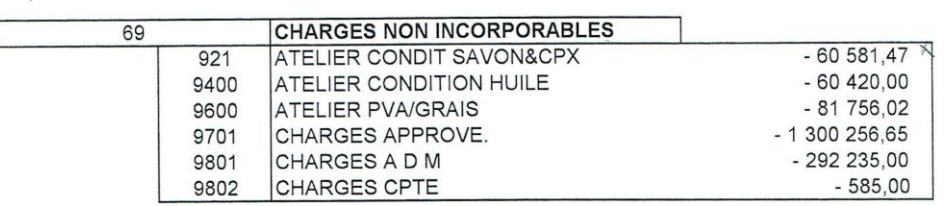

Synthese pour "cpte princip" = 69 (6 enregistrements detail) somme

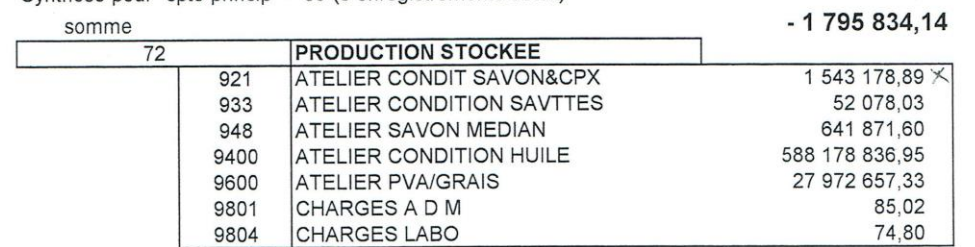

Synthese pour "cpte princip" = 72 (7 enregistrements detail) somme

618 388 782,62

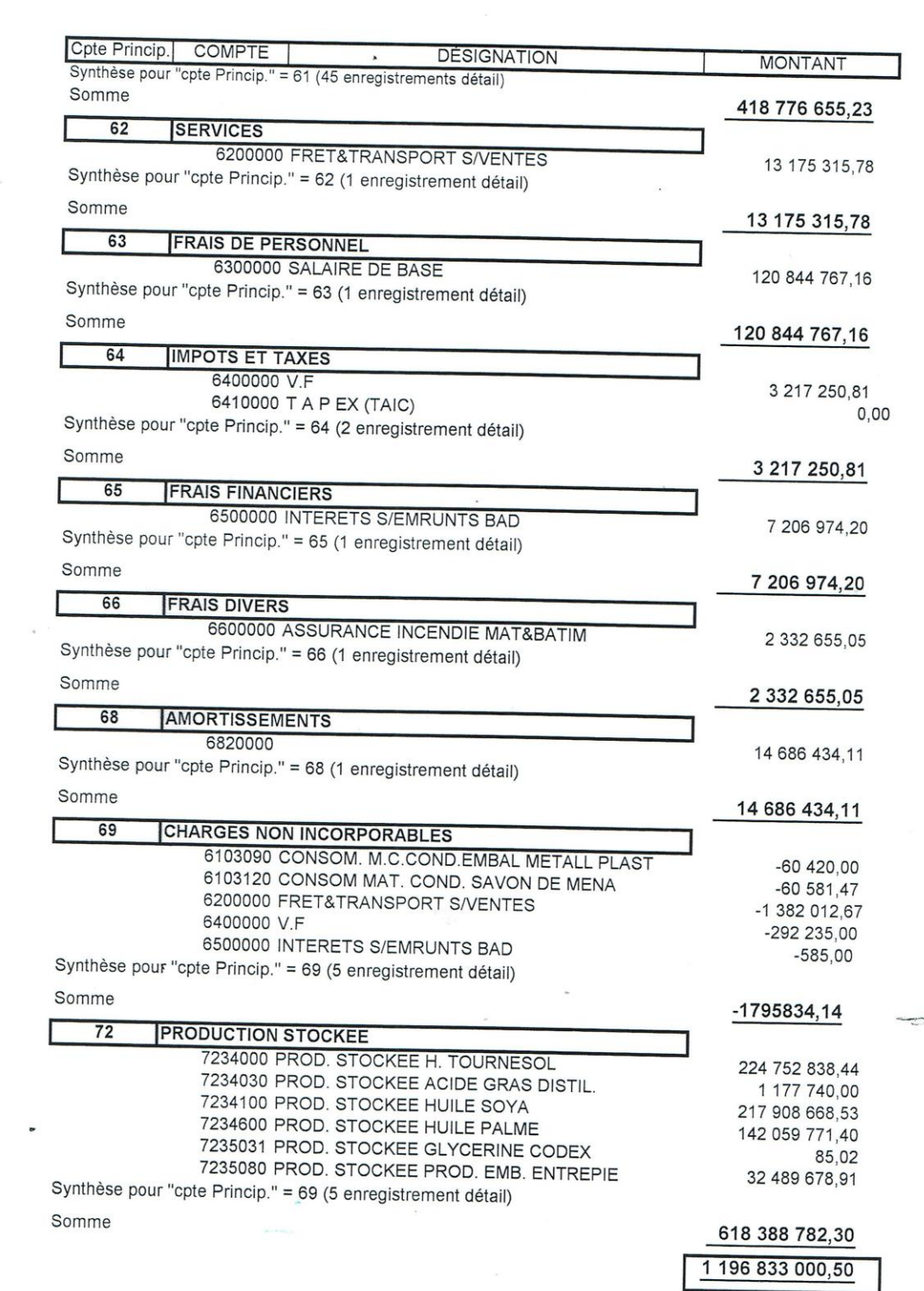

 $\mathcal{F}^{\mathcal{C}}_{\mathcal{C}}$ 

ı

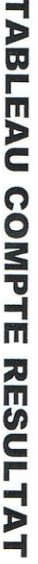

 $\ddot{\phantom{0}}$ 

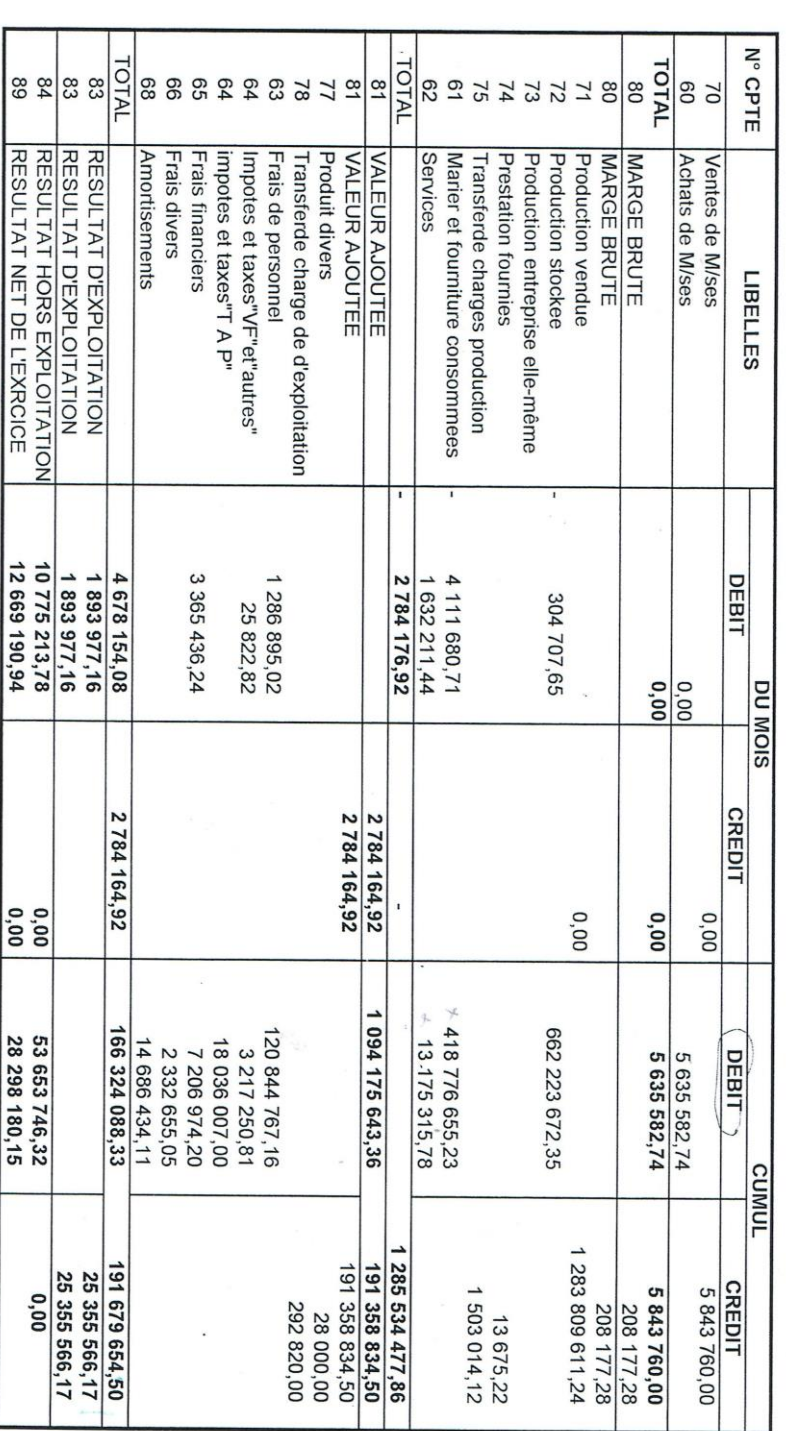

 $\check{\phantom{a}}$ 

 $\overline{\phantom{a}}$ 

 $\ddot{5}$ 

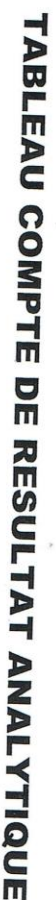

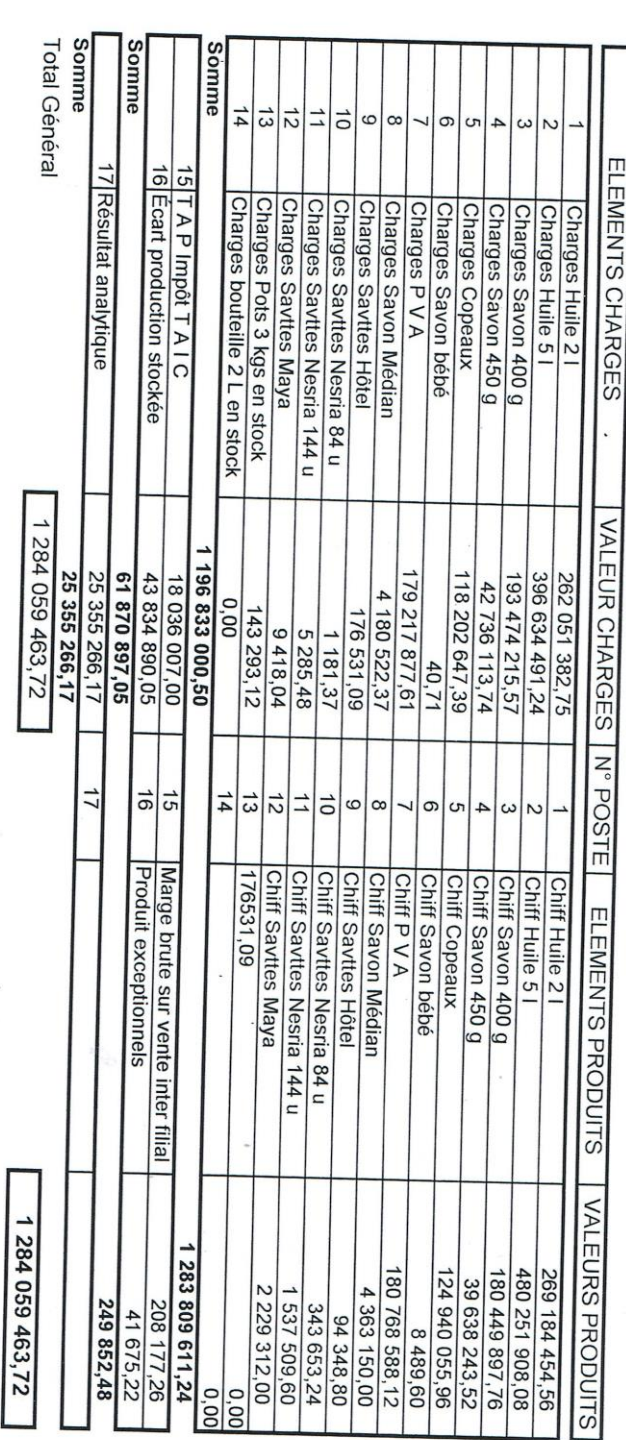

**MONTANT** 

## **BALANCE GENERALE**

Cpte Princip. COMPTE

#### **DÉSIGNATION**

 $k\lambda$ 

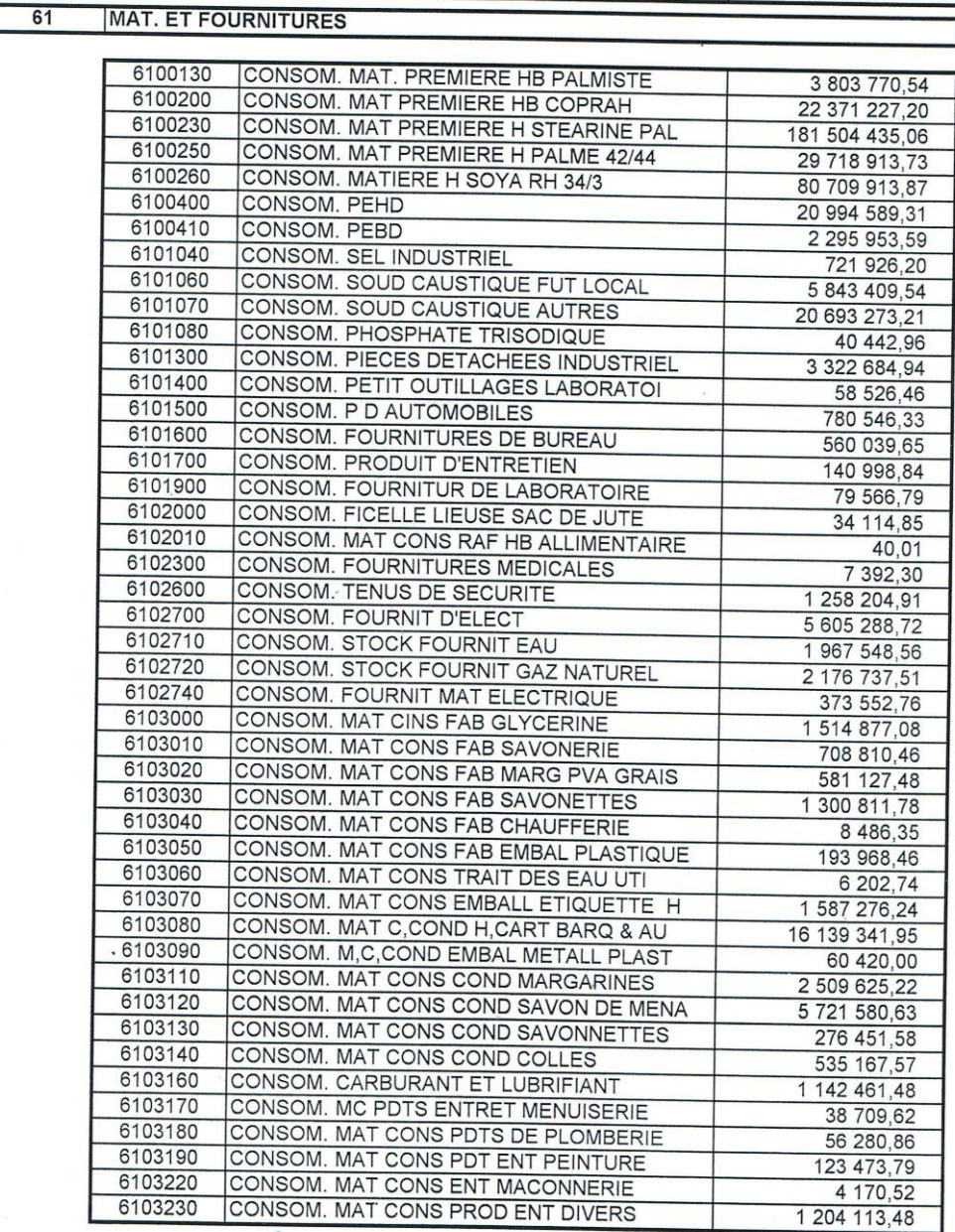

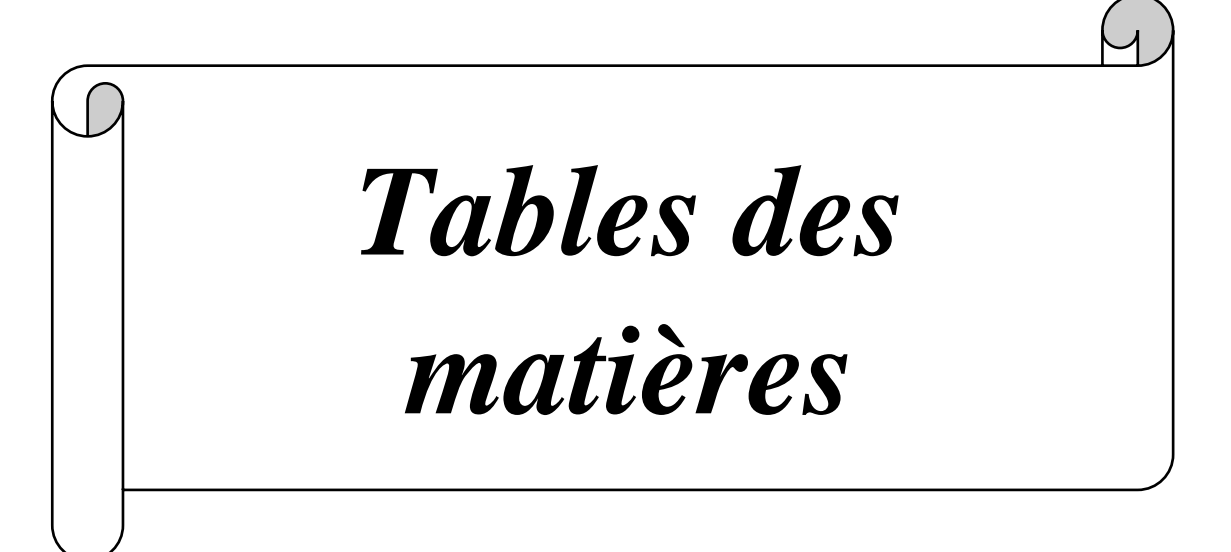

## Table des matières

## **Dédicace**

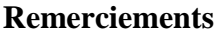

## **Liste des tableaux**

## **Liste des figures**

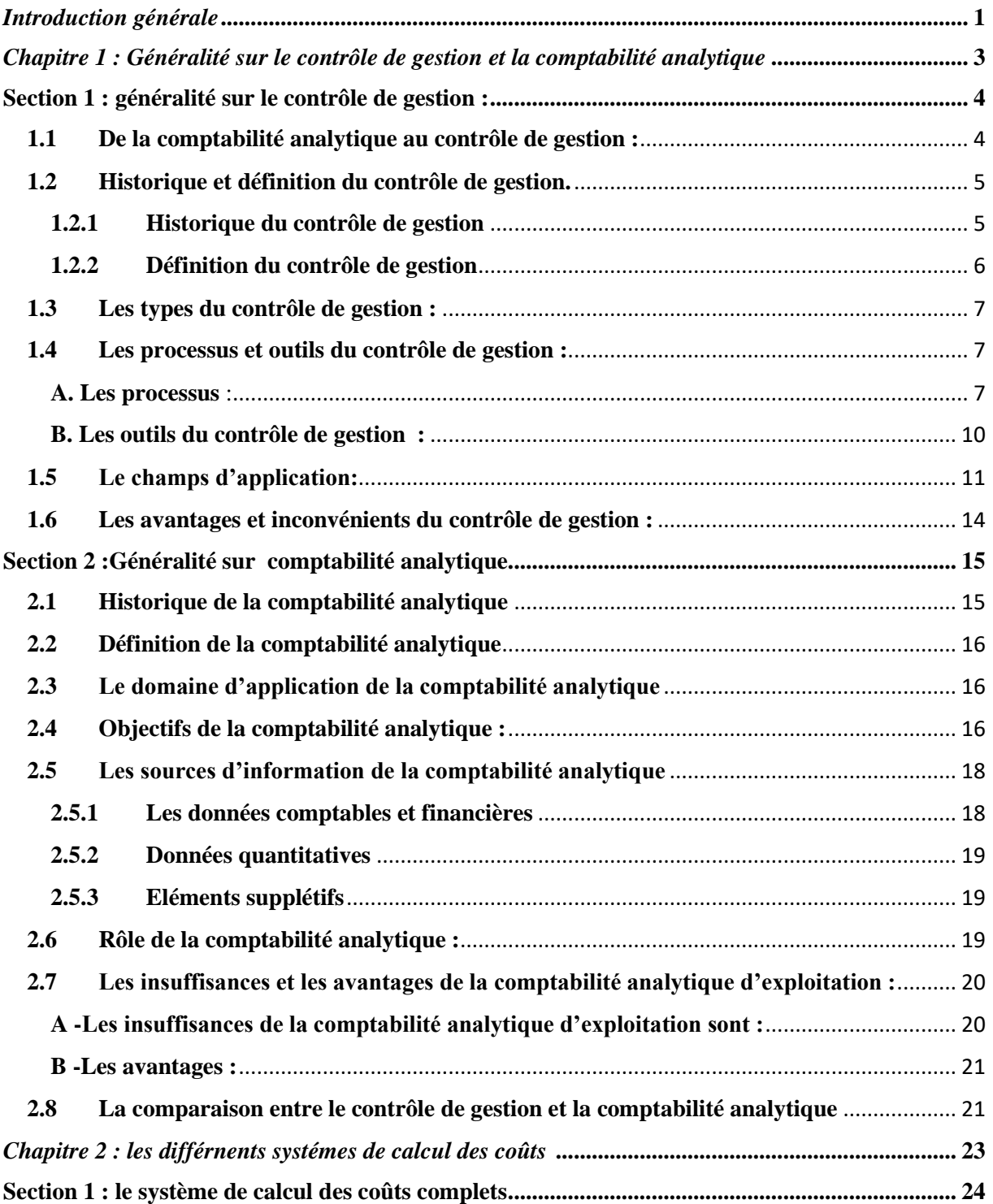

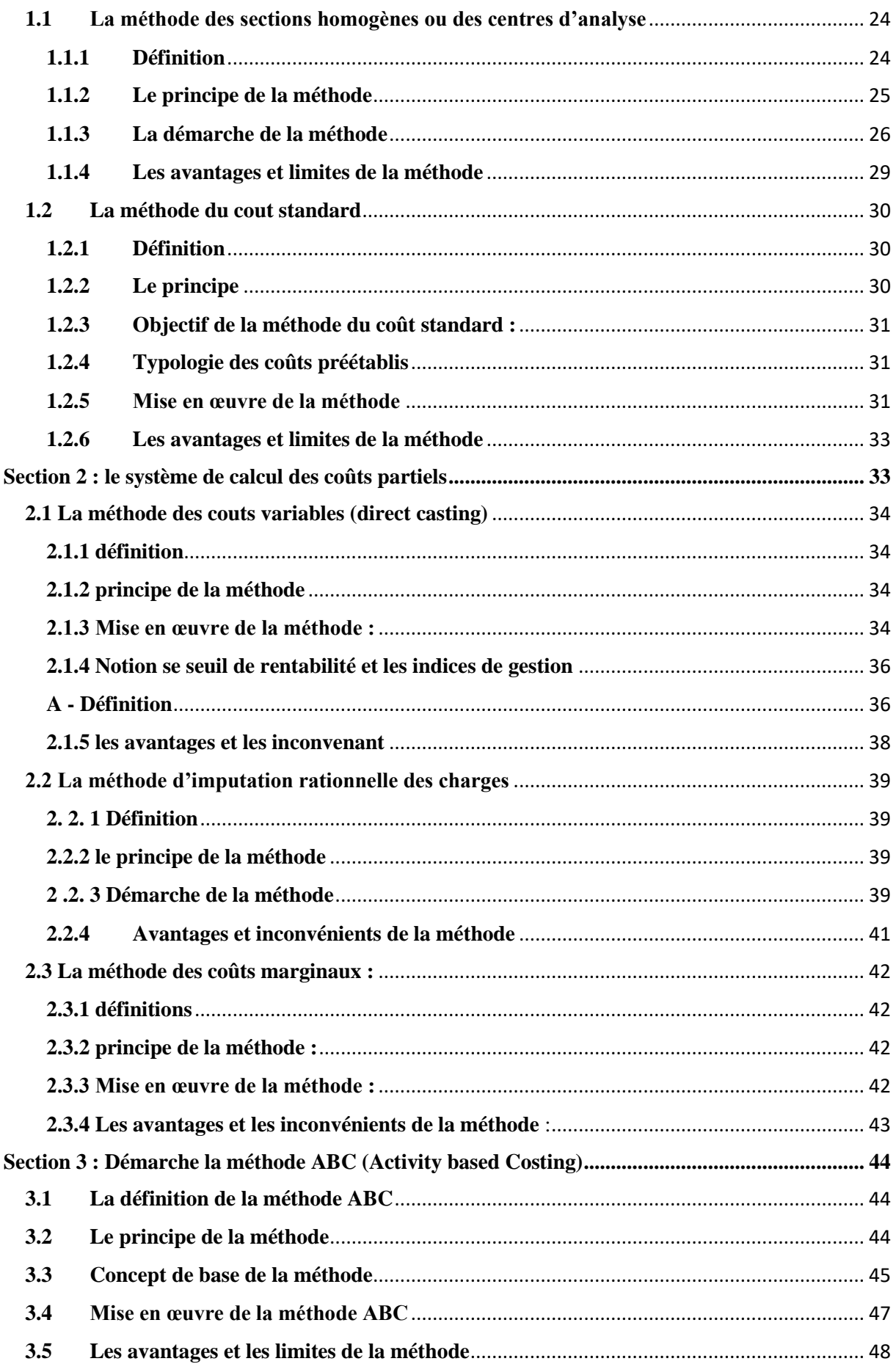

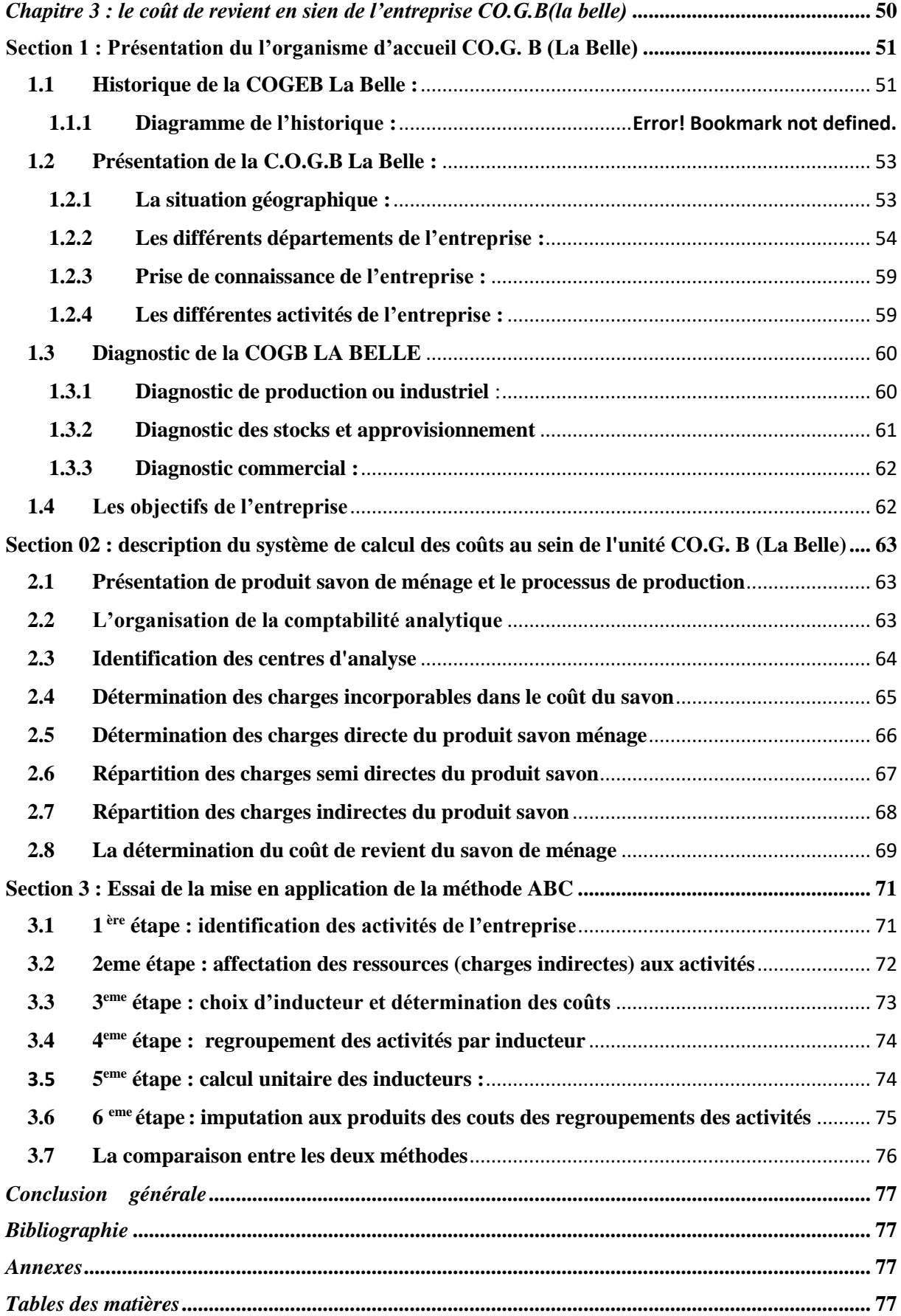

#### **Résume**

 Le travail présenté dans ce mémoire se concentre sur l'application d'une méthode de comptabilité analytique basée sur les activités au niveau de l'entreprise "CO.G. B LABELLE".

 Le contrôle de gestion vise à assurer une gestion raisonnable et appropriée d'une organisation en anticipant les événements et en s'adaptant aux changements, en définissant des objectifs, en mettant en place des moyens, en comparant les performances passées et futures avec les objectifs. Parmi les nombreux outils utilisés dans le contrôle de gestion, on retrouve la comptabilité analytique.

 La comptabilité analytique est un système de comptes qui complète la comptabilité générale et permet d'identifier et de valoriser les éléments constitutifs du résultat de l'exercice, facilitant ainsi leur interprétation et leur utilisation par les dirigeants d'entreprise. Elle permet d'associer chaque produit à ses coûts, qu'ils aient été engagés pendant l'exercice ou lors de périodes antérieures.

#### **Les mot clé : contrôle de gestion, comptabilité analytique, cout**

### **Abstract**

 Management control aims to ensure reasonable and appropriate management of an organization by anticipating events and adapting to changes, defining goals, establishing means, comparing past and future performance with goals. Among the many tools used in management control is analytical accounting.

 Analytical accounting is an accounting system that complements general accounting and enables the identification and evaluation of the constituent elements of financial results, thus facilitating their interpretation and use by business leaders. It allows each product to be associated with its costs, whether they were incurred during the financial year or in previous periods.

 The work presented in this memo focuses on the application of an analytical accounting method based on activities at the enterprise level "CO.G. by label B.